#### **ЕКАТЕРИНА ИНОЗЕМЦЕВА**

## **KAK CTATЬ** ПОПУЛЯРНЫМ **ABTOPOM**

НАПИСАНИЕ на ЗАКАЗ и переработка:

- 1. Дипломы, курсовые, рефераты, чертежи...
- 2. Диссертации и научные работы

 $\overline{\phantom{a}}$ 

 3. Школьные задания Онлайн-[консультации](http://учебники.информ2000.рф/napisat-diplom.shtml) Любая тематика, в том числе ТЕХНИКА Приглашаем авторов

 УЧЕБНИКИ, ДИПЛОМЫ, ДИССЕРТАЦИИ - На сайте электронной библиотеки по экономике и праву www.учебники.информ2000.рф.

#### ТЕКСТЫ НА СЛУЖБЕ ЛИЧНОГО БРЕНДА

#### **5 IIIA FOB**

Вернуться в каталог учебников http://учебники.информ2000.рф/uchebniki.shtml

#### **Эту книгу хорошо дополняют:**

**Автор, [ножницы](https://www.mann-ivanov-ferber.ru/books/avtor-nozhniczyi-bumaga-kak-byistro-pisat-vpechatlyayushhie-tekstyi/), бумага** Николай Кононов

**[Литературный](https://www.mann-ivanov-ferber.ru/books/literaturnyj-marafon/) марафон** Крис Бейти

#### **Писать [профессионально](https://www.mann-ivanov-ferber.ru/books/ya_pisatel/)** Хиллари Реттиг

**[Литературный](https://www.mann-ivanov-ferber.ru/books/sekreti_velikih_pisatelej/) мастер-класс** Хиллари Реттиг

#### **Птица за птицей** Энн [Ламотт](https://www.mann-ivanov-ferber.ru/books/paperbook/bird-bird/)

**Спасите котика!** Блейк [Снайдер](https://www.mann-ivanov-ferber.ru/books/spasite_kota/)

**Екатерина Иноземцева**

# КАК СТАТЬ *популярным* **АВТОРОМ**

#### **ТЕКСТЫ НА СЛУЖБЕ ЛИЧНОГО БРЕНДА**

### **5 ШАГОВ**

Москва «Манн, Иванов [и Фербер](https://www.mann-ivanov-ferber.ru/)» 2018

Вернуться в каталог учебников http://учебники.информ2000.рф/uchebniki.shtml УДК 808.1 ББК 83.011+88.854.4 И67

#### **Иноземцева, Екатерина**

И67 Как стать популярным автором. Тексты на службе личного бренда. 5 шагов / Екатерина Иноземцева. — М. : Манн, Иванов и Фербер, 2018. — 288 c.

ISBN 978-5-00100-920-7

Месяцы сочинительства и переделок написанного, мыканья по издательствам, кропотливой работы по продвижению собственной книги — так начиналась карьера бизнес-автора Екатерины Иноземцевой.

Спустя три года в школе писательства, основанной Екатериной, обучались 1287 учеников, родилось 2709 статей, 1756 из которых опубликовали крупные СМИ. И главное: каждый из выпускников получил знания о том, как писательство помогает развить личный бренд.

В этой книге — опыт автора в создании полезного и интересного контента, взаимодействия со СМИ и поиска вашего кода популярности.

> УДК 808.1 ББК 83.011+88.854.4

Все права защищены. Никакая часть данной книги не может быть воспроизведена в какой бы то ни было форме без письменного разрешения владельцев авторских прав.

ISBN 978-5-00100-920-7

© Екатерина Иноземцева, 2018 © ООО «Манн, Иванов и Фербер», 2018

#### Содержание

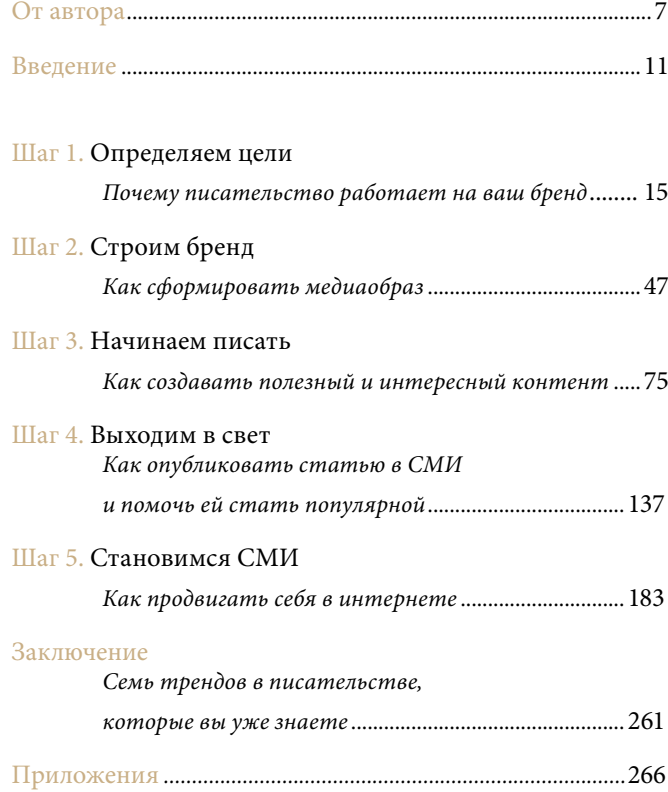

#### От автора

<span id="page-6-0"></span>Три года назад я написала свою первую книгу «[Стар](https://www.mann-ivanov-ferber.ru/books/startap_bez_kupur/)тап без [купюр](https://www.mann-ivanov-ferber.ru/books/startap_bez_kupur/)». Написать и издать оказалось двумя разными процессами. Я мыкалась по издательствам наперевес с готовой рукописью в надежде, что хоть кто-то меня опубликует. Тогда она казалась мне верхом писательского мастерства. Пооббивав пороги, поняла, что начинающему писателю издать книгу в приличном издательстве практически невозможно. Ведь никому не известный автор — это риски. Продажи не очевидны, нужно много рекламы, чтобы продвинуть книгу. Это венчурный бизнес, где издательство — инвестор, а начинающие авторы — стартапы.

В 2013 году в меня как в стартап никто не хотел вкладываться. Я писала в издательства и получала отказы.

Можете себе представить, что я чувствовала в тот момент?

Я ощущала себя человеком-буратинкой. У него всё есть: руки-ноги, даже голова, вот только весь он какой-то корявый, неуклюжий, да еще с сучками и задоринками. Пытается влезть туда, где нужны круглые, аппетитные колобки, катающиеся как сыр в масле.

Еще было страшно, что так и не опубликуют — никогда. Что я так и останусь среди тех, кто стоит за кулисами и зубрит «кушать подано», но ему не дают даже шанса выйти на большую сцену.

И только счастливая случайность все-таки позволила мне опубликовать «Стартап без купюр». Я просто убедила издательство, что буду сама максимально способствовать продажам и пиарить свою книгу на каждом шагу.

Прошло три года. Декабрь 2016-го.

Бизнес-издательство «Манн, Иванов и Фербер» само стучится в мои двери и просит написать о том, как стать популярным автором. Само, Карл!

Это не я, а мне предложили издать книгу. Это ко мне обратились как к популярному автору. И это не ирония писательской судьбы, а закономерность. Теперь у меня есть аудитория и публикации в СМИ, я колумнист Forbes и спикер конференции TEDx, у меня берут интервью ведущие бизнес-порталы и предлагают гонорары за выступления. Теперь имя Кати Иноземцевой прочно ассоциируется с темой фрипаблисити и личного бренда. И сама Катя Иноземцева — человекбренд.

Независимо от того, кто вы: начинающий или «заслуженный» предприниматель, корпоративный сотрудник или эксперт в своей области, — путь к собственной популярности вам (нам!) предстоит пройти один и тот же.

Теперь я точно знаю: человеку, стремящемуся к известности, для продвижения себя и своего бизнеса стоит идти обдуманной дорогой. Не нужно сразу хвататься за написание книги и тратить на это массу времени и энергии. Можно начать со статей и публикаций в СМИ, вести собственную страничку в социальной сети или блог. С этими и другими инструментами фрипаблисити, или пиара без бюджета, вы и познакомитесь на страницах моей книги. Чтобы потом лучшие издательства, организаторы конференций и мероприятий страны обращались к вам с завидными предложениями.

#### Катя Иноземцева*,*

основатель #FreePublicitySchool (Школа авторов «ОЖ»), автор бизнес-романа «Стартап без купюр», колумнист Forbes, спикер конференции TEDx

## Правильное время – сейчас. Правильное место – здесь.

10 Как стать популярным автором От автора 11 Вернуться в каталог учебников http://учебники.информ2000.рф/uchebniki.shtml

#### Введение

#### Для кого эта книга

<span id="page-10-0"></span>Сейчас много и часто говорят о личном бренде. Мол, каждому нужно определиться с областью своей экспертизы и стать в выбранной нише номером один, даже если вы не политик, актер или эстрадный певец, а обычный человек.

Эта книга не для политиков, актеров и эстрадных певцов, которые тоже работают над собственной популярностью. (Хотя я считаю, что некоторым из них она будет крайне полезна!) Популярность, о которой я говорю, - это как выглядите вы и ваше дело на доступных и бесплатных ресурсах: в СМИ, интернете, личном блоге, на обложке журнала или собственной книги, а также на публичных выступлениях или вебинарах.

На Западе давно существует термин «фрипаблисити» — дословно «бесплатная популярность». Вы сами без привлечения внешних специалистов и раздутого бюджета продвигаете свое имя, рассказываете миру о своих услугах, получаете тот самый условно-безусловный статус «эксперт № 1» и лавры создателя темы или мастера своего дела. Чтобы развивать и продвигать личный бренд, нужно совсем немного: создавать полезный и интересный контент (это навык, которым можно овладеть), уметь взаимодействовать со СМИ

(тоже навык), понимать свою целевую аудиторию и обладать личной дисциплиной. Все остальное — технология, о которой вы узнаете на страницах этой книги.

Я сосредоточусь на самом простом и эффективном инструменте фрипаблисити — текстах. Вы узнаете, как писать сильные тексты, публиковаться в СМИ и влиять на других словом. Эта книга для предпринимателей, практиков, экспертов в своем деле, корпоративных сотрудников, которые осознают выгоды и преимущества личного бренда и намерены заниматься им осознанно. Она пригодится и в том случае, если вы пока не знаете, в каком деле хотели бы стать номером один, но очень хотите его найти.

Я написала ее, эту книгу, чтобы помочь вам ухватиться за тренд фрипаблисити в самом начале. Я хочу, чтобы вы научились извлекать из статей и публикаций максимальную пользу для личного бренда и своего бизнеса.

#### **А еще я очень хочу, чтобы вы не упустили время!**

Потому что моя главная цель — способствовать появлению в русскоязычном пространстве больше осознанных, содержательных «человеков-брендов» и экологичного контента.

#### **Что вы узнаете из книги**

Я с командой школы #FreePublicitySchool проанализировала личный опыт написания текстов и подготовки статей для публикаций. Вывела правила, которые действительно работают. Добавила концентрированную практику курсов, через которые прошли несколько тысяч человек. Пригласила поделиться своими историями тех, кто уже давно стал популярным автором: предпринимателей, мастеров своего дела и частных практиков. В книге вы найдете выжимку из экспертных интервью и алгоритм действий на пути к личной популярности. Теперь этим опытом сможете воспользоваться и вы.

Мне не нужны ваши шишки и ошибки, которые можно не совершать. Лучшей наградой для меня после издания этой книги станет ваше письмо:

«Привет, команда #FreePublicitySchool! Теперь я человек-бренд в своей сфере, публикуюсь там, здесь и тут. Спасибо вам за это. Я готов дать экспертное интервью и рассказать вам свой Код Популярности».

**Пишите и публикуйтесь!**

> Прочитав эту главу, вы поймете, какая популярность нужна вам и вашему бизнесу, и получите ПЛАН<br> развития личного бренда.

#### Шаг *1*

## <span id="page-14-0"></span>Определяем цели Почему писательство работает на ваш бренд

Кто такой человек-бренд? Тот, у кого есть репутация и охват определенной аудитории. Когда ясно, что именно и как много о вас говорят. Возможно, вы не считаете себя человеком-брендом. О'кей, но что нам скажет на это Google? Просто наберите свое имя и фамилию в поисковой строке. Вы непременно чтонибудь найдете о себе — хотя бы ссылку на страничку в социальной сети, упоминание в прессе, а может быть, собственные статьи, даже если это было «давно и неправда». Подумайте, что бы вы хотели увидеть о себе в Google? Запишите три упоминания своего имени в верхних строках — такими, какими вы хотели бы их видеть.

Например: «предприниматель года по версии EY», «ведущий эксперт по стилю и образу», «колумнист Psychologies», «спикер ПМЭФ», «автор бестселлера», «автор курса по лидерству», «основатель компании» и др.

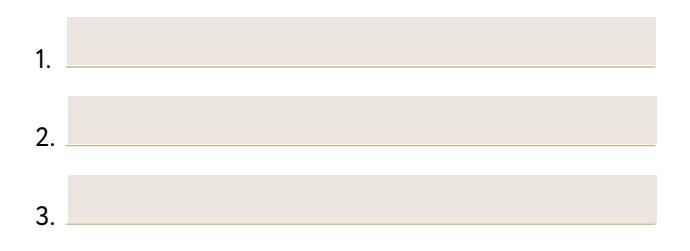

Личный бренд — это ваш образ в глазах других людей. Он, как персональный продюсер, рассказывает о вас тем, кто, быть может, с вами незнаком, но уже заранее сформировал мнение о вас на основе информации из общедоступных источников: Google, Facebook, статей в СМИ и других.

Личный бренд продвигает вас на десять шагов вперед конкурентов. Клиент платит вам дельту повышенной стоимости за то, что вы — бренд, а не просто специалист. А значит, вы можете продавать свои услуги, рабочее время, встречи существенно дороже за счет известности. Все так, да. С этим не поспоришь. Но есть сложность.

На постсоветском пространстве, в отличие от стран Западной Европы и США, нет культуры построения личных брендов. Нас этому не учили в школах и университетах, это не поощрялось в семье, в это не вкладывались даже в профессиональной среде. У нас не принято развивать свой бренд, популяризировать свою экспертность и получать с этого дивиденды. Все говорят о том, что это нужно, но мало кто делает это осознанно.

Сразу поясню, что экспертностью мы называем вашу компетентность в выбранной сфере. Она тесно связана с репутацией. Просто популярность без репутации часто оборачивается пшиком мыльного пузыря. Органичный личный бренд строится только на смыслах, опыте и компетентности, которые вы вытащили из себя, упаковали и продемонстрировали другим. Репутация и охват: что о вас говорят и как много говорят.

Развивать личный бренд нам мешают ментальные ловушки:

- «Мне еще рано» (вариант «я пока не достоин называться брендом, я еще ничего такого не сделал, чтобы...»).
- «Мне уже поздно» (вариант «уже прошло мое время, когда...»).
- «Мне это не нужно» («да, я купил эту книжку, но это все не для меня...», мм?).

Дорогой человек-бренд!

Именно так я буду к вам обращаться, потому что вы уже сделали первый шаг к собственной популярности и экспертности, купив эту книгу. Правильное время — сейчас. Правильное место — здесь. Я помогу вам отловить своих ментальных тараканов и отправить их восвояси, пока вы будете заниматься любимым делом. Вы сможете продолжать делать то, что делаете сейчас, но при этом получать многократно усиленный эффект. В три раза, в десять раз. В десятки раз больше клиентов, денег и признания. Все это

дает личный бренд, подкрепленный инструментами фрипаблисити. Так чего же вы ждете?

В России сейчас уникальная ситуация. У нас есть конкуренция между брендами компаний, но нет конкуренции между личными брендами отдельных людей. Это легко отследить благодаря тому же Google. Наберите «эксперт по маркетингу № 1» — это будет Игорь Манн. Эксперт по лидерству — Радислав Гандапас. За сырниками — к Юлии Высоцкой. Но если вы профессионал в более узкой сфере и сложившейся нише, скажем, обучаете детей английскому языку, и за долгие годы именно за вами закрепился условный титул «эксперт № 1», то вряд ли найдется другой такой человек-бренд, с которым вы в этой нише будете конкурировать.

Компания, обучающая курсам английского, или альтернативная методика обучения иностранному языку может быть конкурентом. Но другого персонального бренда человека-английский-для-детей, скорее всего, нет. И так практически во всех нишах за редким исключением (маркетинг, продажи, переговоры). Чем ýже ваша ниша, чем конкретнее вы ее для себя определяете, тем выше шансы стать в ней номером один. Самое время заняться своим продвижением. Еще никогда ситуация не была такой благоприятной.

Что дает личный бренд и что с его помощью может получить Homo businessmanus, человек думающий и действующий?

- больше клиентов больше выручка;
- внимание новых людей открытые двери;
- новые партнеры интересные предложения (сотрудничество, промотуры, спецпроекты, реклама);
- публичное признание приглашения выступить (опубликоваться, прокомментировать, посетить);
- социальные «поглаживания» выше самооценка (автографы, фотографии, тысяча лайков и прочие аксельбанты популярного автора).

Все это открывает огромные возможности буквально для каждого, кто хочет стать популярным в своей нише.

Сначала вы работаете на зачетку, потом зачетка работает на вас. Сначала вы даете ценность бесплатно, затем люди готовы щедро платить за то, чтобы вы продолжали ее давать.

#### Инструменты фрипаблисити

Инструменты фрипаблисити - это пиар без бюджета, который приносит весьма ощутимые дивиденды вам лично и вашему бизнесу. Эти инструменты легко представить в виде пирамиды, где каждая следующая ступень продолжает предыдущую: тексты понадобятся вам для подготовки к вебинарам, а живые выступления будут удаваться значительно лучше, если вы отточили навык на вебинарах без живого

#### **ЖИВЫЕ**

**ВЫСТУПЛЕНИЯ**

мастер-класс,

тренинг, лекция, встреча

#### **ОНЛАЙНВЕБИНАРЫ**

онлайн-встреча, презентация, онлайн-конференция

#### **LIVEТРАНСЛЯЦИИ**

живой эфир в соцсетях, подкасты, живой эфир на радио и ТВ

#### **ВИДЕОКАНАЛ**

канал на YouTube, видеоуроки,

записи выступлений

#### **ТЕКСТЫ**

соцсети, блог, статьи, резюме, письма, книга и др.

Инструменты фрипаблисити

20 Как стать популярным автором Шаг 1. Определяем цели 21 Вернуться в каталог учебников http://учебники.информ2000.рф/uchebniki.shtml

контакта с аудиторией. Важно понимать, что с какой бы ступени пирамиды вы ни решили развивать свою популярность, тексты - это самый первый этап. Написание статей, ведение страничек в социальных сетях, общение с подписчиками и читателями, тексты для выступлений или содержание вебинара. Текст становится фундаментом для всего остального. Об этом книга, которую вы держите в руках.

#### Кому нужно быть популярным и зачем

Перед вами истории живых людей. Все они однажды решили строить личный бренд и публиковаться в СМИ, но не знали, с чего начать. Они тоже прошли путь от никому не известного специалиста до автора — признанного мастера своего дела. Смогли они сможете и вы. Самое главное — начать и сказать себе, что вам это нужно и времени на долгие раздумья нет. Кто, если не вы? Когда, если не сейчас?

#### Если вы соло-предприниматель, помогающий практик: психолог, консультант, коуч...

История Ольги Наседкиной (псевдоним - Леля Чиж), которая хотела привлечь новых клиентов при помощи бесплатных публикаций

Ольга - практикующий психолог, психотерапевт, ведет тренинги и психотерапевтические группы. Ее проблема называлась «замкнутый круг начинающего автора»: она мечтала публиковаться, чтобы привлечь внимание к своему имени и наработать репутацию в профессиональной среде, но ее статьи не брали, потому что никто о ней не знал. Она могла сколь угодно долго стучаться в издания своей мечты, если бы не подсказка на курсе писательства: опубликовать статью не в профессиональном отраслевом, а в популярном издании. Сначала Ольга отправила в онлайн-журнал «Жить интересно!» статью «К мечтам и целям на метро». Это были небольшие художественные психологические зарисовки про людей в метро. Автор Леля Чиж получила много восторженных отзывов, она очень понравилась читателям. Тогда Ольга отважилась написать статью на тему, которую знала из личного опыта: «Кризис среднего возраста — волшебный пендель в новую жизнь».

В первые же сутки после публикации статья разошлась на десять тысяч репостов. Ее прочитали 87 тысяч человек. Посыпались сообщения в личку: помогите, примите, нужна консультация… Ольгу стали приглашать печататься профильные издательства, ей предложили писать за гонорар на площадках «Рамблера»: «Летидор» и «Рамблер. Семья».

Она снова решилась написать в издание своей мечты, слывущее Эверестом для психологов.

Затаив дыхание, отправила статью в Psychologies. И - о радость! - ее опубликовали. А через некоторое время заказали цикл статей. Теперь Ольга не просто публикующийся автор, она колумнист с гонорарами. Замечательный пример того, как соло-предприниматель может создавать постоянный поток клиентов при помощи публикаций в СМИ. А также того, как важно дать первый толчок, чтобы «зачетка» начала работать на вас.

#### Если вы знаете, в какой нише хотите выстроить личный бренд...

#### История Евгении Поповой, которая сразу знала, к чему шла

Все началось с того, что Евгения решила развивать личный бренд в нише бизнес-эффективности и определила специализацию - подбор удаленной команды и управление ею. Она хорошо понимала, что, хотя на рынке есть и другие эксперты в этой области, но нет того, кого можно назвать человеком-брендом. Значит, можно им стать. Так появился проект «Ледионлайн» об организации эффективной работы вне офиса, который Евгения начала развивать с помощью личного бренда. Все началось с публичного «каминг-аута» - поста на своей страничке Facebook, в котором Евгения поделилась своим видением удаленной работы, опытом и даже мечтой: «Я абсолютно не претендую на то, чтобы научить вас, "как нужно управлять сотрудниками

на удаленке", несмотря на то что в моей команде более 100 человек работают удаленно, а мой девиз на сегодня – "Нет офиса, нет проблем". Я не претендую на звание первопроходца в этой области, но я хочу, чтобы в нашей стране сформировалась устойчивая практика эффективного найма удаленных сотрудников и управления ими. Я вижу смысл в том, чтобы побуждать компании избавляться от страхов, порожденных стереотипами, и исследовать зону новых возможностей». Пост набрал более тысячи лайков и почти 900 перепостов. Это мотивировало Евгению двигаться с фрипаблисити дальше.

Затем она написала статью в профильный журнал и предложила ресурсам о поиске работы zarplata.ru и dni.ru вести колонку. Параллельно завела бизнес-страницу в Facebook. Евгению заметили журналисты, посыпались приглашения на телевидение: «РЕН ТВ», канал «ПроБизнес», «РБК ТВ», «Мир 24» и даже интервью «Первому каналу» — все по своей экспертной теме! В СМИ это называется попасть в ротацию, а простым языком — оказаться в нужное время в нужном месте. Важно понимать, что это не происходит само собой, и медиавыходы Евгении — плод ее стараний на первом этапе продвижения. Сейчас ее агентство HR-Monster получает заказы без какой бы то ни было рекламы, только за счет силы бренда Евгении и публикаций в соцсетях, а новые клиенты говорят: мы вас читали, мы за вами следили, а потому мы вам доверяем.

#### **Если вы хотите заниматься писательством и вести личный блог, но не знаете, как будете зарабатывать...**

#### **История Олеси Новиковой, которая не может не писать**

Олеся — популярный блогер, автор книг, основатель проектов [Re-self.ru](http://re-self.ru) и «Вернись другим». Это рассказ не о том, как зарабатывать на своих текстах, а наоборот — как зарабатывать, чтобы иметь возможность создавать тексты. Олеся — писатель, а не бизнесмен. Она не может не писать, но отлично понимает, что для этого нужно иметь средства.

Когда она начала вести блог, то поняла, что аудитория хочет от нее большего: «Олеся, научите, помогите, направьте». Создайте продукт, который можно купить. Так появились онлайн-программы по саморазвитию, через которые прошли тысячи людей, ее читателей и подписчиков. Потом она создала уникальный проект ретритов в дальних уголках планеты. Олеся с легкостью набирает группы. Ее главная реклама — ее тексты, и они же лучше всякой рекламы поддерживают ценности автора. Если вам, как и Олесе Новиковой, близка идея творчества, подкрепленного авторскими проектами, то учитесь создавать для этого материальную базу при помощи текстов.

#### **Если вы еще не определили, чем будете заниматься или в какой нише строить личный бренд, но точно понимаете, что хотите писать и публиковаться...**

#### **История Гульназ Сагитдиновой, которая благодаря публикациям сумела достучаться до сердец целевой аудитории**

Гульназ долгое время работала в инвестиционном бизнесе. Во время декрета тема детского интеллектуального развития настолько ее увлекла, что все мечты о карьере в крупной корпорации отошли на второй план. В итоге Гульназ получила диплом международного тренера по ментальной арифметике и решила открыть центр ментальной арифметики и развития памяти для детей QuantUm. Однако резкая смена финансовой карьеры на творческую самореализацию в качестве предпринимателя в детско-родительской нише поставила ее перед непростой задачей: как сделать так, чтобы потенциальные клиенты узнали о ней, как сделать так, чтобы родители стали доверять ей детей, а центр, о котором она мечтала, приносил прибыль? Оказалось, все возможно. Ответ пришел после нескольких публикаций в СМИ, которые читатели приняли на ура. Гульназ поняла, что через публикации и писательство в целом лежит самый короткий путь к сердцу ее целевой аудитории. Она начала активно писать и публиковаться в самых разных изданиях: iHappyMama, Eva.ru,

«Жить интересно!», Organic Woman, Lifehacker. После чего направила статью в журнал «Parents. Счастливые родители» крупного издательского дома Hearst Shkulev Media, который опубликовал статью в печатной версии журнала. И понеслось. Теперь она получает авторский гонорар как постоянный колумнист, выступает приглашенным экспертом и ведет вебинары. А центр, который она открыла в 2016 году, с самых первых дней привлек десятки лояльных клиентов. Они прониклись доверием к основателю благодаря ее публикациям и смелости делиться своими мыслями в опубликованных статьях.

Подытожим. Вы прочитали четыре разные истории. Все они о том, как при помощи публикаций в СМИ добиться большего, чем просто подпись автора под текстом. Читательское признание приходит вместе с новыми клиентами, рождает уверенность в своих силах, помогает продвигать бизнес, формирует репутацию.

Какая история вам ближе? Чья цель откликается? С кем из этих людей вам было бы интересно пообщаться лично?

Запишите. Это поможет вам определиться с первым шагом в следующей главе.

#### Что мешает нам стать популярными

<span id="page-27-0"></span>По статистике, 95%\* начинающих авторов больше всего на свете боятся:

- что их напечатают;
- что их не напечатают;
- начать писать;
- не начать писать;
- осуждения;
- собственной популярности.

А также что их цель-мечта «стать экспертом и получить публичное признание» не сбудется. Или сбудется не в той форме, в какой бы им хотелось.

А чего боитесь вы? Представьте, что я попрошу вас прямо сейчас взять ручку или придвинуть клавиатуру и написать первую статью о любимом деле. Как реагирует ваш внутренний критик? Какие первые мысли?

Запишите их. Это нужно, чтобы к моменту, когда вы усядетесь за свои первые тексты, внутренний критик отправился на заслуженный отдых.

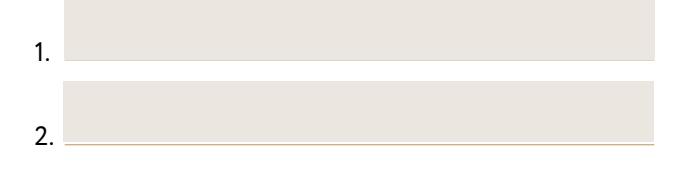

 \* По результатам опроса 2760 выпускников курсов писательства #FreePublicitySchool в ноябре 2016 года.

 $\overline{3}$ .

Должна вам сказать, что боязнь публичности входит в топ-3 самых сильных страхов человечества. Сразу после страха смерти.

Парадокс начинающего автора в том, что он страстно желает добиться известности и в то же время боится ее как огня. Неосознанно, конечно. Но боится. И от этого легче ему не становится.

Проблема в том, что все наши «Не знаю, с чего начать...», «Вдруг засмеют?!», «Меня не напечатают! И тогда...» - как мысли о смерти. Не знаем, что там, никогда не пробовали, но жутко. Потому что страх публичного выхода, после которого случится непризнание или забвение, это и есть страх быть забытым, брошенным, ненужным. Умереть в глазах других.

Поэтому, несмотря на то что тексты вроде бы самый первый и простой инструмент популярности, подступиться к ним, будь то статья в онлайн-СМИ, пост на собственной страничке в социальной сети или деловое письмо, зачастую сложнее, чем пробежать марафон. Ведь часто наш страх перед писательством берет корни в прошлом, аж в школьном прошлом. «Да я даже в школе выше тройки за сочинения не получал!» — говорят мои клиенты. Если вы тоже из тех, чье слово и чьи мысли с детства не ценились, кто был обучен писать, «чтобы было правильно, чтобы учителю понравилось, чтобы сдать экзамен», то даю

> Умоляю вас от имени всех несостоявшихся авторов и утерянных в пучине школьной программы талантов: пишите!

вам моральное разрешение начать писать от души, даже если никому не нравится. И причем немедленно. Заверяю: вы не один такой, это закономерный результат системы, которая учила нас не писать, а переписывать чужие мысли - учителя, из учебника или сборника сочинений. Но все поправимо.

Пробуйте писать и выступать публично. Делайте первые шаги. Продолжайте, даже если сначала не получается. Главное — делайте. Это серьезная работа над собой, настоящий тренинг личностного роста, я знаю, как это сложно. Но я также знаю, что это откроет перед вами совершенно другие горизонты. Вы увидите, что границ вашему творчеству и возможностям проявляться публично — нет. Вы поймете, что больше никто не сможет диктовать вам, «как надо» и «как правильно». Потому что отныне это решаете только вы. Вы, настоящий, ценный, осознанный автор своей жизни и своих текстов.

Так считаю не одна я. Анна Штаер, главный редактор онлайн-журнала «Жить интересно!», считает, что «процесс работы над текстом - это мощный инструмент, который помогает отсеять шелуху, выделить полезное и подвести итоги. Написать статью и отправить ее "в эфир" — это как подняться над внутренним "я" высоко в небо и посмотреть на то, что ты делаешь, зафиксировать и оценить с высоты птичьего полета. Ответственность за то, чем ты делишься, заставляет сжимать мысли и результаты до степени "понятно и полезно". Достичь такого состояния максимальной концентрации можно,

только выйдя из "зоны комфорта". А реакция читателей, их комментарии и отзывы, добавляют понимания и помогают скорректировать дальнейшие  $deŭc$ m $au$  $s$ 

Вернитесь к своим записям на предыдущей странице. Если вы обнаружили там один или несколько страхов - не пугайтесь, полет нормальный. Зона турбулентности - обычное явление, безвредное для вашего организма и безопасное для результата путешествия из точки А в точку В.

Точку В определили: хотим развивать личный бренд, а для этого - создавать полезный и интересный контент, распространять его и становиться популярными.

Давайте разбираться с точкой А. И для начала ответим себе на вопрос «зачем?».

#### Зачем вам личный бренд?

Зачем вам популярность? Как вы ее себе представляете? Как будете с ней жить? Чем подробнее вы ответите себе на эти вопросы, тем эффективнее будут наше дальнейшее движение и ваши результаты после прочтения этой книги.

 $\mathbf{1}$ 

 $32$ Как стать п**веряуться в катал**ог учебников<sub>.</sub> http://учебники.информ2000.pф/uchebniki.shtml

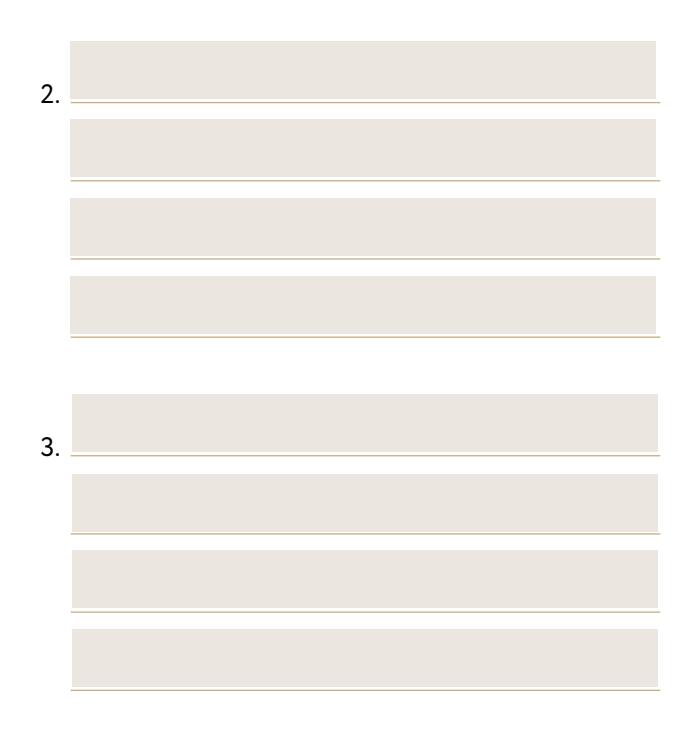

Выпускайте мысли на свободу! Освобождайте голову для свежих идей!

Часто, представляя себе конечную цель, мы мыслим слишком абстрактно. Визуализируем не конкретно. Не облачаем в цифры. Не привязываем к текущей реальности - бизнесовой или социальной. Когда я прошу слушателей своих курсов объяснить мне, что значит для них популярность и признание, они чаще всего затрудняются ответить и лепечут что-то невразумительно вроде «Написать книгу...» или «Меня будут узнавать на улице...» На это я всегда отвечаю: написать-то напишете, а дальше что? Как книга поможет вашему бизнесу или исполнению долгосрочных целей на 5–10–20 лет вперед? Если вас узнает на улице продавец соседнего магазина, то такой ли популярности вы жаждали? Или если вам шагу не дают ступить в публичном месте и вы вынуждены надевать черные очки, чтобы не быть узнанным, то будет ли это признаком воплотившейся мечты?

Поэтому сейчас я попрошу вас описать идеальный желаемый результат. Нам нужна картинка мечты, в которой вы признанный эксперт, вас узнают журналисты, организаторы мероприятий и телевидение, а благодарные клиентыи подписчикишлют вамхвалебные отзывы и возвращаются снова и снова.

Давайте начнем с простого **теста на личную популярность***.* Отметьте для себя, что из нижеперечисленного вдохновляет вас и вызывает мурашки.

- 1. У меня есть статьи в профильных (отраслевых) СМИ («НефтеГаз», «Уральский металлург», «Сибирский вестник», «Литературный журнал», «Деревянные дома»).
- 2. У меня есть статьи в популярных СМИ (Lifehacker, AdMe, «Жить интересно!», «Клубер», The Village, Snob).
- 3. Меня печатают деловые и бизнес-СМИ (E-xecutive, Harvard Business Review, Forbes, «Генеральный директор», «Секрет фирмы», «СЕО», «Ведомости», «Ъ»).
- 4. Меня печатают в крупных глянцевых журналах (Cosmopolitan, Yoga Journal, Shape, Psychologies).
- 5. Я веду колонку и получаю гонорары за публикации.
- 6. Forbes («Ведомости», Psychologies, Cosmo) берет у меня интервью и публикует в печатной версии издания.
- 7. Меня приглашают спикером на профильные тематические конференции, мероприятия и встречи сообществ.
- 8. Меня зовут так часто, что я могу выбирать, выступать мне или нет, и зачастую отказываюсь.
- 9. Мнеплатят за живое выступлениеилиза мастеркласс.
- 10. Ко мне обращаются за консультациями по моей теме и платят за них.
- 11. Ко мне «в друзья» постоянно стучатся люди, они подписываются на мою страничку, но с большинством из них я не знаком.
- 12. У меня есть подписчики и виртуальные «друзья», которые меня читают, и я узнаю́ их как постоянную аудиторию численностью свыше 1000 человек.
- 13. Мне пишут в личку и на почту благодарности за статьи, посты или публичные выступления.
- 14. Мои книги издаются тиражами 3+ тысяч экземпляров.
- 15. Моя книга стала бестселлером и получила со ответствующий значок на обложке (10 тысяч экземпляров еженедельно).
- 16. Я веду вебинары на 500+ человек.
- 17. Я выступаю вживую на аудиторию 100+ человек.
- 18. У меня берут автографы незнакомые люди.
- 19. Меня узнают на улице люди, которые читали мои статьи или книги.
- 20.Мне пожимает руку тот, кого я сам считаю номером один в нашей индустрии.
- 21. Меня приглашает на ужин Сам Великий Гуру, о встрече с которым раньше я только мечтал.
- 22.Известные бренды предлагают мне протестировать или попробовать бесплатно их продукцию (косметику, одежду, часы, вино, ресторан) в обмен на отзыв или рекомендацию.
- 23.Ко мне обращаются рекламодатели с просьбой поместить рекламу у меня в блоге, ленте или в книге либо предлагают стать лицом торговой марки, послом бренда.
- 24.Школа или университет, в которых я учился, поместили мой портрет на доске «почетных
выпускников» и подводят к нему толпы первоклашек.

25.Мои мама и папа з вонят и говорят в трубку: «Сынок, мы видели тебя в газете! Мы гордимся тобой…»

А теперь из всего перечисленного выберите три пункта идеального результата, которые будут означать для вас: «Да! Я эксперт № 1 в своей сфере, я добился всего, чего хотел». Помните, что логика в этом случае — вредная вещь. Думайте сердцем. Какие пункты действительно вызывают у вас мурашки? Будьте честным с собой, и если это пункт про звонок мамы или папы — обведите именно его. И еще два. Всего три пункта, которые после этого нужно перевести в цифры.

Цифры могут выражаться в числе подписчиков; количестве клиентов, приходящих по публикациям или выступлениям; денежных знаках, которыми оценивают ваши консультации или выступления; в сумме ежемесячных поступлений на счет или в «индексе кармана» — сколько вы можете складывать в собственный карман. А может быть, это конкретная мечта: выступить на конференции TED, издать книгу тиражом миллион экземпляров, опубликоваться в Forbes. Или количество дней (месяцев, лет), которые пройдут с сегодняшнего дня до того самого звонка родителей, когда они скажут, что гордятся вами.

Узнайте стоимость написания на заказ студенческих и аспирантских работ http://учебники.информ2000.рф/napisat-diplom.shtml

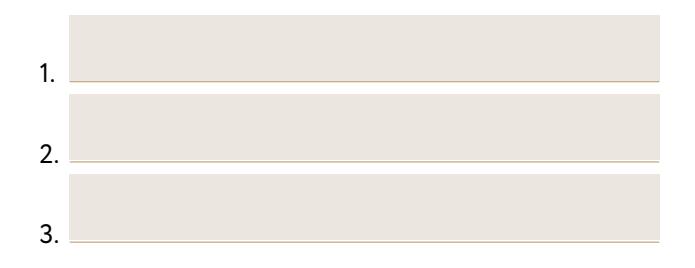

Теперь у нас с вами определен идеальный результат проекта «Я популярен». Вспомните, какие три желаемых упоминания вы выписали для себя [на с](#page-15-0). 16 в результатах поиска Google. Соответствует ли та запись трем пунктам идеально желаемого результата? Нет ли в них противоречия?

А теперь вернемся к четырем историям наших героев, которые вы читали на с. [21–27.](#page-20-0) Вспомните, какая из них задела вас за живое. Сравните ту цель, как вы ее себе определили, с пунктами, которые обозначили выше. Если они стыкуются друг с другом — это здорово. Можно идти дальше. Если есть противоречия — например, выше вы обозначили, что самое главное для вас — продвижение бизнеса при помощи текстов, а в трех пунктах вдруг вылезли: «узнают на улице, берут автограф, выступаю на конференциях», — значит, прямо сейчас нужно их пересмотреть. Скорректировать или принять такими, какими они выписались. Это упражнение поможет честно ответить на вопрос, зачем вам нужен этот личный бренд.

## Как не обмануться в своих ожиданиях

Часто мы подменяем причину следствием. Хотим потешить эго собственной книгой, а вслух называем другую цель — стать автором бестселлера. Важно не путать, что вам в действительности нужно и зачем.

Михаил Иванов, сооснователь издательства «Манн, Иванов и Фербер» и проекта Smart Reading, называет всего три традиционные цели, заставляющие людей заниматься писательством:

- Экспертность. Самому лучше разобраться в теме, на которую пишут.
- Деньги. Монетизировать книгу, блог, тексты.
- Слава. Получить читательское признание и стать известным.

Никакому кораблю не будет попутного ветра, если неизвестен порт назначения. Поэтому сначала определяем порт назначения: мы про деньги и стремление заработать, про признание и известность или про вашу экспертность? Запишите, что для вас сейчас является по-настоящему желанным. Что откликается на уровне тела?

Подсказка для тех, кто любит все и сразу. Все и сразу, увы, не получится — надо выбрать что-то одно, по крайней мере, честно расставить приоритеты. Только потом ветер дунет в наши паруса и появятся под килем семь футов.

### Что еще может сделать писательство для вас лично

В головном мозге за писательство, говорение и мышление отвечают три разные области. Как только вы переводите свою речь и мысли в письменную форму, активируется одновременно и неокортекс (вербалика), и лимбическая система (эмоции).

Неокортекс, или «современный мозг», участвует в создании мыслей, переложении их в письменные знаки, придании им смысла, выражении словесных конструкций. А эмоции дают нам возможность испытывать по этому поводу различные чувства. То есть писательство отражает, структурирует и обнажает все, что вы могли бы проговорить вслух или осмыслить про себя.

Часто даже для завсегдатаев тренингов и любимцев коучей, опытных в вопросах самокопания и самоисследования, писательство становится важным стимулом движения вперед. Оно для всех, кто ищет новые пути выхода из зоны комфорта, развития и роста, ведь рост и развитие не одно и то же.

Таким образом, через писательство мы действительно проживаем, чувствуем, испытываем гораздо больше, чем если бы оставили свой опыт в виде мыслей у себя в голове.

Каждый писатель — исследователь себя и окружающего мира.

Каждый писатель — всегда психотерапевт и коуч самому себе.

Писательство — мощная работа над собой и своими представлениями об окружающем мире. Это еще и весьма эффективное средство разобраться со страхами, внутренним критиком и синдромом самозванца, как мы убедились выше.

От писательства вы в любом случае выиграете.

#### **Вы растете:**

- улучшаете навык;
- монетизируете тексты для личного бренда и бизнеса;
- увеличиваете число клиентов, друзей или подписчиков.

#### **Вы развиваетесь:**

- изучаете новые темы и углубляетесь в свою;
- повышаете экспертность;
- тестируете гипотезы и идеи.

Все это выводит вас на новый уровень понимания себя и других. На это вы можете мне сказать: «О'кей, я согласен. Хочу расти и развиваться, хочу писать. Не знаю как. С чего начать?»

Услышала. Движемся дальше. Уже в следующей главе.

Узнайте стоимость написания на заказ студенческих и аспирантских работ http://учебники.информ2000.рф/napisat-diplom.shtml

> Если вам надо побыть с собой – пишите.

Если вам надо подумать и выплеснуть свои мысли – пишите.

Если вам надо разобраться в теме – пишите.

Если вам нужна обратная связь – пишите.

Если вам нужны мнения или рекомендации – пишите.

### **Домашнее задание для перехода на следующий уровень:**

Оцените, как обстоят дела с вашим личным брендом в самом начале инструментов фрипаблисити. (Шаблон для аудита вы найдете в приложениях [на стр](#page-265-0). 266).

Проведите аудит по пунктам и добавьте в таблицу для сравнения две ролевые модели, на которые равняетесь. Можете добавить своих конкурентов, с которыми или за которыми вы наблюдаете в публичном пространстве. Для пущего интереса я добавила и свои параметры.

Узнайте стоимость написания на заказ студенческих и аспирантских работ http://учебники.информ2000.рф/napisat-diplom.shtml

#### **Практикум по итогам главы:**

### **1**

**Определите, как вы понимаете свою популярность.** В каких событиях, мероприятиях или цифрах она выражается: это число клиентов, подписчиков, лайков или сцены с раздачей автографов?

#### **2**

**Запишите свои страхи, связанные с развитием личного бренда и публичными выходами.**  Чего вы боитесь на самом деле? Выразите одной фразой. Подумайте, что может быть противоядием, вашей точкой опоры или кто может вас поддержать?

### **3**

**Определите отправную точку А в своей «пирамиде фрипаблисити».** Тексты: что есть в наличии — ведете ли вы блог, страничку в социальной сети, пробовали ли публиковаться или давать интервью? Видео, вебинары и трансляции: есть ли у вас опыт или вы делаете это регулярно? Публичные выступления: есть ли опыт, выступаете ли вы регулярно, так часто, как хотелось бы?

Узнайте стоимость написания на заказ студенческих и аспирантских работ http://учебники.информ2000.рф/napisat-diplom.shtml

#### **4**

### **Определите идеально желаемый результат, или точку В, с инструментами фрипаблисити.** Выделите ступеньки «пирамиды», где вам хотелось бы присутствовать.

#### **5**

**Выделите приоритетное направление для работы с текстами.** Пишем статью в СМИ или публикацию для блога, создаем письма рассылки или наполняем сайт, ведем страничку в соцсети или готовим скрипт для выступлений. О чем хочется писать прямо сейчас? О чем не можете не писать?

Узнайте стоимость написания на заказ студенческих и аспирантских работ http://учебники.информ2000.pф/napisat-diplom.shtml

> К концу этой главы вы «упакуете» свой личный бренд получится неформально и ИНТересно.

Узнайте стоимость написания на заказ студенческих и аспирантских работ http://учебники.информ2000.рф/napisat-diplom.shtml

#### Шаг *2*

# Cтроим бренд Как сформировать медиаобраз

Из первой главы мы узнали, что личный бренд — это образ, который складывается в головах людей, когда они слышат ваше имя. Он, как ваш персональный продюсер, рассказывает о вас, прежде чем вы заходите в комнату. Две главные характеристики личного бренда — репутация и охват. Что о вас говорят и как часто.

В этой главе мы сосредоточимся на двух важных этапах построения личного бренда: вашем уникальном личном предложении и медиаобразе. Рассмотрим, как тексты помогут вам описывать себя в публичном пространстве, рассказывать о себе и своем проекте. Для начала предлагаю пройти по всем ступеням личного бренда в удобном для вас темпе и проверить: ничего ли не пропустили? Всё ли учли? Перескакивая через ступеньку, легко оступиться и сделать неверный шаг в сторону ненужного вам результата.

Модель универсальна. Предприниматель, помогающий практик, корпоративный менеджер будут проходить одни и те же этапы. Но что важно для каждого: Узнайте стоимость написания на заказ студенческих и аспирантских работ http://учебники.информ2000.рф/napisat-diplom.shtml

> **ФУНДАМЕНТ:**  основа личного бренда из целей и ценностей

> > 3

4

1

**СТРАТЕГИЯ:** определяем свою уникальность, чтобы действовать 2

> **УПАКОВКА:**  чистим перья, распускаем хвост

> > **ПРОДВИЖЕНИЕ:**

часто начинающий человек-бренд совершает ошибку, пытаясь пиариться везде, где только можно, но не заложив и не продумав фундамент своего бренда. Если вы занимаетесь продвижением, работая на охват, не упаковав себя и не создав основу для репутации, то это чревато аварией на пути к желанной популярности. Только узнаваемость и известность далеко не всегда дают нужный эффект. Тем более они не означают, что в умах аудитории сформируется такая картинка, которую вы хотели бы видеть. И уж совершенно точно она не станет устойчивым и органичным личным брендом. Не пропускайте ни одного этапа, иначе конструкция выйдет непрочной.

## 1. Фундамент: основа личного бренда состоит из цели и ценностей

В основе вашего бренда должна лежать большая и желанная цель, к которой люди захотят присоединиться эмоционально и которая будет мотивировать вас вскакивать по утрам с кровати, чтобы бежать улучшать этот мир. Обычно такая цель подкреплена ценностями, которые вы разделяете или транслируете. И прорастает в личную миссию и миссию вашего проекта. Что поможет найти такую цель и прорастить ее в миссию? Правильно! Тексты. Как в анекдоте про студента и лягушку, я снова о важности правильных слов и их смысле.

Цель и миссию можно сформулировать двумя способами:

1) Если вы не согласны с каким-то несовершенством этого мира и желаете во что бы то ни стало это изменить, то есть улучшить мир, то начните с проблемы, предложите свое решение и из этого формулируйте цель.

Несовершенство: раньше многие дети вырастали несчастливыми, потому что родители не понимали, как правильно развивать их индивидуальные способности.

<sup>\*</sup> Студент выучил всего один билет к экзамену по биологии: строение земноводных. Ему попадается вопрос про фотосинтез. Студент:

<sup>-</sup> Фотосинтез - очень сложное явление, требующее пристального внимания научного сообщества. Давайте рассмотрим его на примере строения лягушки. Прим. ред.

Миссия*:* помочь родителям осознать и раскрыть индивидуальность ребенка.

Цель*:* **с**тать самым профессиональным детским клубом в России, который рекомендуют своим лучшим друзьям.

(Основатели сети клубов детского развития «Бэбиклуб» Юрий и Евгения Белонощенко.)

2) Когда вы страстно хотите своим проектом сделать мир лучше и у вас есть для этого конкретные инструменты, вы можете двигаться от цели к миссии.

Цель*:* строим город-миллионник осознанных авторов, «человеков-брендов» в своем деле.

Миссия*:* помогаем находить свою ценность и транслировать ее в мир через статьи, публикации и публичные выступления при помощи инструментов фрипаблисити.

*(*Основатель *#FreePublicitySchool* Катя Иноземцева*.)*

## 2. Стратегия: формулируем свое уникальное личное предложение, чтобы действовать

Итак, у вас есть большая цель и, может быть, даже прописана миссия. Цель реализуется через действие. Нам нужно протянуть ниточку от цели к конкретному проекту. Ответить на вопрос: «Как конкретно я могу это делать?», то есть реализовать свою миссию не в теории, а здесь и сейчас, в реальном мире, на практике.

Для этого проверьте, можете ли вы одной фразой описать то, что делаете или собираетесь делать, для кого это делаете и чем отличаетесь от конкурентов. Чем вы лучше других? Подобным образом компании описывают свои продукты и услуги, используя для этого формулировку уникального торгового предложения. Представленная ниже последовательность шагов поможет найти ту самую фразу и, главное, стратегически определиться с тем, что вы собираетесь делать.

а) Назовите свою нишу и специализацию (помните, что стать великим в маленькой нише проще, чем в большой).

Ниша: психология, юриспруденция, финансы, маркетинг, образование, тренинги.

Специализация: психология подростков, бракоразводные процессы, заработок на опционах, маркетинг человека-бренда, онлайн-курсы, тренинги по личной эффективности.

б) Выберите продукт или проект (сначала составьте список проектов, продуктов и услуг, благодаря которым вы можете реализовывать свою цель, а затем определите тот, который можете делать прямо сейчас):

- центр психологического консультирования для подростков;
- онлайн-школа по личному бренду;
- информационный портал по теме разводов;
- книга по маркетингу.

в) Опишите целевую аудиторию любым известным способом.

Подробнее в следующей главе.

г) Сформулируйте уникальное личное предложение (УЛП).

Примеры и шаблон ниже.

Помните слоган «Тает во рту, а не в руках»? Спорим, вы подумали сейчас о том же, о чем и я. В сознании миллионов людей возникает образ шоколадных драже M&M's. Такое УЛП невозможно украсть, потому что оно описывает уникальные цветные шоколадные конфетки в такой глазури, благодаря которой руки сладкоежек остаются чистыми. Вам предстоит сформулировать свое уникальное личное предложение, неразрывно связанное с вашим именем и отличающее вас от любого другого эксперта в вашей нише.

Если медиаобраз описывает в целом то, как вы выглядите и звучите, то УЛП - это флаг в вашей руке, который замечают прежде всего. Чем доступнее и понятнее ваше описание как человека-бренда, тем быстрее потенциальный клиент или читатель примет решение о дальнейшем взаимодействии (купить, рекомендовать, перепостить, подписаться).

### Как составить УАП на 5+

Вариант 1: выносим на флаг экспертность.

Я эксперт в [ниша], помогаю [описание ЦА] получать [важные преимущества].

В отличие от других экспертов [ниша], я специализируюсь на [основное отличие от конкурентов].

«Я, преподаватель английского языка, помогаю людям быстро заговорить на языке Шекспира. В отличие от других преподавателей иностранных языков, я работаю по уникальной авторской методике с использованием фрагментов из англоязычных фильмов».

Вариант 2: пляшем от проблемы клиента.

УЛП = глагол действия + целевая аудитория + какую проблему клиента решаем.

«Помогаю начинающим предпринимателям находить клиентов в сети».

Вариант 3: выдвигаем вперед профессию.

Имя + фамилия + специальность + ниша.

Боль + решение + способ.

«Иван Петров — контент-менеджер. Продвигаю услуги и товары с помощью текстов через социальные сети и СМИ».

### Что поможет составить действительно УАП

1) Нишевание — специалисты широкого профиля сейчас не в цене.

«Пишу тексты психологического профиля. Окончил психфак МГУ, получил дополнительное образование по редакторскому мастерству. Десятилетний опыт работы в службе доверия, практика частной психологической консультации».

2) Уникальная услуга.

*«*Статья под ключ за пять рабочих дней*».*

3) Уникальный дополнительный сервис.

*«*Закажите статью сегодня*,* получите сильный заголовок в подарок*».*

4) Уникальный отличительный признак.

*«*Со мной работают только дипломированные копирайтеры с опытом писательства не менее трех лет*».*

5) Признак лидера.

*«*В моем портфолио более *50* уникальных экспертных статей для ведущих СМИ*»\*.*

### **Примеры удачных УЛП**

### **Дмитрий Кот (топ-1 российский копирайтер)**

Руководитель Агентства продающих текстов. Мой личный рекорд — текст всего в 1000 знаков с конверсией 21%. Другими словами, каждый пятый читатель становится покупателем. Для сравнения: в среднем в Рунете конверсия рекламного текста составляет 1–3%.

### **Дэн Кеннеди (топ-1 зарубежный конкурент Дмитрия)**

Я изобретаю маркетинговые стратегии для всех видов и размеров бизнеса, которые ликвидируют скопившийся жир и отходы от рекламы, и увеличиваю

 <sup>\*</sup> Благодарим за помощь в подготовке материала Александру Галимову, автора Smart Reading, колумниста Psychologies, соавтора курса писательства [#FreePublicitySchool.](https://www.facebook.com/FreePublicitySchool/)

продуктивность их менеджеров по продажам как минимум на 1000%, гарантированно!

### **Джей Абрахам (бизнес-консультант № 1, сам учит создавать УЛП)**

Я знаю, как обнаружить забытые активы, скрытые возможности, неэффективные мероприятия и превратить их в плодовитые выгоды, приводящие к неиссякаемому потоку дополнительных доходов.

#### **Марк Цукерберг (парень, который создал Facebook)**

Делаю мир более открытым и связанным.

### **Юрий Белонощенко (основатель «Бэби-клуба», чью миссию вы уже читали)**

В 220 центрах в России и за рубежом помогаем родителям развивать интеллектуальные способности детей.

Запишите свое УЛП версии 1.0. Потом к нему можно будет вернуться и корректировать до умопомрачения. Напоминаю: из него должно быть понятно, чем вы занимаетесь, какой проект делаете и чем отличаетесь от конкурентов.

Ссылку на шаблон заполнения УЛП, который можно скачать, распечатать и заполнять сколько душе угодно, вы найдете в приложениях в конце книги (с. [281\).](#page-280-0)

## 3. Упаковка: чистим перья, распускаем хвост

На этом этапе наша задача — превратить УЛП в рабочие тексты, чтобы продвигать себя и свой проект. Где эти тексты нам понадобятся:

- социальные сети (FB, «ВК», Instagram, YouTube);
- персональный сайт или блог, корпоративный сайт;
- публикации в СМИ: ваши личные статьи с вашими комментариями, ваши интервью;
- живые выступления и презентации;
- участие в мероприятиях (профессиональных, спортивных, развлекательных) и нетворкинг;
- встреча один на один.

Во всех каналах вы должны проявляться целостно. Недопустим разрыв между личной страничкой на Facebook и вашими комментариями в СМИ. Тексты, которые вы пишете для личного блога или публикуете в журналах, могут отличаться стилем, подачей, темами, при этом вы как бренд должны оставаться верны себе и транслировать одни и те же ценности, миссию, проект. Распускать хвост без ущерба для себя.

### Коммуникация в медиаполе: что и как мы о себе говорим

1) Составьте список «да-слов» и «да-тем»: о чем вы хотите, готовы и можете говорить. Отдельно - слова как средство выражения, отдельно - темы и сюжеты как методы самовыражения.

Например, я говорю о фрипаблисити, личном бренде, писательстве, текстах, вебинарах, а еще о своей семье, маме, спорте и балете.

Часто использую слова «смыслы», «авторы» и ставлю точки над «ё».

Составьте список «стоп-слов» и «стоп-тем»: о чем вы не хотите или не будете говорить с журналистами и в своих статьях. Также выпишите отдельно слова и отдельно - темы.

Не говорю о копирайтинге, современной журналистике, не критикую современные медиа, не общаюсь на тему политики и политизированности СМИ, не рассказываю об отношениях до брака, своей научной карьере и диссертации.

Не использую слова «парнишка», «журналюги», «демократы» и «ждун».

Этот список не обязательно предъявлять журналистам или махать им перед своим интервьюером. Но на него будет полезно взглянуть, готовясь к встрече, а также планируя новый пост на Facebook. Помните, что теперь ваша задача - поддерживать целостный и последовательный медиаобраз.

2) Напишите свой тизер. Это короткая фраза, которая зацепит потенциального клиента или читателя. Что-то особенное, яркое и запоминающееся, чтобы вас, как конфету, захотели развернуть и распробовать начинку.

Тизер можно сравнить с верхней, декоративной, оберткой. Такой шуршащей и блестящей, которая привлекает, как все яркое, и так и просится в руки.

«Я, Катя Иноземцева, знаю все о пиаре без бюджета. Помогу вам попасть на страницы Forbes тремя неочевидными способами».

#### Шаблон тизера

Я (имя) знаю/могу/помогаю/обучаю/объясняю (что именно вы делаете лучше всех) и помогу вам / объясню / сделаю вас / обеспечу (обещание вас как лучшего специалиста в этой нише).

3) Составьте свой дескриптор. Если тизер верхняя обертка, то дескриптор - то, что написано на упаковке о составе конфеты. Пара абзацев, которые отвечают на вопрос, в чем вы эксперт и о чем можете рассказывать. В отличие от УЛП, дает официальное, публичное представление для журналистов и СМИ от вашего имени, чтобы они ничего не нафантазировали.

«Катя Иноземцева, основатель #FreePublicity-School, эксперт по продвижению личного бренда. Колумнист Forbes, автор бестселлера "Стартап без купюр", спикер конференции ТЕDх.

Ключевые темы: продвижение себя и своего бизнеса через СМИ, онлайн-бизнес и пиар без бюджета, как написать статью и сделать из этого книгу. Делится опытом в построении семьи как проекта и эффективной онлайн-команды».

#### Шаблон дескриптора

(Имя) - основатель/создатель/автор (ключевая характеристика) проекта, бизнеса, книги. (Эксперт) в том-то. Где публикуется и выступает (названия СМИ, конференций). Ключевые темы: (...). Чем еще может быть полезен (...).

Обычно дескриптор соответствует формату издания (мероприятия), в котором вы публикуетесь (выступаете). Органично звучит: «Анна, эксперт по грудному вскармливанию» в публикации журнала «Счастливые родители». И, наоборот, странно, когда «Максим, специалист по финансовым рынкам» вдруг докладывает там же о своем счастливом отцовстве. Тем не менее такое случается, Максиму по каким-то причинам может оказаться важно и полезно опубликоваться именно там. В этом случае рекомендую адаптировать дескриптор к ситуации. «Максим, счастливый муж и отец троих детей, владелец компании X (финансы)». Так, чтобы аудитория считывала первым делом именно то, что вы собираетесь ей донести.

4) Третий слой упаковки - ваш пресс-портрет. Используется для подготовки журналиста к интервью с вами, представления вас как спикера на мероприятии или расширенного описания на сайте вашей компании. Правильно составленный пресс-портрет с убедительными доказательствами вашего профессионализма и мастерства сам по себе продвигает вас, как продюсер, к желаемым мероприятиям и публикациям. Остается только правильно этот портрет «посеять» и сделать так, чтобы ищущий журналист, организатор, редактор увидел, что вы именно тот, кто ему нужен. Об этом далее.

Пресс-портрет готовится в виде текста на одну страницу, в котором указаны:

- важные вехи профессиональной биографии;
- ссылки на основные проекты и кейсы;
- ключевые компетенции и проблемы, которые вы можете решить;
- информация о наградах, достижениях и публикациях:
- варианты сотрудничества;
- ваши фотографии и контакты для связи;
- при желании семья и дети, спорт, хобби.

5) Четвертый слой — маркетинг-кит. Самый объемный. Маркетинг-кит аккумулирует информацию о том, что вы делаете. Он включает:

- описание проблем, которые вы решаете;
- список предоставляемых услуг и товаров;
- описание конкурентных преимуществ;
- описание истории компании;
- кейсы;
- рассказ о команде;
- ОТЗЫВЫ КЛИЕНТОВ;
- информацию о достижениях, наградах и участии в мероприятиях.

Пунктов может быть и больше. Добавляйте все, что вы считаете нужным рассказать о себе. Это расширенная презентация, которая поможет в следующих ситуациях:

- показать потенциальным клиентам при личной встрече или приложить файлом к письму;
- создать рекламные материалы для брифинга агентству или копирайтеру;
- познакомить новых сотрудников с деятельностью компании на вводном тренинге.

Таблица на с. 62 поможет вам не запутаться, как, где и когда применять тизер, дескриптор и пресс-портрет.

### Как рассказать о себе неформально и интересно

У вас наверняка возникнут ситуации, когда использовать готовый тизер, дескриптор и пресс-портрет неуместно, и вам понадобится живой, разговорный текст о себе. Например, в мессенджере или при переписке, когда вас представляют другому человеку на мероприятии или вы сами знакомитесь в очереди на фуршете. Может быть, вы захотите звучать «человеческим голосом» из своего резюме или с персонального сайта. Тогда этот способ тоже подойдет.

«Я дарю детям спокойный сон» / автор детских «Я дарю детям спокойный сон» / автор детских быстро заговорить на языке Шекспира. В отличие быстро заговорить на языке Шекспира. В отличие фильмов» / основатель школы английского языка «Помогаем начинающим предпринимателям на-«Помогаем начинающим предпринимателям нафильмов» / основатель школы английского языка ходить клиентов в сети» / основатель агентства от других преподавателей иностранных языков, от других преподавателей иностранных языков, ходить клиентов в сети» / основатель агентства с использованием фрагментов из англоязычных использованием фрагментов из англоязычных «Я, преподаватель английского языка, помогаю «Я, преподаватель английского языка, помогаю я работаю по уникальной авторской методике работаю по уникальной авторской методике сказок, которые родители читают малышам сказок, которые родители читают малышам «Я помогаю найти работу мечты» / «Я помогаю найти работу мечты» / Пример **как использовать Пример** карьерный консультант карьерный консультант интернет-маркетинга интернет-маркетинга на ночь на ночь тьях, интервью и в качестве При первой встрече, в растьях, интервью и в качестве При первой встрече, в рассылках, постах в соцсетях, сылках, постах в соцсетях, для описания себя в соцдля описания себя в соцв ваших экспертных ста-В местах обитания ЦА: местах обитания ЦА: ставления как спикера, ваших экспертных стаставления как спикера, как использовать метафоры в публичном метафоры в публичном Где применять, **Где применять,**  сетях, краткого предсетях, краткого предкомментария в СМИ комментария в СМИ зыступлении выступлении заинтересовать клиента, ние, установить контакт, Чтобы привлечь внимасказать потенциальным клиентам, кто вы и чем уникальность, описать о вас больше, сделать отличаетесь от конку-**(для чего нужен)** вас больше, сделать побудить его узнать экспертность и рас- $\frac{1}{2}$  Как и где и Слой Функция<br> **Слой и попривление в следует детский детский и слователь в следует в следует в следует в следует в следует в следует в следует в следует в следует в следует в следует в следует в след** Чтобы проявить следующий шаг рентов ДЕСКРИПТОР **ПИЗЕР** 

**Таблица №** *1.* **Как и где использовать тизер***,* **дескриптор***,* **пресс***-***портрет** *(***маркетинг***-***кит***)* Узнайте стоимость написания на заказ студенческих и аспирантских работ http://учебники.информ2000.pф/napisat-diplom.shtml

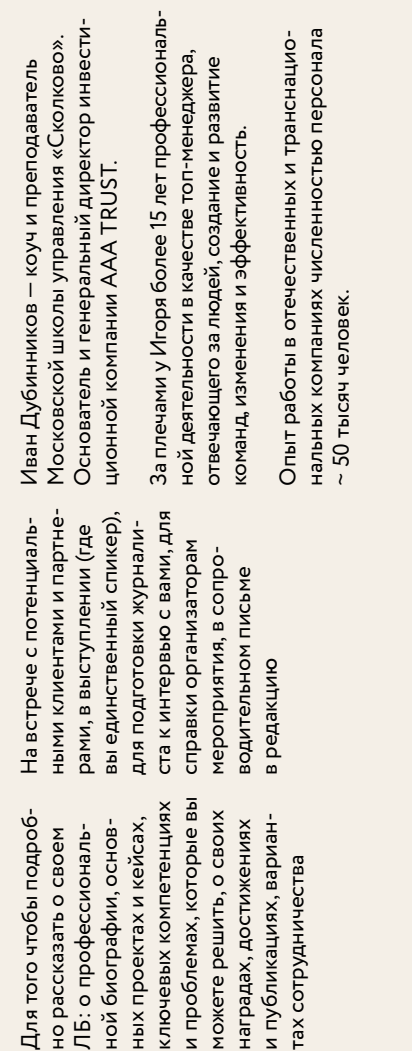

#### **UPECC-UOPTPET**

**1)** Ответьте на вопрос: чем я могу быть полезен читателю (собеседнику)?

*«*Обо мне*:* я стилист*,* учу своих клиентов управлять впечатлением*,* которое они производят*.* Как не просто *"*одеться красиво*",* а создать хорошо продуманный образ*.* Как финансовому консультанту не походить на красивую секретаршу*».*

*«*Помогаю сделать умное понятным*,* сложное ин  тересным и писать так*,* чтобы вам доверяли и у вас покупали*».*

*«*Привет*!* Меня зовут Ева Кац*,* я занимаюсь рекламой *—* специализируюсь на *Facebook».*

**2)** Покажите, что вам можно доверять. Используйте факты и социальное доказательство.

*«*Некоторыемои клиентыведутоткрытые дневники о нашей работе*.* Историю Антона*,* тренера по бизнес*-*эффективности*,* можно почитать по тегу *#*[ан](https://www.facebook.com/hashtag/%D0%B0%D0%BD%D1%82%D0%BE%D0%BD%D0%BF%D1%80%D0%B5%D0%BE%D0%B1%D1%80%D0%B0%D0%B6%D0%B5%D0%BD%D0%B8%D0%B5)[тонпреображение](https://www.facebook.com/hashtag/%D0%B0%D0%BD%D1%82%D0%BE%D0%BD%D0%BF%D1%80%D0%B5%D0%BE%D0%B1%D1%80%D0%B0%D0%B6%D0%B5%D0%BD%D0%B8%D0%B5)*.* Ольгу*,* маркетолога из французской провинции Шампань*,* можно найти по *[#olgastylerestart.](https://www.facebook.com/hashtag/olgastylerestart)* Анастасия*,* ученый*,* общественный деятель и путешественница*,* пишет по тегу *[#stylerestart\\_anastasia».](https://www.facebook.com/hashtag/stylerestart_anastasia)*

Или:

*«*Недавно я легально сэкономила клиенту *1,5* млн руб*.* в год на патентном налогообложении*.* Теперь он платит *60* тыс*.* руб*.* в год*».*

**3)** Рассказывайте свою историю с упоминанием цели. Помните, что у героя всегда есть цель.

*«*Я хочу стать гуру в теме онлайн*-*продвижения личного бренда*…»*

*«*Я хочу добиться мировой известности в области детского питания*...»*

4) Расстегните пару пуговиц:

Преподаватель английского — «Люблю бывать в разных странах и разговаривать с людьми на их языке».

Коуч - «Меня невозможно за уши оторвать от книг по поведенческой психологии. Вот фото стопки книг у кровати».

5) Отдайте микрофон читателю.

Спросите читателя (собеседника), чем он занимается, куда идет, что ему нужно.

В соцсетях вам ответят в комментариях.

В блоге или рассылке вы можете прицепить специальную форму для ответа или добавить: «Пишите ответным письмом...».

#### Вопросы-подсказки для написания текста о себе

- Чем поможете читателю? Мечты и цели.
- Чем круты в своей работе? Доказательства и факты.
- Чему хотите научиться? В чем хотите стать гуру?
- Что именно любите?
- Чем занимаетесь в свободное время?

«Привет! Меня зовут Катя Иноземцева. Давайте я расскажу вам, как продвигать себя и свои проекты бесплатно, чтобы получать больше клиентов и подписчиков без всяких уловок и манипуляций. Сейчас у меня свой проект #FreePublicitySchool, который выпустил 2500 человек, а написанные ими 2800 статей опубликовали ведущие СМИ. Я одна из Топ-30 самых читаемых колумнистов Forbes и автор бестселлера "Стартап без купюр".

Это все сейчас. Но еще пять лет назад я работала в корпорации и только мечтала об этом. Напротив сидела коллега — директор по PR, и я никак не могла вытащить из нее алгоритм о том, что же нужно этим журналам и газетам, как туда попасть. Тексты, которые я отправляла, неизменно возвращались обратно с пометкой: "Спасибо, но мы такое не публикуем". Мне хотелось рыдать, ведь в школе я получала 5/5 за сочинения и выигрывала олимпиады! Выходит, мои навыки писательства ни на что не годились. Спустя несколько лет я разгадала этот секрет. Публиковаться в СМИ совсем не сложно, есть ключики: контент, аудитория, площадка.

Когда я поняла, как это работает, я смогла размещать свои статьи в Forbes, Psychologies и других топовых СМИ, которые тогда казались мне Эверестом, местом для избранных. Более того, после первых статей на сторонние темы я начала использовать их как бесплатную возможность писать о своих проектах и продвигать свой бизнес. Давайте и вас научу?»

#### **После того как вы написали текст, проверьте себя**

- В истории есть ваша эмоция? Ваше отношение? Ваша позиция? Ваш голос?
- Не забыли про читателя? Он узнает себя? Ему будет полезно прочитать вашу историю?
- Одна тема = один текст. Не переборщите с сюжетами.
- С логикой все в порядке?
- А с языком? Подруге будет понятно?
- Прочитайте текст вслух. Звучит доходчиво и понятно?
- Отложите на час-два или до утра, если есть воз-**МОЖНОСТЬ.**
- Прочитайте еще раз и внесите правки.
- Теперь пользуйтесь на здоровье!\*

### 4. Продвижение: включаем фрипаблисити на полную мощность

Вот тут у нас место для трех китов коммуникации. Без них никуда!

1) Писать регулярно (нельзя сделать два поста, получить три лайка, разочароваться и бросить на полпути - готовьтесь работать долго, экспериментировать и пробовать заново - об этом речь в следующей главе).

2) Быть последовательным и постоянным в сообщениях (из различных каналов транслировать одинаковый посыл, при этом звучать по-разному, чтобы не наскучить читателю).

3) Оставаться экологичным (слово лечит и калечит, вдохновляет и убивает).

Помните об этом всякий раз, выпуская в мир сообщение. Будьте ответственным брендоносцем. Личный бренд - это не только красивая конфета, но еще

<sup>\*</sup> Материал подготовлен при участии Марины Васильевой, главного редактора ресурса Websarafan.

и личное обязательство. За свои слова вы отвечаете репутацией и именем. На этом этапе, после того как ступень «упаковка» пройдена, а желаемый медиаобраз найден, вы можете проверять себя по чек-листу в ключевых каналах продвижения.

#### **Чек-лист**

#### **Социальные сети (FB, «ВК», Instagram, YouTube)**

- Заполнено поле «О себе» (тизер).
- Даны ссылки на сайт компании, ваш проект или личный блог.
- Дополнительные поля в графе «Информация» соответствуют данным из маркетинг-кита.
- «Обложка» используется как рекламное фото вашего проекта или продукта.
- Для аватара выбрано фото хорошего качества, желательно портретное и с улыбкой.

**Персональный или корпоративный сайт, личный блог**

- Заполнено поле «О себе» (дескриптор или расширенная версия из маркетинг-кита).
- Из описания журналист или потенциальный партнер поймет ваши ключевые зоны компетенции и темы вещания.
- Подборка СМИ, в которых вы публиковались, или конференций, где выступали.
- Есть ваши контакты или контакты вашего прессцентра.

- Фотография отражает вашу текущую позицию, соответствует желаемому медиаобразу и является актуальной (вы похожи на себя).

### Публикации в СМИ: ваши личные статьи с вашими комментариями, ваши интервью

- Правильно написаны ваше имя и фамилия (особенно актуально для букв «ё», «й», несклоняемых и иностранных имен).
- Везде используется одинаковый дескриптор или, наоборот, он адаптирован специально для издания.
- $-B$  описании вас как автора есть наименование вашего проекта и активная ссылка на него.
- Статья или публикация входит в список ваших «да-тем» и «да-слов».
- Цитаты и комментарии отражают ваше реальное мнение, и вы их утвердили.
- Заголовок, под которым выходит статья, вам нравится и не вызывает дискомфорта.
- Фотография отражает вашу текущую позицию, соответствует желаемому медиаобразу и является актуальной (вы похожи на себя).

### Живые выступления, презентации, нетворкинг и личные встречи

- -В списке участников правильно написаны ваши имя и фамилия.
- Дескриптор правильный, есть контакты и ссылка на сайт или проект.
- Тема выступления входит в список ваших «датем» и «да-слов».
- Формулировка темы и подстрочник вам нравятся и не вызывают дискомфорта.
- Фотография отражает вашу текущую позицию, соответствует желаемому медиаобразу и является актуальной (вы похожи на себя).
- Если предполагается видеотрансляция или запись, то вы это согласовали и знаете, как получить запись для дальнейшего использования на сайте или в пресс-материалах.
- Вы в курсе, какие визитки использовать и как представляться.
- —У вас с собой есть презентация о себе или своем проекте (маркетинг-кит).
- Вы понимаете, на какие темы можете дать комментарии журналистам, если они вас об этом попросят.
- Вы готовы фотографироваться и сниматься на видео и согласовали это с организаторами.

Стоп. В этом месте прозвучит ваш вопрос: все это понятно, но что именно нужно делать, чтобы такие возможности — публикации в прессе, интервью и приглашения на личные встречи — возникали в моей жизни? Ура! Тут-то мы вас и поймали. Скорее переходим к следующей главе, в которой будем создавать первые публикации и статьи в поддержку вашего личного бренда.

### Помашнее задание для перехода на следующий уровень:

К этому моменту вы наверняка не раз прокрутили в голове мысли и дескрипторе. Может быть, уже появилась версия 2.0. Запишите их здесь, не подглядывая на предыдущие страницы, чтобы отскакивало от зубов и шло из глубины сердца.

1. Фундамент: цель, миссия, ценности. Зачем делаете?

2. Стратегия: уникальность, проект, действия. Что делаете?

4. Продвижение: соцсети, сайт, блог, публикации, вебинары и выступления. Где пишете и звучите?

#### $\mathcal{D}$

Проверьте себя с помощью приложений в конце книги: 1) шаблона личного плана развития; 2) схемы создания медиаобраза.

Узнайте стоимость написания на заказ студенческих и аспирантских работ http://учебники.информ2000.рф/napisat-diplom.shtml

### **Практикум по итогам главы: проверьте себя по шагам**

**1 Как вы сформулировали для себя большую, желанную цель и личную миссию?** Для этого последовательно задайте себе вопросы о ценностях, важном и неважном для себя и своего проекта, о том, какое несовершенство мира вы хотите изменить.

### **2**

**Какой проект или дело помогает на практике реализовать эту цель?** Составьте свое УЛП и запишите, в какой нише вы эксперт, для кого работаете и в чем ваша уникальность.

### **3**

**Как звучит ваш тизер? Дескриптор? Пресс-портрет? Неформальный текст о себе для общения в соцсетях или живого представления?** Проверьте, чтобы у вас были цепляющие и запоминающиеся тексты о себе на все случаи жизни.
#### **4**

**Какие каналы продвижения считаете для себя приоритетными?** Личная страничка в соцсети, блог или рассылки, персональный сайт или статьи в СМИ. С чего начнем в следующей главе?

## **5**

**Выделите приоритетное направление для работы с текстами.** Пишем статью в СМИ или публикацию для блога, создаем письма рассылки или наполняем сайт, ведем страничку в соцсети или готовим скрипт для выступлений. О чем хочется писать прямо сейчас? О чем не можете не писать?

Здесь выпишите все сомнения, развилки или оставшиеся вопросы, которые накопились в голове. Изложенные на бумаге, они уже не будут представляться вам такими страшными.

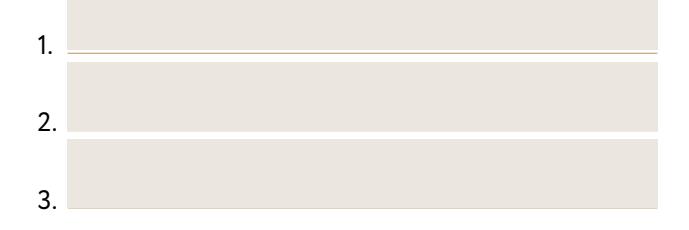

Вернуться в каталог учебников http://учебники.информ2000.рф/uchebniki.shtml

> Результатом работы с этой главой станет готовый к публикации материал и умение создавать полезный и интересный текст за ОДНИ выходные.

74 Как стать популярным автором Шаг 3. Начинаем писать 75 Вернуться в каталог учебников http://учебники.информ2000.рф/uchebniki.shtml

## Шаг *3*

# Начинаем писать Как создавать полезный и интересный контент

Мы с вами живем в удивительное время. Сейчас писателей больше, чем читателей. Каждый из нас уже немного автор: мы пишем на своей страничке в соцсети, сочиняем задушевные СМС другу, ведем личный или корпоративный блог. Каждый день в мире выходят терабайты информации и нового контента, далеко не всегда качественного. Я призываю вас всякий раз, когда вы собираетесь что-либо постить, писать или даже пересказывать вслух, задавать себе вслух вопросы:

- Улучшает ли это сообщение мир?
- Создает ли оно новое, ценное, полезное?
- Горжусь ли я тем, что являюсь его автором? Сейчас и через 5–10 лет?

В предыдущей главе мы определили, что тексты нужны везде: при подготовке к публичному выступлению, для статьи в СМИ или поста в соцсети. Отметили, что текст — фундамент всего. Однако фундамент тоже на чем-то строится. На земле. Наша земля — это

> Публикации в СМИ это не только охват, узнаваемость и репутация,<br>но и прямой результат в виде подписчиков, клиентов и гонораров.

цель. Зачем этот текст? Что он даст вам как автору и чем будет полезен читателю?

Если на один из перечисленных вопросов вы ответили «нет» — не пишите. Чтобы потом не было стыдно. Лучше дайте себе время на размышления и предварительный анализ, что и для кого вы собираетесь писать. Это не должно быть просто текстом. Категорически предостерегаю вас от производства информационных поводов наобум. Каждый текст, ваш публичный вдох и выдох, должен быть частью большого плана по захвату мира, то есть последовательно поддерживать ваш личный бренд и ваши проекты.

Какой может быть цель текста? Вариантов всего два.

1. Привлечь внимание к вам лично.

Результат*:* получить новых подписчиков и друзей, укрепить доверие лояльной аудитории.

Формат текстов*:* экспертные (статья по вашей теме), об образе жизни (зарисовки будней или выходных), позиционные (дискуссия, мнение).

Идеальное целевое действие читателя*:* добавиться к вам в друзья, подписаться на вашу страничку, прокомментировать пост или статью, а лучше пошерить.

2. Привлечь внимание к вашему проекту, определенной теме, внешнему ресурсу или контакту, который вы рекомендуете.

Результат*:* получить новых подписчиков для проекта, укрепить доверие лояльной аудитории, получить переходы по рекомендациям, покупки.

Формат текстов*:* пост-рекомендация, личный опыт (кейс), дискуссионные тексты (комментарии и полемика), ваш личный выбор (без дискуссий).

Идеальное целевое действие читателя*:* перейти на сайт, прочитать больше об авторе или продукте, оставить контакты, купить.

**Всякий раз определяйте для себя идеально же лаемый результат текста: чего вы хотите добиться с его помощью?** Тексты умеют решать любые задачи: информировать, развлекать, побуждать, вдохновлять, вовлекать, объяснять. А вот авторы текстов, увы, не всегда об этом помнят.

# Как правильно строить аватар читателя

О целевой аудитории сказано так много и вы настолько часто читали об этом у других, именитых и заслуженных авторов, что я даже не хочу перечислять все эти безусловно правильные вещи. Скажу главное: социально-демографический анализ уже плохо работает. Все учились ему у дедушки Котлера и теперь определяют аудиторию «женщинами 25–35, с доходом выше среднего, живущими в Москве и крупных городах, без детей, работающими в крупных корпорациях уровня…»

Бла-бла-бла.

Друзья, это манекен, а не целевая аудитория. Такую женщину не усадишь перед собой в кресло, не попро<span id="page-78-0"></span>сишь прочитать твою статью, не спросишь без финтифлюшек: «Ну как? Ты прониклась? Нет? А что бы ты сказала или сделала иначе и почему?»

Да, разумеется, далеко не всегда возможно физически найти ее и усадить в кресло перед собой. Но вы всегда можете представить себе эту конкретную женщину и описать историю ее персонажа: чем живет, чего боится, что для нее важно сейчас и вообще. В этом отличие аватара (конкретного клиента или читателя) от целевой аудитории (выборки людей). Он позволяет погрузиться в ее состояние, писать так, как будто вы и есть она. Это и называется создавать текст под боли и потребности конкретного человека, а не накладывать портрет несуществующего идеального клиента на уже созданный текст (сайт, продукт,  $\gamma$ слугу).

Вот три нешаблонных приема, которые позволяют автору вжиться в образ своего реального читателя и составить его реальный, а не выдуманный аватар:

1. Определили боль - подумайте о времени и состоянии, в котором читатель ищет средство от этой боли.

Скажем, вы задумали статью «10 способов облегчить страдания младенца, у которого режутся зубки». Посмотрите на ситуацию глазами конкретной мамочки. Хочет ли она читать о причинах и признаках того, что это режутся зубы? Нет. Она уже все об этом узнала на форумах или спросила у подружек в WhatsApp.

Скорее всего, она, усталая и замотанная, перескакивает со строчки на строчку в поисках нового и неочевидного средства, потому что перепробовала все остальное и ей ничего не подошло.

Предложите ей статью в формате чек-листа, чтобы она легко и быстро проверила по списку все варианты решения задачи с зубками. А еще перечислите средства успокоиться ей самой, ведь в этой ситуации помощь маме едва ли не нужнее, чем малышу.

Часто авторы и издания в погоне за рейтингами придумывают статье громкие заголовки: «Зубки без боли», «Уникальный способ облегчить страдания», а на самом деле никакого секрета не предлагают. Потому что его нет! Вы как автор выполните свою миссию по отношению к реальному, живому читателю настоящим сочувствием и эмпатией. Вот эта «таблетка» действительно работает.

**2. Определили круг интересов и увлечений читателя** *—* выпишите места его обитания со всеми деталями*.*

Это поможет максимально приблизиться к привычному для него образу жизни и добавить в текст детали, по которым он узнает себя: «Батюшки! Да это же как будто обо мне писано!» Подумайте, где конкретно он пьет кофе, если пьет. С кем обедает и что заказывает? Ест вилкой с ножом или руками? Читает вашу статью с телефона или с планшета?

Допустим, он предприниматель и действительно пьет кофе. Поэтому назначает встречи в «Старбаксе»,

который полюбил еще со времен бесшабашных студенческих путешествий по Америке. Тогда начните статью словами: «Вы назначили встречу в любимом *"*Старбакс*e"* и уже расплачиваетесь за раф*-*кофе в ожидании своего собеседника*.* Оказывается*,* выбор напитка помогает составить первое впечатление*.* Читайте ниже*,* как еще повлиять на свой имидж в глазах*...»*

**3. Представили себе своего читателя** *—* теперь науч*ú*тесь говорить на его языке*.*

Сколько лет вашему читателю? Привычный шаблон «25–35» никуда не годится. Десять лет — огромный разрыв. Определитесь: ему 27 или 32? Теперь у вас есть от чего оттолкнуться.

Теория поколений поможет составлять тексты на языке поколения вашего читателя. В России методические рекомендации по применению теории поколений и практические советы дает компания Sherpa S Pro. Ее основатели и руководители Евгения Шамис и Евгений Никонов — также основатели и евангелисты проекта RuGenerations, авторы книги «Теория поколений: неизвестный ИКС»\*.

Если нашей мамочке из примера на [предыдущей](#page-78-0) [странице](#page-78-0) ровно 27 лет, она — миллениал. У нее стойкий иммунитет к прямой рекламе, она скептично отнесется к авторитетам и «британским ученым». Ей важна правдивость истории. Лучше, если рассказ будет из личного опыта, от первого лица. По-

 <sup>\*</sup> Е. Шамис, Е. Никонов. Теория поколений: неизвестный ИКС. М. : Синергия, 2016.

этому убираем любые ссылки на «экспертов» и «исследования Кембриджа», сообщаем самым простым языком, что делали сами и как справились с аналогичной бедой. Верх мастерства — подобрать такие слова и выражения, которыми объясняются представители миллениумов, и отсылки к ценностям поколения. В нашем случае это вопросы баланса материнства и профессиональной жизни, вопросы на самоидентификацию: достаточно ли я хорошая мать и т. п. Особенно важно учитывать теорию поколений, когда вы и ваш читатель — представители разных возрастов.

Представим, что вы — бизнес-коуч. Публикации в СМИ помогают привлекать новых клиентов через демонстрацию своей экспертности. В статьях вы описываете в формате кейсов и историй, как помогли другим людям решить их задачи и разобраться со страхами. Составить статью-кейс таким образом, чтобы читатель узнал в ней себя, поможет тщательно проработанный аватар. Помните: его должно быть интересно читать как историю конкретного человека. С деталями и подробностями! Из него должна быть понятна природа потребностей и убеждений и то, как вы можете помочь. Вот пример из жизни Оксаны, потенциального клиента услуг бизнес-коучинга, но для начала — читателя вашей статьи. Разбирая аватар, мысленно набрасывайте идеи и заходы для текста.

# **Оксана, 35 лет**

**Где живет**: родилась в Краснодаре. В 20 лет переехала в Тверь.

**Семья**: замужем. Мама сыновей-погодков.

Оксана — психолог, коуч, семейный консультант. Уже шесть лет имеет частную практику — проводит авторские тренинги и консультации про отношения в семье. У нее колоссальный опыт. По праву считает себя одним из самых опытных экспертов в Твери по проблеме построения семейных отношений.

Несмотря на то что практикует Оксана уже давно, сделать это бизнесом, приносящим достойный доход, так и не удалось. Хотя очень хочется. Большинство клиентов приходят благодаря сарафанному радио. Но их явно недостаточно. А заняться каким-то серьезным продвижением пока не получилось. Проект буксует, не развивается, не приносит желаемого дохода и удовлетворения. А сама Оксана чувствует, что не полностью реализует свои способности.

Она понимает, что нужна трансформация. И чувствует, что надо торопиться, так как лет ей уже немало (по ее собственному мнению). Хочется заслуженного признания. Хочется прочно связать свое имя с образом суперэксперта в вопросах семейных отношений. Хочется больше денег, стабильного высокого дохода, который обеспечит ей будущее. И как венец всего — есть мечта создать социальный проект, который поможет многим людям. Ей страшно от мысли, что она

может не успеть. Так и не реализуется в профессии, не получит того, что уже заслужила своим многолетним трудом. И обиднее всего видеть, как успеха добиваются пустышки и выскочки, у которых гораздо меньше знаний и опыта.

«Если бы только я могла стать настолько востребованной, насколько я этого заслуживаю», — думает Оксана. Обидно, что вроде бы знаний и опыта достаточно, но как правильно преподнести их, как сделать свой бренд понятным, узнаваемым и востребованным, она не знает. Это задача, с которой Оксана справиться не в силах. И потому она чувствует, что ей нужна помощь и поддержка.

А еще Оксане мешает страх публичности. Ей тяжело выходить в народ, писать о себе, раскрываться. Поэтому она не очень любит соцсети и всю эту «сетевую движуху». Но она понимает, что без этого вряд ли сможет стать успешной. И поэтому разрывается между «хочу» и «надо». Все это ее угнетает. Словно камень, привязанный к ноге, который мешает двигаться вперед.

Оксана понимает, что недооценивает себя, что это ее главный тормоз. Но ничего не может с этим поделать. И внутренне ищет помощи.

#### **Вот что говорит о себе Оксана**

— Я все время себя недооцениваю и считаю, что мне нужно еще многому учиться, хотя мне уже 35 лет, у меня 17 лет практического опыта и около 6 лет успешной частной практики.

– Какова та аудитория, которой я могу приносить пользу, как находить клиентов, продвигать себя, просеять все и определить те самые сильные стороны себя как бренда?

– До определенного времени я вообще была непубличным человеком. Не сторонник жизни напоказ. Но интуиция подсказывает, что пора изменить вектор своего мировоззрения.

– Несмотря на то что знаю инструменты, есть страх, неуверенность и зажатость в представлении себя миру.

Оксана очень хочет научиться уверенно заявлять о себе, не стесняться и не преуменьшать свои достоинства. Хочет понять, как правильно себя «упаковать», с чего начать, на что обратить особое внимание. Хочет наконец-то определиться с видением своего онлайнпродвижения\*.

Подумайте, как через статью вы можете помочь Оксане разобраться со страхом публичности. Как сделать текст таким, чтобы она узнала в нем себя? Какие практические советы дать, чтобы зарядить Оксану уверенностью в своих силах? И после этого еще раз подумайте, какой формат и жанр наиболее подходят для этого.

Аватар Оксаны — реальный. Он списан с живого человека, и это чувствуется. Такие, как Оксана, при-

<sup>\*</sup> Аватар клиента собрал и подготовил джедай Коля (он же Николай Андреев, эксперт по онлайн-маркетингу и высококонверсионным вебинарам #FreePublicitySchool).

ходят к нам на тренинг по личному бренду, ее страхи и слова не вымышленные, а настоящие. Они записаны именно так, как их формулируют похожие на нее люди из ядра нашей аудитории. Признаюсь, чтобы сформировать такую историю, мы провели немалую работу. В течение трех месяцев наблюдали, какие клиенты приходят на тренинг, внимательно слушали, что они говорят в процессе его прохождения, спрашивали, что больше всего мотивировало, какие результаты хотели получить и что получили в итоге, изучали их тексты в отчетах закрытой группы, на личных страничках в соцсетях и блогах. В общем, вы понимаете, мы не только наблюдали за ними исподтишка, но и общались напрямую, задавали вопросы.

Нам хорошо, у нас есть клиенты, постоянные читатели и тренинги, которые идут уже не первый год. Но что, если вы пока не можете так же четко рассказать историю своего клиента или только подбираетесь к тому, чтобы составить его аватар? Тогда действуйте так, будто вы уже пишущий автор или выпустили продукт, который задумали. К примеру, вы тот самый бизнес-коуч, но только в начале практики, и клиентов у вас совсем немного. Вы думаете, что ваши услуги будут интересны офисным девушкам 25+ лет, представителям младшего корпоративного звена. Поищите в своем окружении такую девушку, протестируйте на ней свой подход, дайте почитать готовую статью, попросите обратную связь. Если то, как она реагирует и говорит: «Вау!

Круто! Хочу!» соответствует вашим ожиданиям как автора, пазл сложился. Берите кисть и пишите портрет с нее. С чего-то надо начать! Не тяните время, помните, что перфекционизм имеет одну природу с прокрастинацией.

Упражняемся. Подумайте, для какого читателя вы пишете, для какого клиента работаете. Сначала, так и быть, отдадим дань уважения маркетингу покотлеровски. Пропустите своего клиента (читателя) по этому списку:

- Мужчина/женщина.
- Возраст (ядро аудитории).
- Доход и структура расходов.
- Где живет.
- Где работает.
- Образование.
- Семейное положение.
- Путешествует (как, куда).
- Развлекается (как, где).
- Спорт и хобби (какие, с кем).
- Предпочитаемые марки, бренды.
- Любимые издания, фильмы, книги.

А теперь «усаживаем перед собой» реального клиента (читателя) и дополняем аватар важными уточнениями:

1. Время и состояние, в котором он читает ваш текст.

2. Места его обитания и привычки в деталях.

3. К какому поколению он относится и какие слова использует в повседневной речи.

# Что такое полезный и интересный контент

Когда речь заходит о контенте, чаще всего вы можете слышать: создавайте полезный и интересный, и будет вам счастье. Все здорово, но что это такое? Как сделать текст одновременно полезным и интересным?

**Полезный контент** — это статьи, посты, публикации, которые:

- открывают читателю что-то новое;
- проделывают за него определенную работу (найти, переварить, обобщить, вытащить главное, профильтровать, очистить от шелухи);
- раскладывают по полочкам и объясняют сложное простым языком.

А лучше и то, и другое, и третье.

## Форматы полезного контента

1. Кейс. Иван Иваныч делится личным опытом, как написать статью за час: «было - способ - результат».

2. Агрегатор. «5 книг о писательском мастерстве», «10 фильмов, которые нас удивили».

3. Саммари. Краткое изложение книги «Путь художника», 7 навыков Стивена Кови на 7 страницах.

4. Готовое решение. «10 способов начать статью», «3 метода вылечить синдром самозванца».

5. Алгоритм. Как быстро написать статью, пошаговый план к созданию текста вашей мечты.

Интересный контент - тот, который цепляет, вдохновляет, не оставляет равнодушным, вызывает в читателе эмоцию и, главное, побуждает к ответному лействию:

- лайкнуть, пошерить, прокомментировать (вовлечься);
- кликнуть по ссылке, перейти на сайт, купить (стать клиентом);

<span id="page-89-0"></span>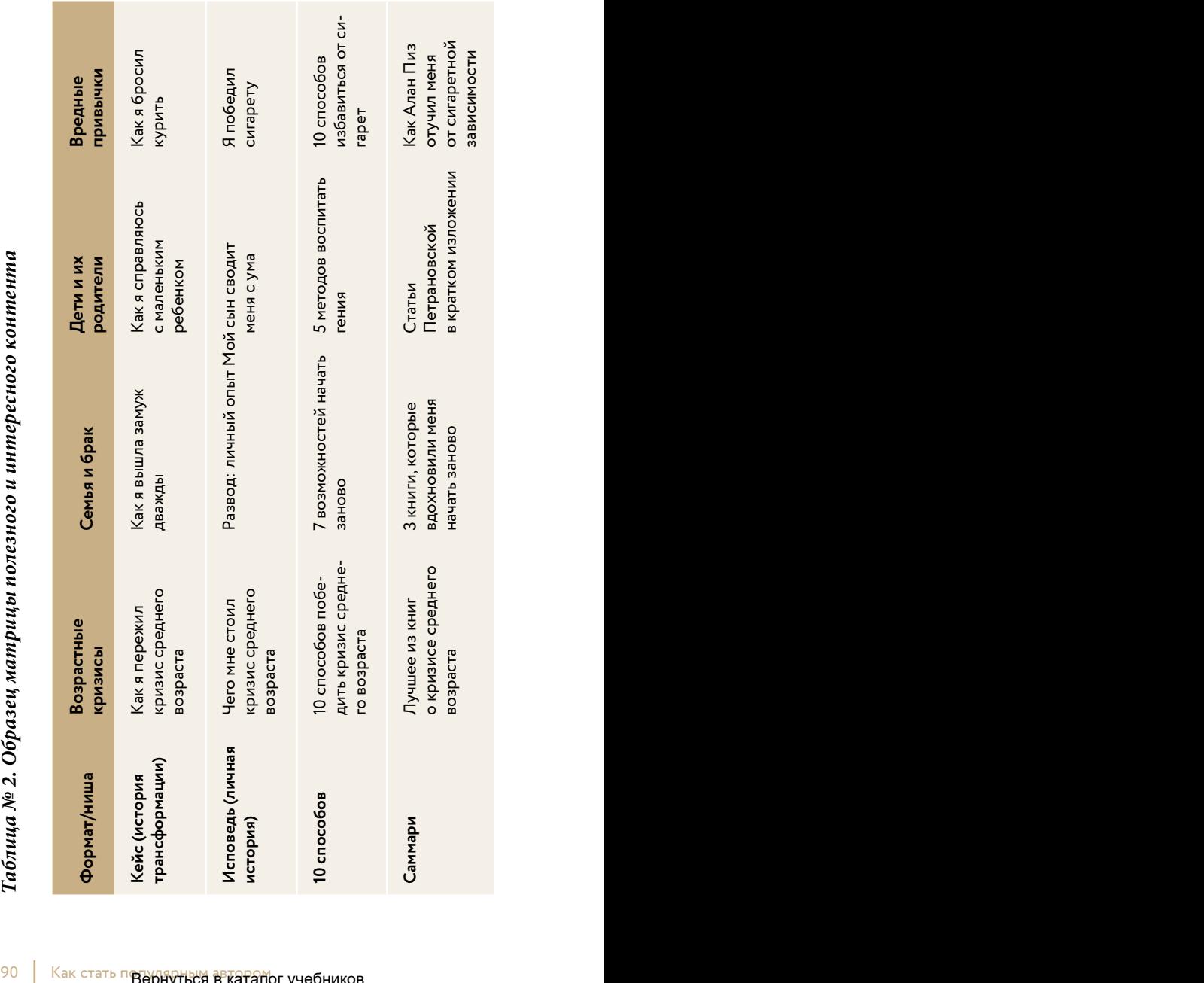

Вернуться в каталог учебников http://учебники .информ2000.рф /uchebniki.shtml

- узнать больше об авторе, подписаться на него, перейти на его страничку (оценить и признать мастерство).

Теории достаточно, давайте перейдем к практике. Как найти темы для публикаций, чтобы статьи получились интересными и полезными? Нам поможет матрица ПИК - полезного и интересного контента. Которую вы сейчас составите сами!

По горизонтали напишите темы, на которые вы способны и хотите писать. Это может быть ваша основная профессия (психолог), хобби (семья и муж), увлечение (воспитание детей), а может - тема, к которой вы только-только подбираетесь, желая сменить корпоративную карьеру на собственный проект (стать экспертом по ЗОЖ).

По вертикали перечислите форматы, полезные для читателя, применяя подсказки, перечисленные выше.

На пересечении форматов и тем у вас получатся готовые идеи статей и публикаций. Это удобный способ составить примерный контент-план для своих постов в соцсетях или будущих статей в СМИ. Например, он может выглядеть так (см. таблицу на с. 90).

Теперь заполните свою матрицу полезного и интересного контента.

#### Что привлекает внимание в текстах

- необычная концовка;
- мотиватор;
- увлекательная история;
- эмоции: улыбка, удивление, слезы;
- секреты;
- все люди едины;
- есть что-то большее, чем это...;
- подтверждение или опровержение ваших предположений;
- одновременное обучение и развлечение;
- новый взгляд на обычные вещи;
- слабый одерживает верх над сильным;
- добро побеждает зло.

На первый взгляд кажется, что все очевидно. Добро, зло, эмоции… Сложность наступает тогда, когда вы пробуете действительно интегрировать это в текст. Не изображайте всезнайку — пробуйте! Берите свои черновики и тренируйтесь на них, превращая знания в опыт.

Выберите любой пункт из предложенного списка и запишите, в каком тексте вы собираетесь его использовать. Может быть, это будет новый пост на Facebook или сообщение в групповом чате, может быть, с его помощью вы сделаете подводку к выступлению или используете в статье, над которой работаете прямо сейчас.

# Как выбрать темы для публикаций

Этот способ, возможно, вам знаком, если вы когданибудь занимались с коучем или читали книги по саморазвитию. Мы будем использовать его, чтобы определить свою авторскую силу. Способ этот называется «Хочу - Могу - Надо», облегченная версия японского понятия «икигай», обозначающего ощущение своего предназначения и смысла жизни.

## 1. Определите пересечение кругов:

- Моя экспертность (о чем могу писать).
- Мои интересы (о чем хочу писать).
- Монетизация и востребованность (что нужно моей аудитории).

Для этого запишите ответы на вопросы трех кругов. А) Что сейчас меня интересует?

Б) В чем моя экспертность?

В) Какова моя потенциальная аудитория и каковы ее боли, которые нужно решить?

2. На пересечении ответов трех кругов найдите свою нишу, которая объединяет эти круги.

**3. Повторите пять раз.** Вы получите пять пересечений (пять ниш).

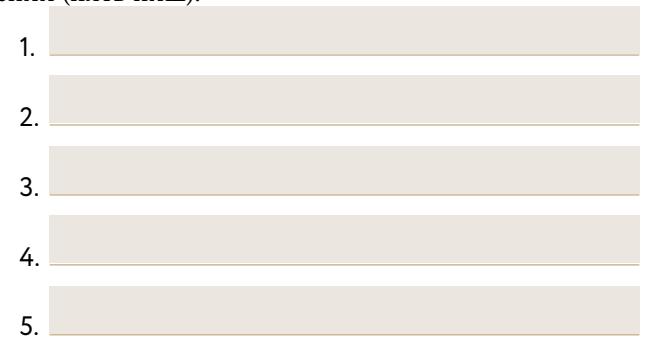

**4. В каждой нише выберите пять тем.** К каждой из них напишите по одному заголовку возможной статьи. У вас получится 25 тем.

**Пример***.* Я психолог и могу консультировать лю  дей в трудных ситуациях*.* Я люблю играть с ребенком и сейчас общаюсь в основном с молодыми мамами*,* потому что сижу дома с двухлетним сыном*.* Женщины *20–40* лет с маленькими детьми *(*от рождения до трех лет*) —* моя целевая аудитория *(*ЦА*).*

На пересечении трех кругов образуется ниша*:* занятия с детьми до трех лет с учетом возрастных особенностей*.* В этой нише придумываем пять тем*.*

- Игра перед сном как перестать бояться темноты.
- Семейная игра в «Репку» как тренажер поддержки и взаимовыручки.
- 10 советов о том, как развлечь ребенка в поезде и самолете.

- Почему детям все время скучно.

- Полезно ли раннее развитие?

В идеале эти 25 тем должны превратиться в 25 заголовков, а затем и в статьи.

5. Далее из 25 заголовков ваших возможных публикаций выберите один приоритетный и вдохновляющий вас, над которым начнете работать прямо сейчас.

Если у вас нет опыта в написании постов или статей, то не берите для первой публикации слишком сложную тему или ту, к которой надо долго готовиться.

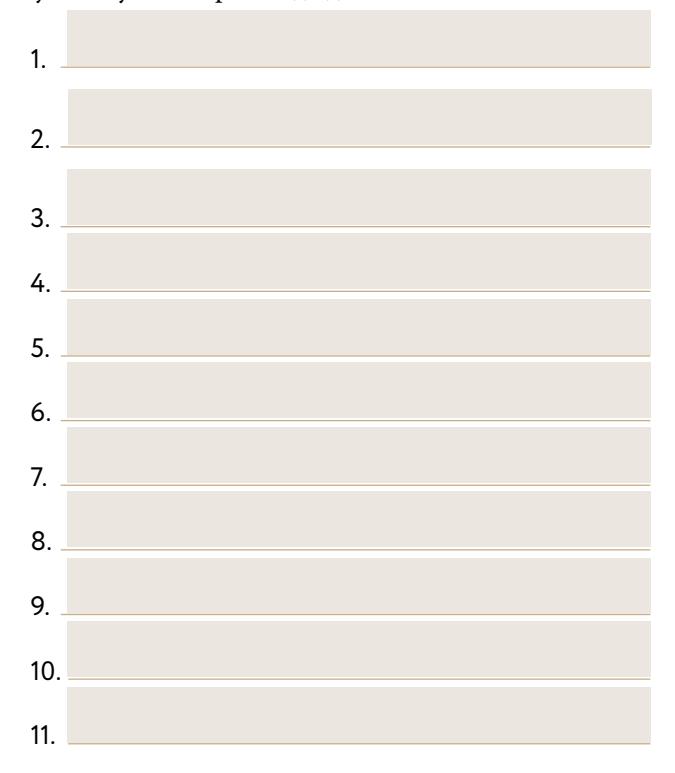

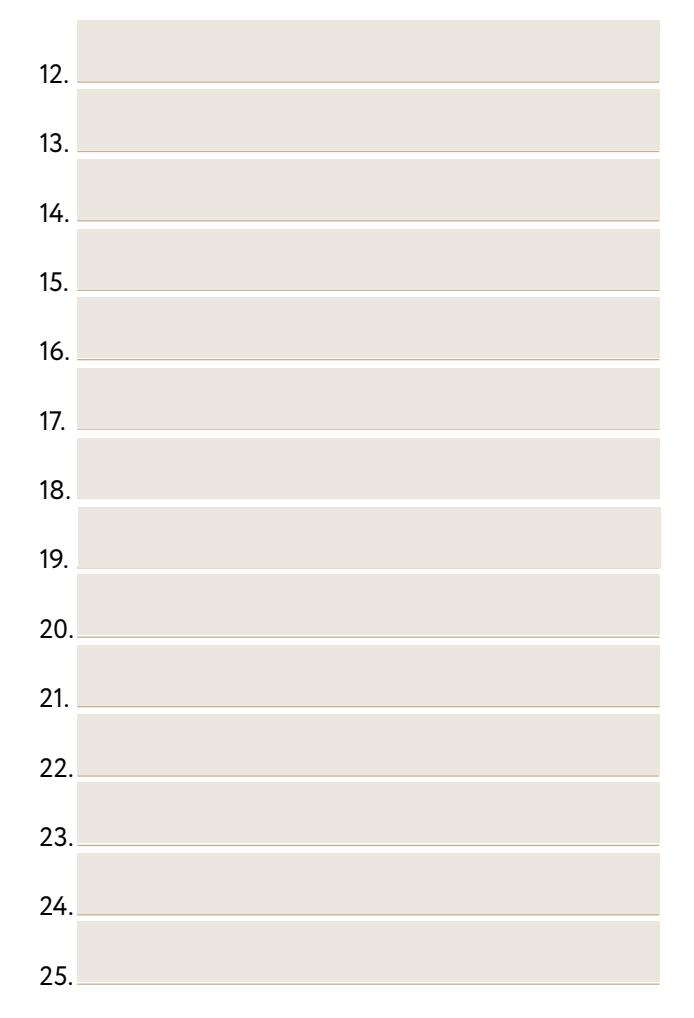

## Приоритетный:

96 ПАК КАК СТАТЬ ПОПОРНЫМ ВЕЛЬСТВОМ ПРОГРОМ И ЧАСТЬ 3. НАЧИНАЕМ ПРОГРОМ ПРОГРОМ П http://учебники.информ2000.рф/uchebniki.shtml

# **Что еще помогает найти яркие и нужные темы**

**1. Анализировать высокочастотные запросы.** Все самые эффектные темы так или иначе уже найдены. Это не повод расстраиваться, а возможность сыграть ва-банк. Вам нужно лишь подобрать ключики, чтобы осветить их по-новому или подать в необычном формате.

Используйте ресурс «Яндекс Подбор слов» (https[://](https://wordstat.yandex.ru/) [wordstat.yandex.ru\)](https://wordstat.yandex.ru/), чтобы оценить интерес пользователей к конкретным темам на основе количества запросов в месяц. Введите разные формулировки темы, над которой работаете, в поисковик и посмотрите на статистику запросов.

**Пример***.* Вы хотите писать о возрастных кризисах мужчин и женщин*.*

Кризис среднего возраста *— 17* тысяч запросов*.*

С уточнением *«*у мужчин*» —* значительно меньше*, 6,9* тысячи*.*

А *«*кризис среднего возраста *40* лет*» —* вообще меньше тысячи*.*

*3* тысячи *—* обычный уровень*.* Вряд ли тема станет популярной*.*

*10* тысяч *—* хорошо*!* Тема пользуется спросом*.*

*15* тысяч и более *—* похоже*,* эта тема уже популярна или станет хитом в ближайшее время*.*

Значит, самая популярная формулировка в нашем примере — кризис среднего возраста.

Эти данные можно использовать также для SEOоптимизации статей при продвижении публикаций и подборе удачного заголовка. Об этом далее.

Запишите здесь темы, которые собираетесь анализировать. Отметьте формулировки с самыми высокочастотными запросами.

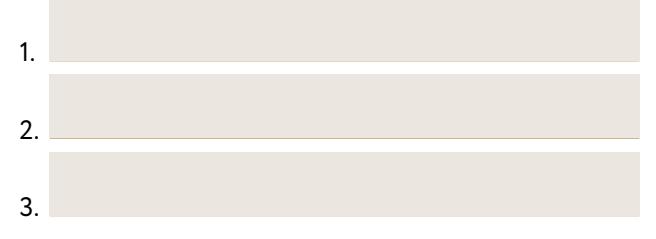

**2. Следить за ролевыми моделями. Ловить тренды.** Наверняка вы без труда назовете пятерку авторов или лидеров мнений, за которыми наблюдаете и чьи публикации с удовольствием читаете сами. Я часто задаю этот вопрос слушателям своих вебинаров, и они всегда отвечают мне примерно одно и то же: если речь о психологах, то они следят за Лабковским и Рублевой, если о продвинутых родителях — то за Петрановской и Гиппенрейтер. Люди возраста счастья читают Владимира Яковлева и Татьяну Лазареву, любители либеральной журналистики — Собчак и Навального, предприниматели подписаны на Тинькова, Слободина и Грефа.

То, о чем говорят на своих страничках или в публикациях эти «человеки-бренды», быстро расходится в их аудитории и порождает новые дискуссии. Так, Греф одним из первых принес в Россию термин «бирюзовые организации», начав публично рассказывать об одноименной книге. Тем самым он хорошо подготовил свою аудиторию (читателей, слушателей, подписчиков и фанатов) к восприятию этой темы в СМИ. Теперь на тему бирюзовых организаций высказываются многие, а поместить свой отзыв на книгу стало хорошим тоном для корпоративного блога.

Аналогичная ситуация в других отраслях и с другими темами. Тренды случаются там, где их ждут, то есть внимательно слушают. Вы можете начать транслировать, о чем говорят великие, если сами хорошо в этом разбираетесь.

За кем вы собираетесь «подглядывать» и у кого учиться? Подумайте и назовите не меньше трех имен в своей нише.

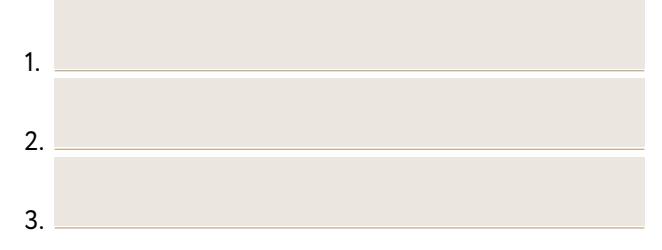

Проанализируйте их публикации за последний месяц, прочитайте статьи. Выпишите ключевые идеи, названия, имена, которые вызвали живой интерес у их читателей и подписчиков.

1.

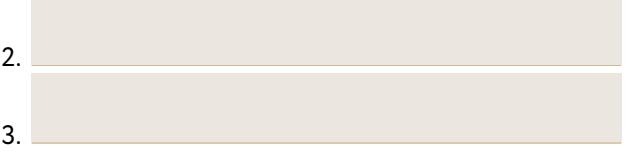

В заключение — вечные темы, которые всегда пользуются популярностью:

- отношения между мужчиной и женщиной (как найти и привлечь, конфликты, измена, секс);
- отцы и дети, воспитание, родительство (возраст, конфликты, привязанность);
- жизнь и смерть (одиночество, болезни, рождение).

А также насущные потребности обычного человека, на которые всегда будет спрос, ведь это важная часть жизни:

- бизнес, предпринимательство, карьера;
- психология, отношения, осознанность;
- личностное развитие, самопознание, образование, хобби;
- общество, большой город, люди;
- образ жизни и развлечения;
- здоровье, тело, спорт;
- еда и рецепты;
- культура, театр, кино;
- родители и дети, семья, родственники;
- путешествия, география, мир;
- политика и экономика.

# **Что делать, если ваша тема или проект не укладываются в «вечные и насущные»**

Денис Савельев, генеральный директор агентства контент-маркетинга TexTerra, часто на своих выступлениях, говоря о том, что привычные инструменты и форматы не всем подходят, приводил в качестве примера несуществующий «керамзитобетонный завод», к которому нужно привлечь внимание клиента. Мол, сложно керамзитобетонному заводу размещать интересные истории и писать кейсы. Ну какой ему контент-маркетинг? Пример он приводил ровно до того момента, пока однажды ему не написал тот самый, как оказалось, вполне реальный керамзитобетонный завод из Сибири, который не просто слушает выступления Дениса Савельева, но и давно ведет страничку завода в социальной сети, а в рассылках клиентам рассказывает истории необычного применения керамзита в строительстве и другие нестандартные кейсы.

Теперь Денис приводит другой пример, а я призываю вас тоже подумать, как подать свою тему нестандартно. Если вы тот самый «керамзитобетонный завод», то вовсе не обязательно скучно писать о системе мотивации персонала или ЗОЖ на производстве. Покажите читателю «бизнес за стеклом», расскажите истории сотрудников или своих клиентов, сделайте фотосет «Отцы и дети» в рабочем цехе с умными комментариями.

## **Для тех, кто все еще сомневается в своих силах**

Когда меня спрашивают:

— С чего начать? На какие темы писать?

Я всегда отвечаю:

— Пишите о том, что знаете лучше всего!

И тут у собеседника часто наступает ступор. Ему кажется, что все темы давно описаны и невозможно втиснуться в закрытый клуб пишущих авторов, где места уже заняты. Это не так. Вы всегда можете найти формат, подачу и ракурс, которые сделают вашу публикацию свежей и запоминающейся.

Часто начинающего автора мучает синдром самозванца. Мол, куда я лезу? Что могу рассказать другим?! Это таракан, которого срочно нужно выпроваживать из своей головы. Мынаходимся на своемэтапе развития, в том статусе и на том уровне экспертности, которых достигли к этому времени. Но вспомните, какими вы были два-три года назад. Если бы тогда кто-то рассказал, как жить или строить бизнес, облегчило бы это вам жизнь? Скорее всего, да. А сейчас вокруг вас много тех, кому только предстоит пройти то, что вы уже знаете. Помните, как было в школе: мы учились в 5-м классе, и нам говорили, что мы еще маленькие и глупые. Но первоклашкаммыказались почти богами. Классыможно перенести на любую индустрию, а знания — на любой опыт, карьерный или жизненный. Вы даже на уровне пятиклассника будете интереснытем, кто еще только в первом. Это не отменяет того, что сами вы будете учиться у «гуру» одиннадцатиклассников-выпускников. Строить свой

личный бренд и писать на свою тему может каждый. Вопрос уровней: пишете ли вы в формате «эксперт для экспертов» или «эксперт для начинающих». И то, и другое здорово. Всему свое время.

# **Популярный контент в социальной сети: что размещать у себя на страничке**

- **1. Текстовый контент**
- Обзоры и сравнения продуктов, ссылки на полезные сервисы и т. п.
- Кейсы.
- Новости, пресс-релизы.
- Интервью.
- Гостевые посты (вы пишете посты для страницы партнера, а он — для вашей).
- Списки: полезные статьи, ресурсы, книги.
- Рецензии на книгу.
- Личные истории.

Эти виды контента хорошо подходят для персонального или корпоративного блога.

## **2. Графический, видео- и аудиоконтент**

- Gif-анимация.
- Аудиозаписи и подкасты.
- Мультфильмы, анимация.
- Комиксы.
- Видеоролики.
- Видео-live (трансляция).
- Инфографика (сейчас в сети много [бесплатных](https://vc.ru/p/infographics) [сервисов](https://vc.ru/p/infographics)[,](https://vc.ru/p/infographics) при помощи которых можно быстро создать свою инфографику).
- Фотографии, рисунки, в том числе собственного «производства».
- Переписка в чате. Обязательно получите разрешение собеседника на публикацию!
- Потоковое видео. Благодаря сервису [Ustream](http://www.ustream.tv/) каждыйжелающий может попробовать себя в роли корреспондента, работающего в прямом эфире.
- Карты. На них можно поставить отметки где вы сейчас, где уже побывали, где будет проходить мероприятие. Например, карта уместна, если вы проводите тренинг в интересном или экзотическом месте.
- Интеллектуальные карты (mind map).

#### **3. Реклама**

- Анонсы и описания отраслевых мероприятий: конференций, семинаров, тренингов.
- Рекламные ролики, объявления.
- Купоны, флаеры, сертификаты на скидки.
- Конкурсы, викторины.
- Творческий контент: эссе и рассказы клиентов и сотрудников, стихотворения. Такой контент можно получить при проведении конкурсов и викторин.

## **4. Ссылки на бесплатный контент**

- Бесплатные электронные книги, буклеты, white paper.
- Полезные таблицы, настроенные формулы (например, для расчета налогов или подсчета калорий).
- Калькуляторы (бюджет мероприятия, ремонт, издание книги).
- **5. Что еще можно публиковать**
- Статистические данные и отчеты.
- Ответы на вопросы. «Клиенты часто спрашивают меня...» и в конце: «Если у вас есть вопросы, пишите их в комментариях к посту».
- Упоминания в СМИ. Перепост вашей экспертной статьи или интервью.
- Мемы. Быстро адаптировать известный мем можно при помощи [онлайн](http://risovach.ru/mem-generators)[-](http://risovach.ru/mem-generators)[генераторов](http://risovach.ru/mem-generators).
- Биографии известных людей. Например, у Олега Тинькова в передаче «Бизнес-секреты» — интересны[е](http://tinkov.com/bizsekrety) [жизнеописания](http://tinkov.com/bizsekrety) [известных](http://tinkov.com/bizsekrety) [предпри](http://tinkov.com/bizsekrety)[нимателей](http://tinkov.com/bizsekrety).
- Опросы.
- Портфолио. Делитесь своими проектами, фотографиями или схемами вышивки.
- Презентации.
- Прогнозы.
- Цитаты известных людей.
- Отзывы ваших клиентов в формате историй.
- Шутки, анекдоты. С этой формой контента надо быть осторожным. Во-первых, шутки должны быть корректными, во-вторых, понятными вашей аудитории.
- Записи вебинаров и видеовстреч своих и тех, кого вы рекомендуете.
- Энциклопедические статьи с объяснением понятий или терминов.
- Рейтинги.

Вовсе **не**  обязательно создавать все эти виды контента самостоятельно! Это могут быть перепосты с вашими комментариями. Иногда комментарии становятся более популярными, чем оригинальная публикация.

## Как написать статью за выходные

Итак, вы определились с целью и аудиторией, проанализировали, что нужно аудитории и о чем вы можете рассказывать. Настало время писать!

Этот несложный алгоритм с простыми советами поможет вам пошагово пройти путь от идеи до первой публикации. Выберите время, когда вы максимально продуктивны. Если ранним утром — просто сместите предложенный график на несколько часов назад. Если, наоборот, вы сова и предпочитаете работать по ночам, выбирайте вечернее время. Главное — сохранить разгон между шагами.

# **Суббота**

#### *11.00–12.00*

**Шаг 1.** Выпишите все, что знаете по теме, в mind map. Истории, примеры, факты, мнения, идеи, метафоры, цитаты, свои истории и т. д. Пусть это будет поток мыслей, не одергивайте себя, просто выкладывайте всё в интеллект-карту. Если не дружите с картами, то пишите на листе бумаги списком в любой последовательности.

*12.00–12.30*

**Шаг 2.** Объедините связанные элементы в группы: аргументы, критика, кейсы и опыт, истории, заключение и т. д. На этом шаге ваша ключевая задача максимально систематизировать все, что родилось на первом шаге.

Составьте план, **используя универсальную структуру статьи:**

- проблема;
- решение;
- опорный аргумент 1;
- опорный аргумент 2;
- опорный аргумент 3;
- опорный аргумент …;
- альтернативное мнение;
- личный опыт / кейс / авторское мнение\*;
- выводы, резюме, мораль.

 <sup>\*</sup> Необязательные пункты.

## *16.00–18.00*

**Шаг 3. Включайте режим писателя. Выключайте режимредактора.** «Пиши плохо»: нам нужно свободное ассоциативное письмо. Помогайте себе союзом «потому что...», как будто каждый следующий абзац вытекает из предыдущего. Пусть слова самого Эрнеста Хемингуэя помогут вам максимально расслабиться на этом шаге: «Пиши пьяным — редактируй трезвым». Сегодня можно похулиганить, редактировать будем завтра.

## **Bоскресенье**

## *11.00–12.00*

**Шаг 4.** Отредактируйте статью на следующий день. Включайте режим редактора, ничего не дописывайте и уберите все лишнее, странное, инородное.

*14.00–14.30*

**Шаг 5. Перечитайте.** Добавьте новые мысли, если они появились со вчерашнего дня. Подберите цепляющий заголовок. Очень важно делать это именно на предпоследнем шаге. Не начинайте статью с заголовка: подбирайте аксессуар к платью, а не наоборот.

*18.00–19.00*

**Шаг 6. Перечитайте вслух целиком.** Если что-то звучит коряво или не ложится на слух — это верный признак нарушенной логики. Нужно облегчить фразу или переработать последовательность абзацев. Внесите финальные штрихи и правки. Отложите и отпразднуйте маленькую победу! Принимайтесь за подготовку к отправке в СМИ. Об этом в следующей главе.
# Универсальные приемы создания заголовков

Дэвид Огилви, отец современной рекламы, говорил, что люди читают заголовки в пять раз чаще, чем основной текст. Это значит, что заголовок критически важен, чтобы статью или публикацию заметили в первые секунды ее «касания» с потенциальным читателем. Помним правило: заголовок подбираем в самом конце, когда статья завершена и вы сказали все, что хотели. Это сделает его цепляющим и привлекательным. Они универсальны, поэтому их можно использовать для популярных статей и продающих текстов\*.

Важно учитывать SEO-оптимизацию. Например, запрос «Как писать статьи» более высокочастотный, чем «Как создавать статьи». Составьте с учетом этих рекомендаций пять вариантов заголовка к вашей первой теме.

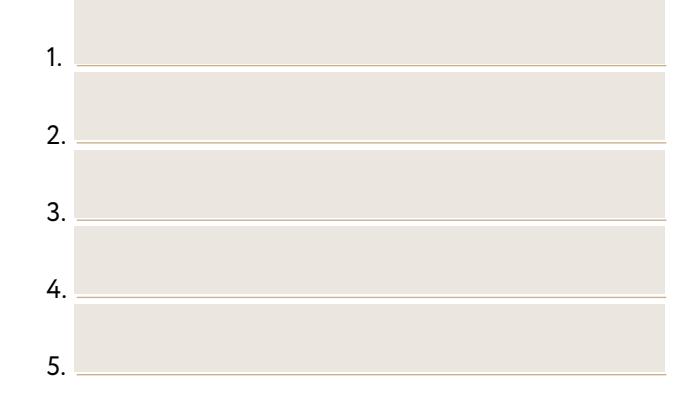

\* Благодарим за помощь в сборе и подготовке материала Александру Галимову, редактора проекта SMART READING, колумниста Psychologies, соавтора курса писательства #FreePublicitySchool. Прим. ред.

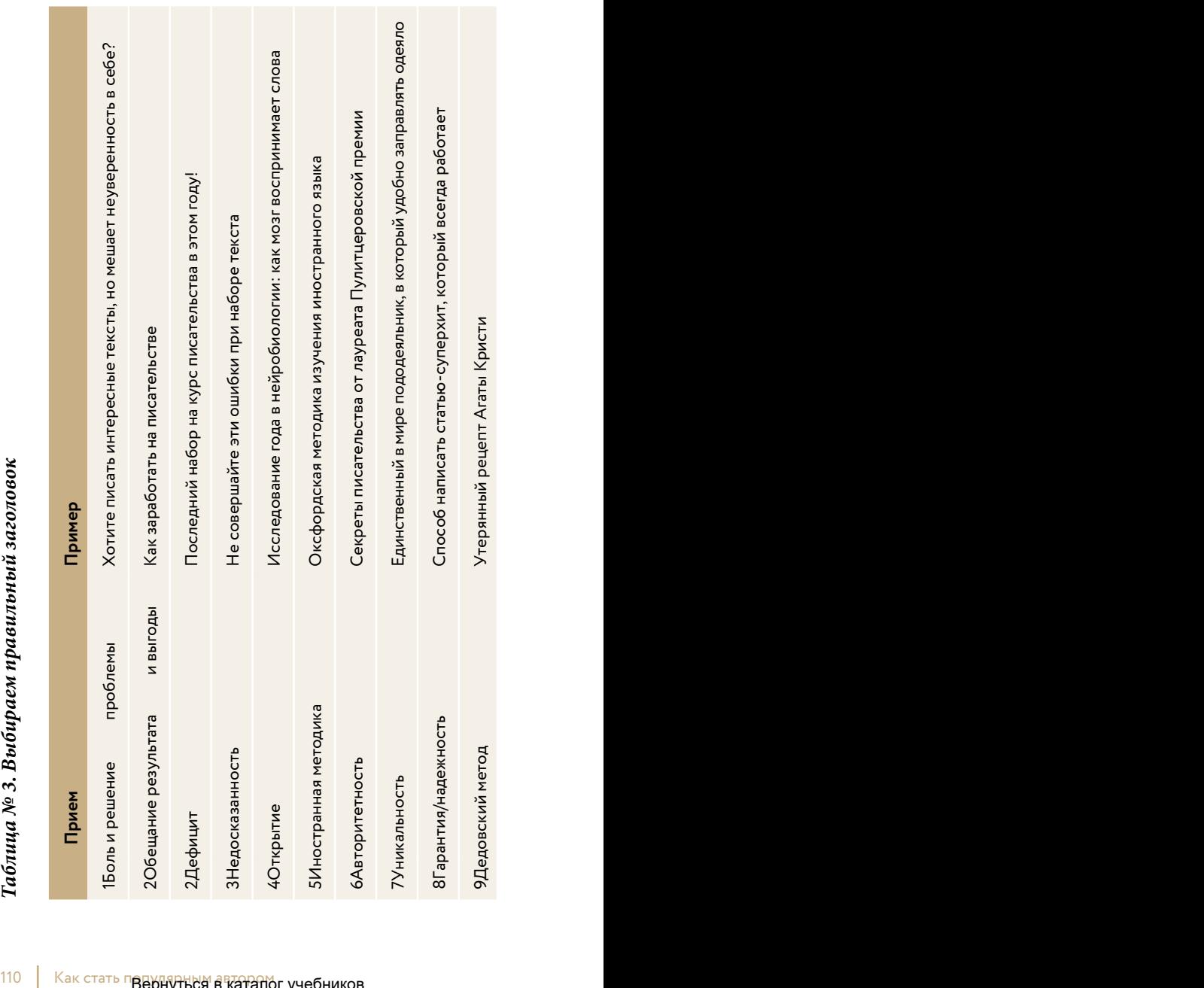

Вернуться в каталог учебников http://учебники .информ2000.рф /uchebniki.shtml

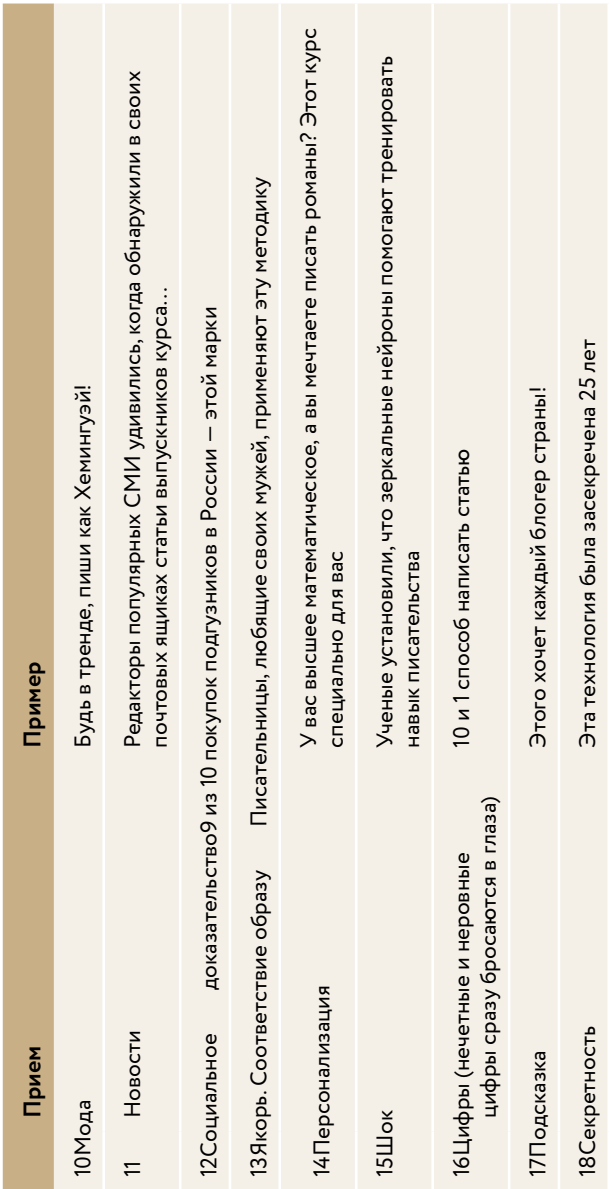

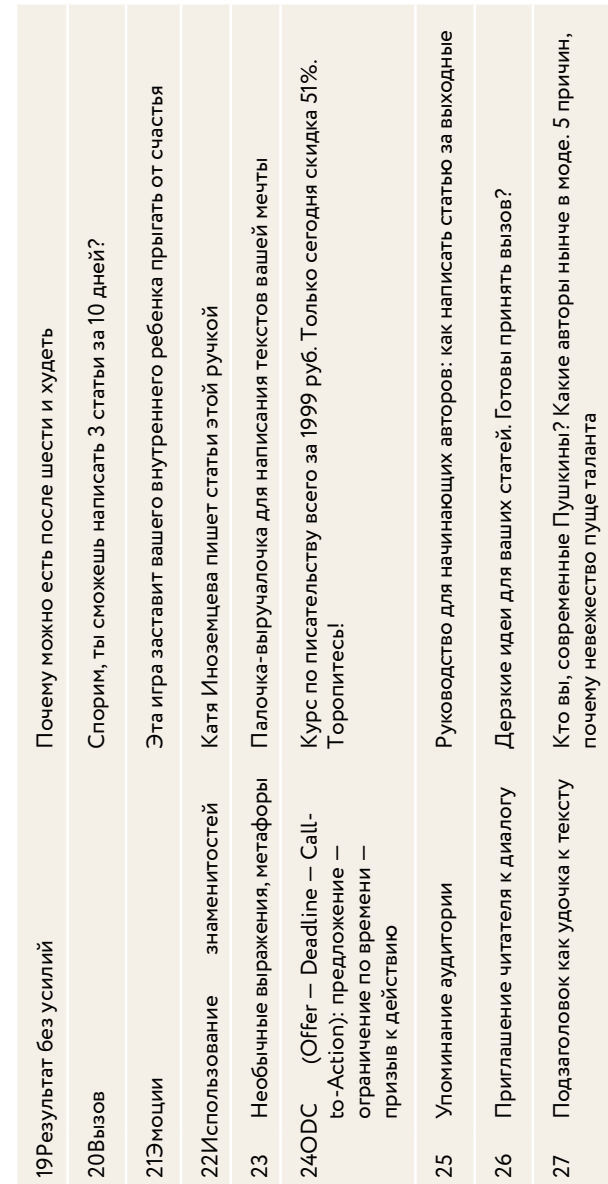

Окончание таблицы № 3

# Нейрокопирайтинг, или Как создавать цепляющие тексты

Нейрокопирайтинг — модное направление на стыке нейролингвистики, психофизиологии и копирайтинга. В буквальном смысле — как сделать так, чтобы тексты подводили читателя к нужному результату с помощью определенных языковых средств. Мы разбирались в этой теме с самыми известными российскими экспертами и авторами. Ниже — приемы, которыми они поделились.

# **Используйте в тексте элементы НЛП**

Техника управления сознанием собеседника, обычно при живом общении, когда его погружают в легкий транс, затем делают внушение и мягко возвращают в обычное состояние. Иначе говоря, бытовой гипноз. Не бойтесь! Ничего страшного и опасного. Время от времени в него впадают все. Вспомните, как вы читали книгу или статью, от которой невозможно было оторваться, и ничто вам не мешало: ни шум электродрели этажом выше, ни работающий телевизор в соседней комнате. Это и есть состояние транса, когда вы идете по тексту, как по тоннелю. Особая структура и специальные слова придают текстам «гипнабельность». Сами тексты при этом легче читаются и запоминаются.

#### Примеры

- Убеждение через заброс в позитивное будущее: «Представьте себе, что вы дочитали эту книгу и...»
- Присоединение через известные образы: «каждый копирайтер, как Гарри Поттер, нуждается в волшебной палочке».
- Трюизмы, то есть вынужденные «да»: «Вы же хотите писать влиятельные тексты?»
- Допущение: «Если бы вы могли выбирать, какой текст вам писать...»

Первой из российских авторов термины «нейрокопирайтинг» и «гипнотекст» ввела Наталья Майорова (НейроНаталья), автор курса «Основа слова» и одноименной книги. В российском копирайтинге известна книга Дениса Каплунова «Нейрокопирайтинг»\*, в которой он делится простыми и удобными приемами написания продающих текстов с использованием элементов НЛП.

#### Адаптируйте текст под психотип читателя

Для этого рекомендуем использовать модель психотипов DISC, которая была предложена в 1950-х как описательный способ изучения поведенческих особенностей людей. Она определяет, как тот или иной тип принимает решения, ведет себя в разных ситуа-

<sup>\*</sup> Д. Каплунов. Нейрокопирайтинг. 100+ приемов влияния с помощью текста. М.: Эксмо, 2016. Прим. ред.

циях и почему реагирует так, а не иначе, оценивая по двум шкалам: 1) как он относится к миру (враждебно/доброжелательно) и 2) есть ли у него силы что-либо изменить (много сил / мало сил).

Эта модель дополнит аватар реального читателя коммуникативными и даже личностными характеристиками.

**Стиль D.** Соревнующийся, агрессивный, решительный и ориентированный на результат, предпочитает риск и достижение немедленного результата. Нравятся изменения и сложные задачи. Способен принимать внезапные решения.

**Стиль I.** Разговорчивый, общительный, оптимистичный, жизнелюбивый, ориентирован на людей, непредсказуемый, энергичный, полный энтузиазма. Невнимателен к деталям, разговорчив и эмоционален, скачет с темы на тему. Часто действует спонтанно и принимает быстрое решение о покупке.

**Стиль S.** Спокойный, терпеливый, скромный и неторопливый, внимательный слушатель, настойчив, надежен и уравновешен. Ему необходима стабильность и безопасность. Медлительный, нерешительный, упрямый. Долго подступается к делу и покупке.

**Стиль С.** Точный, последовательный, деловой, осторожный, аналитик. Концентрируется на задании, выполняет работу очень качественно. Излишне сосредоточен на деталях, придирчивый, медлительный, зачастую упускает из виду общую картину. Чтобы решиться на покупку, делает несколько подходов к снаряду.

Можно ли составить универсальный текст для всех типов? Александр Калинин, бизнес-коуч, эксперт по подбору и оценке персонала, аккредитованный партнер TTI SI Russia (Target Training International Success Insights), считает, что можно. Для этого в текст нужно интегрировать средства и обороты, которые понравятся всем четырем типам. Вопрос в том, нужно ли вам нравиться всем?

Зато по обратной связи читателей, объясняет Александр, вы можете понять, какому типу вы ближе. Например, эмоциональный I разразится овациями и восклицательными знаками, десять раз поблагодарит и осыплет комплиментами. D если и напишет, то сухо и конкретно: что понравилось, что нет, где было плохо, а главное, что нужно делать. S будет пространным и не всегда понятным, с многочисленными условными и извинительными формами типа «Если позволите…» и «Могу ли я вас поблагодарить…» Люди типа С предпочитают писать, нежели говорить, и если им надо что-то написать, то это будет хорошо структурированное, сухое и выверенное письмо (причем перед отправкой С-тип несколько раз скрупулезно проверит его и прогонит через виртуальный редактор).

Покажу, как составлять текст, зная психотип адресата, на примере из моего корпоративного прошлого, когда восемь лет назад я устраивалась на работу в бизнес-школу «Сколково».

21.06.2009

Ekaterina Inozemtseva <ekaterina.inozemtseva@ кому: antonio@

Уважаемый Антонио, добрый день,

направляю Вам свое резюме для рассмотрения на позицию менеджер по работе с клиентами / менеджер по развитию бизнеса.

Сейчас ищу позицию, которая объединяла бы возможность профессионального развития в области работы с клиентами и одновременно открывала бы потенциал для личностного развития. Для меня важнейшим моментом является гуманность и социальная значимость бизнеса, поэтому содержание проекта, в котором <sup>я</sup> буду работать, является основополагающим. (...)

Бла-бла-бла… Ну и мрак! Я не знаю, что убедило Антонио сразу не отбраковать мое резюме и не выбросить его в спам. На его месте я бы сделала именно это. Письмо неинтересное, затянутое, ни о чем. Автор (то есть я восемь лет назад) растекается мысью по древу и звучит весьма посредственно. Непонятно, чем он может быть полезен и зачем «так-много-букв». На собеседование тем не менее меня пригласили и после семи этапов переговоров работу в «Сколково» предложили.

Но за восемь лет, за которые я успела не только поработать на рынке бизнес-образования, но и изучить методологию DISC там же, в «Сколково», я кое-что поняла. Если бы я тогда знала, как именно нужно писать письмо для Антонио, я бы сделала его другим.

Антонио, привет!

Я Катя Иноземцева, мне 22, блондинка с голубыми глазами. Умная. Это не про золотую медаль и диплом СПбГУ, а также диссер и государственную награду, а про пользу, которую <sup>я</sup> могу принести вашему отделу продаж.

Что умею и что люблю:

— очаровывать и вовлекать в разговор самого угрюмого буку (мне это легко и приятно! А иногда даже испытываю азарт);

— помогать клиенту принять решение о крупной сделке (тут <sup>я</sup> чувствую себя по-настоящему полезной);

— рассказывать вдохновенно, неважно, будь то со сцены или тет-а-тет, о любимом деле.

И что-то мне подсказывает, что работа <sup>в</sup>«Сколково» может этим любимым делом стать.

Что у нас общего? Цели, ценности и любовь к тому, что делаешь (...)

Звучит совсем по-другому, правда? Потому что написано с учетом психотипа адресата письма, который легко вычислить даже по анализу его интервью и фотографий в интернете. Возможно, это сильно упростило бы мне задачу с трудоустройством, а мои корпоративные письма стали бы более убедительными и доходчивыми. Все дело в том, что мой будущий начальник был ярко выраженным I-типом, который, как вы уже знаете, любит все яркое, необычное, красивое. Легко знакомится и общается с новыми людьми, ненавидит иерархию и маски, становится душой любой компании и обожает сцену, большую и малую. Кстати, на первом же собеседовании я узнала, что Антонио играет в рок-группе и водит байк, но об этом как-нибудь в другой раз. И это тоже очень характерно для I-типа.

Тексты для такого типа должны быть неформатными и неформальными, цепляющими, эмоциональными, оптимистичными. Смайлики и восклицательные знаки приветствуются, скучные обороты и затянутые вступления — табу. Хорошо подойдут глаголы с эмоциональным зарядом: «любить», «обожать», «восторгаться», а также любые проявления чувств и оценки: супер, класс, вау-вау, замечательно!

#### Пишите тексты в инфостиле

Инфостиль — это приемы работы с текстом, которые позволяют очищать его от лишнего и делать более читаемым, полезным и интересным за счет включения важной фактуры. Его отличительные компоненты — цифры и точные данные вместо абстрактных умозаключений, устранение «стоп-слов», штампов и канцеляризмов, которые только утяжеляют текст. Инфостиль бьется с пустословами за содержание,

а потому автору придется поработать над сутью. Сравните два примера.

Нейрокопирайтинг — новейшее направление на стыке прикладных наук, он затрагивает фундаментальные основы психолингвистики и академического редактирования, помогает делать тексты более глубокими*,* интересными*,* запоминаемыми*.* Хотя авторов*,*  владеющих нейроприемами*,* еще не так много*,* он становится все более популярным*.*

Нейрокопирайтинг как направление появился *10* лет назад на основе психолингвистики и академического редактирования. Помогает делать тексты насыщенными*,* интересными*,* запоминающимися*.* Хотя авторов*,* владеющих нейроприемами*,* еще не так много, интерес к теме подтверждается участием тысяч человек в первой российской конференции по нейрокопирайтингу*.*

Что мы здесь заметили?

1. Цифры вместо умозрительных заключений: «10 лет vs новейшее направление».

2. Конкретика вместо абстракции: «насыщенными vs более глубокими».

3. Факты вместо штампа: «тысяча человек vs все более популярным».

Прелесть инфостиля в том, что при умелом обращении его можно не только внедрять в рекламные или продающие тексты, но также использовать в статьях, постах в социальных сетях, деловой переписке, да хоть где. Принципы редактуры и текстовой наполненности нужны всем как гигиенические процедуры утром и вечером. Кстати, инфостиль уважает метафоры. И придумал его вовсе не Максим Ильяхов, как многие считают, но именно он вытащил главное из академического редактирования и объяснил, что такое хорошо и что такое плохо. Смог всего одной фразой: пиши, сокращай.

### Учитывайте модальность восприятия

Аудиал, кинестетик, визуал или дигитал - кто ваш читатель? Наверняка вы слышали о приоритетных каналах восприятия. Кто-то в прямом смысле любит ушами, кто-то информацию получает глазами, комуто надо непременно потрогать, чтобы ощутить кожей. Дигиталы воспринимают информацию исключительно левым полушарием, а потому предпочитают статистику, сухие факты и нагие цифры.

Ближе к тексту.

- Смотрите, насколько иначе выглядит текст. Наконец-то можно рисовать его как маслом по холсту! (Привет, визуалы! Нас большинство.)
- Услышь нас, автор! Теперь вы можете разговаривать языком своего читателя. (Слышите, аудиалы?)
- 70% аудитории нас не читает. Теперь вы знаете четыре из пяти рабочих техник. И еще одну получите в этом абзаце. (Дигиталы, мы тоже умеем говорить цифрами.)

-И все-таки среди прочих деталей важно прочувствовать текст до мельчайших подробностей, проникнуться его фактурой и тканью... (Особенно если вы кинестетик.)

Скорее всего, среди ваших читателей окажутся все модальности сразу. Но у вас как у автора превалирует одна, максимум две. Это означает, что с высокой вероятностью вы пишете текст из своей модальности. Например, я постоянно вставляю в текст «смотрите», «посмотрим», «на мой взгляд» (видите, кто я?), и, зная это, себя контролирую. Вы меня услышали, да?

#### Берите семь нот сильного текста

На курсах #FreePublicitySchool мы предлагаем методику сильного текста с 2016 года. Она как удобный и понятный чек-лист, чтобы проверить, хорошо ли звучит ваш текст. Музыканты используют одни и те же ноты, но у одного получается шедевр, а у другого — бряцание по клавишам. То же и с текстами. Семь нот помогают составлять сильный текст, который держит читателя в напряжении от первой до последней буквы и не оставляет равнодушным. И самое главное, вызывает в нем ответную реакцию: узнать больше, почитать про автора, подписаться, перейти на страничку, купить... При этом сам текст остается полезным и интересным.

1. Целеполагание. У текста предполагается внешняя цель (решить боль читателя) и внутренняя - авторская (познакомить, донести, объяснить, научить и т. д.). Каждый из них должен испытать счастье и благодарность. Читатель - за то, что решил свою проблему при помощи текста, автор - потому что текст его задачу выполнил. Всякий раз проверяйте текст на наличие внешней и внутренней цели. Если вы пишете только для себя, то это писательский эгоизм или графомания. Если же пишете исключительно для читателя, без понимания, зачем этот текст вам как автору, то это корыстный расчет. Так марьяж не складывается.

2. Структура и логика. Наш мозг устроен таким образом, что любую поступающую информацию раскладывает по полочкам. Буквально так: если в тексте или на картинке нам попадается «елочка», то с точки зрения смыслов нам важно разделить ее на иголочки и веточки. Если читатель видит сложный, путаный текст, в котором иголочки переплетены с веточками, то ему приходится проделывать дополнительную работу: выявить логику текста, докопаться до сути, чтобы в конце концов понять, что имел в виду автор. В интернете у нас есть всего восемь секунд, чтобы захватить внимание читателя и вовлечь его глубже. Поэтому мы не можем тратить время на раскладывание иголочек.

Базовое правило структуры любого текста, будь то деловое письмо или популярная статья, - двигаться от главного к второстепенному, аргументы одного уровня размещать друг за другом, каждый следующий абзац логическим образом выстраивать от предыдущего через внутренний (скрытый) ответ на вопрос «почему?». Этот принцип пирамиды текста изложила в своей книге Барбара Минто\*. Чувствуете, что эта нота никак не берется? Тренируйтесь на деловых письмах, в них логику «главное — второстепенное, общее — частное» отследить проще всего.

**3. Фактура.** В мозге два полушария, правое и левое. Для левополушарных читателей особенно важны цифры, статистика, точные данные. Для правополушарных — метафоры, образы, сравнения, эпитеты. Вы не знаете, какой читатель встретится на пути вашего текста. Но точно знаете, что у него будет два полушария. А значит, в тексте должны присутствовать как факты, так и метафоры, которые придают ему оригинальность и задают стиль. Важно отличать факты от фактоидов (выдуманных цифр, газетных уток, сплетен, информации из сомнительного источника). Будьте экологичны и ответственны за свои тексты. Проверяйте факты, не распространяйте фактоиды, цитируйте правильно, ищите первоисточники, если приводите статистику. Нет википедиям — да глубокой аналитической работе. При этом оставайтесь в роли художника. Насыщайте текст метафорами, и лучше, если это будет сравнение не первого, а второго или третьего уровня. То же самое с иллюстрациями. Образно говоря, не мишень с яблочком к статье о целепо-

 <sup>\*</sup> Б. Минто. Принцип пирамиды Минто: золотые правила мышления, делового письма и устных [выступлений](https://www.mann-ivanov-ferber.ru/books/mif/025/). М. : Манн, Иванов и Фербер, 2013. Прим*.* ред*.*

лагании, а ассоциация более высокого порядка - направленный вектор, лабиринт и т. д.

4. Конфликт. Профессиональный термин голливудских драматургов - «саспенс». Он означает тревожное ожидание, предвкушение чего-либо. Помните ощущение, когда смотрите ужастик и трясетесь в предвкушении того, что же там выскочит из-за угла на главного героя? То же самое может проявляться и в тексте. Синусоида читательского внимания скачки от плюса к минусу, от позитива к негативу, от радостного события к печальному, неожиданному «вдруг», к долгожданному «наконец-то!». Играйте на контрастах, добавляйте драматизма, намеренно вводите конфликт в текст, чтобы читатель не скучал. Способы включения конфликта: привести альтернативное мнение, раскрасить отношения между героями, ввести в действие третьего героя (привет внебрачным детям из бразильских сериалов), добавить неожиданный поворот сюжета (снова привет сериалам).

5. История. Еще раз о сторителлинге. Все говорят, что его нужно использовать, но никто не рассказывает, как эту историю создать, если она не рождается в голове сама собой. (Это мой случай, мне ужасно сложно складывать из жизненных событий истории!) Используйте метод кейса, если это и ваш случай тоже:

- выберите героя (себя или другого человека);
- у героя непременно должна быть проблема или цель (жениться, победить, добраться до места назначения любой ценой, заработать денег);

> Сначала вы вкладываете, затем последовательно получаете. Сначала вы работаете на зачетку, потом зачетка работает на вас.

- —и также помехи на пути к ней (личные качества, плохая погода, враги социализма, мировое зло);
- по ходу сюжета у главного действующего лица непременно появится ментор-наставник или особое знание (фея-крестная, волшебная палочка, кольцо всевластия);
- —и он проявит себя как герой в решающей битве или событии (Золушка встретит принца, Гарри Поттер найдет философский камень, предприниматель наконец выведет бизнес в прибыль);
- —в заключение мораль для читателя и слово автора (добро побеждает зло, Золушка может выйти замуж за принца, Гарри Поттер такой же, как все).

Что важно в сторителлинге: погружать читателя в ваше состояние и контекст. Рассказывать детали. Чем пахло? Что вы чувствовали? Какая погода стояла за окном? Во что были одеты? Присоединяйте его к истории на уровне чувств: слышал, видел, нюхал, как и вы. Тогда читатель поверит вам, останется до конца текста и даже попросит добавки.

**6. Редактирование.** Об инфостиле замолвили слово. В идеале текст надо отжимать трижды, лучше на свежую голову. Правило «утро вечера мудренее» было придумано для писателей. Практический совет: попросите трех людей дать вамобратную связь и указать на лишнее. Коллегу, близкого человека и незнакомого (друга вашего друга). При совпадении их мнений более

одного раза смело убирайте эти куски. Нещадно вычеркивайте слова, абзацы или целые страницы, если они не несут смысла или повторяют сказанное. Бывает, что готовую статью лучше разделить на две-три без ущерба для смысла. Помните о тумблере «читатель писатель»: либо вы сейчас пишете, либо редактируете. Цитируем Хемингуэя: «…желательно трезвым».

**7. Разметка текста.** Есть такое понятие — «рельеф текста». Смотришь на него и любуешься выпуклостями и вогнутостями. Абзацы, подзаголовки, отступы. Текст должен быть удобным для чтения. Проведите эксперимент: один и тот же текст подсуньте подопытному кролику в формате сплошного полотна или то же самое, но с буллитами и подзаголовками. Какой из них он прочитает быстрее и до конца? Базовые правила типографики — длинные тире вместо дефисов, кавычкиелочки, буллиты. Скачайте себе раскладку Бирмана на компьютер, чтобы не искать, где притаились точечки над «е» и правильные кавычки. Важная штука сегодня — иллюстрации. В эпоху клипового мышления картинки становятся неотъемлемой частью контента. Снабжайте текст качественными, нешаблонными фотографиями. Уважайте авторские права и не качайте их из интернета, а покупайте на фотостоке или прикладывайте свои. Часто редакция добавляет к тексту иллюстрации на свой вкус. Не всегда ваши мнения совпадают. Что ж, это неизбежность, с которой надо мириться: отделу редактирования и иллюстраторам в СМИ тоже надо получать за что-то зарплату. Тем не менее ничто не мешает высказать свои пожелания или предоставить те иллюстрации (желательно второго и третьего ассоциативного порядка!), которые нравятся лично вам.

Вот, собственно, и все. Это и есть современный механизм популярного автора.

«В глянец может попасть каждый, - подтверждает редактор журнала Cosmopolitan Ольга Севастьянова. - Редакция читает все письма, потому что хорошие авторы нужны всегда, и мы ищем новые таланты». Вот какие качества, по мнению Ольги, нужно развивать в себе, чтобы вас заметили и оценили:

1) Грамотность очень желательна, но если вы редкий талант, ошибки вам простят.

2) Умение найти тему - актуальную, острую и интересную большинству читателей журнала. Для этого стоит изучить подшивку номеров минимум за год, а лучше за два.

3) Заинтересованность в читателе. Многие авторы публикаций тешат самолюбие, а о читателе не заботятся, и это сразу заметно: в выборе темы, в стиле изложения, в очевидности советов.

4) Хороший стиль. Такой, когда читатель не спотыкается о повторы, не блуждает в сложных конструкциях, когда в тексте есть ритм. Прочитывайте свои творения вслух, чтобы заметить неблагозвучные места и разбить слишком длинные предложения.

5) Логика повествования. То, как вы развиваете мысль и доказываете ее, должно быть понятно читателю, аргументы нужны интересные и убедительные.

6) Личный опыт. По тексту сразу видно, насколько автор опытен и сведущ в вопросе. Особенно это заметно в темах секса, отношений и психологии. Повествование оживляют истории из жизни своей и других людей.

7) Честность и смелость. Читатель очень это ценит. Способность выразить мысли без лукавства, украшательства и стеснения. Автор, которому это удается, становится своим для читателя. Юмор особый талант. И его тоже можно развивать.

8) Умение превратить текст в исследование. Помимо личного опыта, получайте комментарии других экспертов по теме. Подкрепляйте аргументы цитатами и фактами. Хороший материал в эпоху блогов не может строиться только на личном мнении автора (исключение - авторские колонки).

В следующей главе вы узнаете, по каким законам функционируют современные СМИ, и поймете, почему они ищут авторов с аудиторией.

# **Домашнее задание для перехода на следующий уровень:**

Без подготовленной к отправке в СМИ статьи на следующем уровне делать нечего. Ваше домашнее задание — не просто определить свою нишу, выбрать первую тему, описать аватар читателя, но и написать статью за выходные. Можно быстрее! Пока не напишете, страницу не переворачивайте.

# **2**

За мотивацией и вдохновением обращайтесь к ангелам поддержки на hi@freepublicity.ru с пометкой «Ищу музу». Вдохновим и поддержим! Главное — не останавливайтесь.

#### **Практикум по итогам главы:**

Проверьте свой текст по чек-листу. Скольким пунктам он соответствует? Хороший результат — от 11 пунктов.

#### **1**

**Цель.** У вас как автора есть большая цель. Текст, который вы пишете, — часть вашего плана (то есть цепочки текстов) по достижению этой большой цели и имеет одну конкретную задачу на здесь и сейчас. Только одну! Также текст решает внешнюю задачу вашего читателя. Одну и конкретную!

# **2**

**Аватар.** Вы создали аватар своего читателя: подробный портрет, психотип, описание потребностей и особенностей поведения (кто он, чем занимается, где обитает, чем «питается», что смотрит, за чем следит, какая у него боль и текущая задача).

# **3**

**Структура.** Текст построен в виде пирамиды суждений и имеет четкую структуру взаимосвязей: вертикальную и горизонтальную.

**4**

**Фактура**. Вы используете факты, а не фактоиды: проверенные и подтвержденные цифры, статистику, первоисточники, альтернативные мнения, цитаты, чтобы задействовать левое полушарие мозга.

#### **5**

**Образы и метафоры**. В тексте есть яркие образы и метафоры, которые задействуют правое полушарие мозга вашего читателя. Отсутствуют образы-клише (любовь сердечки, безопасность — замок и ключ).

#### **6**

**Конфликт**. В тексте присутствуют элементы конфликта (контраст, противоречие, драма). Вы понимаете, какой вид конфликта используете, и следуете принципу синусоиды внимания, меняя «заряд» с плюса на минус.

# **7**

**История.** В тексте использованы элементы сторителлинга (живые истории, кейсы и т. п.). В истории присутствуют шесть необходимых составляющих.

#### **8**

**Герой.** Если это история или текст с художественными элементами, то обозначен действующий герой. Он многомерен: есть внутреннее противоречие, яркие детали, «выпуклость» образа.

#### **9**

**Канцелярит.** Текст очищен от канцелярита и штампов. Фразеологизмы, которым нас учили в школьных сочинениях, навевают скуку в современном контексте.

### **10**

**Визуальный рельеф.** У текста есть ярко выраженный визуальный рельеф: журнальная верстка, подзаголовки, выноски, цитаты, буллиты и т. д.

# **11**

**Типографика и верстка.** Текст очищен от типографических ошибок: используются правильные типографские символы (длинные тире, кавычки-елочки и т. п.). Соблюдены базовые правила верстки.

#### **12**

**Иллюстрации.** Текст подкреплен оригинальными иллюстрациями (правдивые фотографии, «говорящие» картинки). Нешаблонные ассоциации: вы не используете образы «первого уровня», которые мы привычно видим на иконках и инфографике. Самолет — путешествие, дом — безопасность, сердечко — любовь и т. д. Указана информация об авторстве заимствованных материалов.

# **13**

**Авторство.** Под или над текстом стоит ваше имя с описанием того, кто вы и откуда, как с вами связаться. Есть ссылка на ваш профиль в соцсети или на проект.

# **14**

**Редактирование.** Вы отредактировали текст минимум трижды. Для этого попросили обратную связь у друга, коллеги и незнакомого человека. Проверили стройность мыслей, структуру и логику текста.

# **15**

**Ценность.** Вы готовы повесить этот текст у себя на стену в социальной сети и показать маме.

> Из этой главы вы узнаете, какие шаги предпринять, чтобы ваш материал опубликовали в издании вашей мечты.

#### Шаг *4*

# Выходим в свет Как опубликовать статью в CМИ и помочь ей стать популярной

С целью, читателем и даже нейрокопирайтингом разобрались. Тему выбрали. Статью написали. Заголовок составили. Отлично! Уже очень хочется опубликовать статью в СМИ, правда? Но я предлагаю сделать еще один пит-стоп, чтобы заправиться полезным горючим, которое поможет нашей ракете взлететь намного быстрее. Не спешите отправлять статью и уж тем более книгу в издательство, если не прочитаете материал ниже. Поделюсь с вами тем, что для меня самой стало большим откровением, когда я начала публиковаться в популярных СМИ.

> Они сами будут просить вас публиковаться у них, если ваши статьи пользуются популярностью у аудитории этого издания!

# Как работает издательский бизнес: законы CМИ, которые никто не составлял, но никто и не отменял

Главное — понимать, что **издательский бизнес этопрежде всего бизнес.** Любая газета, журнал, онлайнпортал и издательство должны на что-то жить. И потому зарабатывают. Обычно двумя способами: продажей книг (журналов, подписки, абонентской платы за пользование порталом) или привлечением рекламодателей. За редким исключением все СМИ заинтересованы в максимизации прибыли. То есть главная их задача не продвигать новых авторов и вкладываться в таланты, насаждая разумное, доброе, вечное, а коммерциализировать собственную деятельность и зарабатывать деньги продажей экземпляров издания, рекламных мест рекламодателям или платной подпиской. Сделать это можно, если предлагать читателю нужный ему контент. Полезный и интересный, удобоваримо поданный и симпатично оформленный. Соответственно, у издателей возникает прямая заинтересованность в авторах, которые создают и предлагают такой контент.

# **1. Деловые и бизнес-CМИ**

В крупных газетах и журналах, которые пишут на бизнес-тематику, есть штатные редакторы и корреспонденты. Они пишут новости, проводят журналистские расследования, готовят спецпроекты. Это их ежедневный труд. Однако в каждом издании время от времени возникает потребность привлечь эксперта, чтобы осветить проблему, в которой он специалист. Приглашенным автором можно стать, если у вас есть имя и репутация в определенной нише, а желательно и публикации в СМИ. Многие издания приглашают известных предпринимателей, медийных личностей и лидеров общественного мнения вести колонки. Например, Ксения Собчак — колумнист «Сноба». Федор Овчинников пишет для РБК. Я сама веду колонку в Forbes. Но самое интересное, что все это доступно и обычным людям!

# **Юлия Чайкина, главный редактор Forbes Woman Russia**

Совсем не обязательно становиться супергероем, чтобы затем ваш текст опубликовали в Forbes. Достаточно написать актуальный и полезный материал — интересный кейс, основанный на собственном успешном опыте, который может научить и других. Кстати, не ошибается только тот, кто ничего не делает. Поэтому кейс про неудачи, которые вы смогли преодолеть, — это тоже формат Forbes. Американский и российский Forbes давно работают по модели «фрипаблисити» и публикуют статьи Forbes contributors — внештатных колумнистов, — которые делятся своим опытом. Нам интересны реальные, живые истории о бизнесе, рассказанные из первых уст.

# **2. Популярные CМИ**

На любом зрелом рынке продажи регулируются спросом. **Чего хочет публика, то и дает СМИ.** Именно читатель заказывает темы, подачу и форматы публикаций. Поэтому у издателей, подбирающих начинку выпуска, всегда есть запрос на острые и популярные темы: отношения, карьера, кризисы. И всегда в тренде будут «вечные темы»: как похудеть, найти мужа, воспитать детей и заработать денег.

Однажды Алексея Венедиктова, главреда радио «Эхо Москвы», спросили: «Откуда на телевидении и в других СМИ столько "чернухи"? Скандалы, интриги, расследования... вот это вот все. Криминал, насилие, война. Кто все это заказывает и поощряет?»

— Наивные! — ответил мэтр отечественной журналистики. — Неужели вы думаете, что кто-то там сверху сидит и заказывает, что нужно показать сегодня, а что — завтра?

И доходчиво объяснил, что нет никакого заказа. Есть реальный запрос обычного человека. Наш мозг, к сожалению, устроен такимобразом, что, слыша слова «скандалы — интриги — расследования», а еще лучше «убийство» и «криминал», мы становимся внимательнее, активнее, прилипаем к экрану и готовы воспринимать информацию. Это транс. Пока мы не можем оторваться от экрана или монитора, им пользуются рекламодатели. Они «вбрасывают» нам свои товары и услуги в рекламные паузы. Самое дорогое эфирное

время — сериалы и выпуски новостей. Там, где предельная концентрация плохих сообщений на единицу времени. Скандалы-интриги-расследования никогда не исчезнут из СМИ, вы можете только осознанно снизить градус своего внимания к ним и вывести себя из статистики телезрителей (читателей), которых пересчитывают по головам в очередном рейтинге самых популярных тем и передач.

# **3. Отраслевые, нишевые и корпоративные CМИ**

Здесь история чуть менее драматичная, но корни те же. **Редакция отбирает контент, который, по ее мнению, понравится аудитории в рамках своей узкой профессиональной темы.** Важно понимать, что редакция тоже может ошибаться. И зачастую так и происходит! Если вас, заслуженного врача, известного искусствоведа, почетного металлурга не публикуют в вашем отраслевом СМИ, то проблема совсем не обязательно заключается в статье. Это может означать, что звезды не сложились. То есть все что угодно!

В 1995 году импозантный итальянец Джакомо Риззолатти попытался опубликовать свою первую статью о том, что определенные нейроны головного мозга активизируются, когда его обладатель рассматривает движения собратьев по разуму. В статье Джакомо предположил, что цель этих самых странных нейронов — понимание действий других. И что они будто бы даже причастны к эмпатии.

Уважаемый научный журнал Nature отказал ему в публикации, так как, по мнению редакции, она не представляла особого интереса. Редакция сочла материал недостаточно важным и не обнаружила в нем признаков научной новизны. Джакомо, однако, оказался весьма настойчив и добился публикации в не менее авторитетном, хотя и нишевом издании — Cognitive Brain Research. Как вы уже догадались, первая в мире публикация о зеркальных нейронах вышла в 1996 году и сразу стала сенсацией в научном мире, а сам профессор прославился на века.

Отдельная история с корпоративными СМИ. Обычно в компании есть конкретный человек, который за них отвечает (маркетолог, пиарщик, директор по коммуникациям), он же выполняет функцию главреда и «дорогой редакции». Иногда ведение корпоративного СМИ доверено агентству и выполняется копирайтерами на аутсорсинге, но все равно в компании есть ключевой человек, утверждающий макет и свежий выпуск. Поговорите с ним и спросите напрямую: как формируется повестка и в какой рубрике вы можете попробовать силы. Тут случай, когда прямой доступ к телу приводит к делу.

# **4. Книжные издательства**

Устроены точно так же, как и популярные СМИ. Начинающие авторы без раскрученного имени и готовой аудитории для них как стартап. Издательство выступает в роли венчурного инвестора, вкладывает

в неизвестного автора немалые деньги, чтобы издать его первую книгу.

Михаил Иванов, сооснователь издательства «Манн, Иванов и Фербер» и проекта Smart Reading, говорит, что в издательском бизнесе, как и в стартапах, выстреливает один из десяти. Можно инвестировать в девять книг, и все они провалятся. Но десятая, в которую, быть может, никто и не верил, окупит с лихвой предыдущие неудачи. Никто заранее не может точно предсказать поведение рынка — как читатель воспримет книгу. Остается только внимательно изучать, наблюдать, анализировать, искать баланс спроса и предложения.

Именно поэтому **издательства охотятся за авторами, у которых есть аудитория.** Выгоднее вложиться в человека с именем и своей публикой, чтобы получить его читателей и подписчиков. Если завтра Ксения Собчак уйдет с «Дождя» и из «Сноба» на другой портал, то бóльшая часть аудитории перейдет за ней вне зависимости от площадки, на которую она приземлится. Издательства это прекрасно понимают и авторов с именем подкармливают. Выплачивают им гонорары, пиарят по мере возможности, предлагают интересные авторские проекты, бьются за их контент. Это касается не только раскрученных звезд, но и вполне обычных людей, которые ведут постоянные колонки или регулярно публикуются на ресурсе. Как только редактор видит, что у вас есть база подписчиков, в его интересах удерживать вас как автора как можно дольше.
Итак, самое важное, что вам нужно знать о книгоиздании и издательском бизнесе: нарабатывайте свою аудиторию, если хотите, чтобы издатели пришли к вам.

Теперь вы все знаете. Священных коров нет. Изданиям нужен хороший контент, авторам - хорошие площадки. Осталось найти точку равновесия спроса и предложения. Пора начать публиковаться в СМИ!

# Публикуем статью по этапам

# Чтобы опубликовать статью в СМИ, нужно пройти три этапа:

- правильно выбрать издание (с учетом ваших текущих возможностей и трудностей входа: важно получить первую пятерку в зачетке);
- адаптировать материал (проанализировать успешные статьи издания, изучить раздел для авторов, понять формат и требования);
- провести переговоры с редактором (составить правильное сопроводительное письмо, не бояться отказов, задавать вопросы, слушать и дорабатывать).

Навскидку все просто. Так и есть. Однако будьте внимательны к деталям.

## Этап І. Выбираем площадку для публикации

1. Для начала выберите рубрику, которая ближе всего по смыслу вашей нише: бизнес и карьера, психология и личностное развитие, профессиональное развитие и общество, ЗОЖ и спорт, современная культура и творчество, путешествия и отдых.

Пользуйтесь подсказками:

- Вспомните, на каких ресурсах вы в последнее время встречали полезные статьи по своей теме.
- Посмотрите, где публикуются конкуренты или ролевые модели, за которыми вы следите.
- Спросите своих подписчиков, какие СМИ они читают.

2. Выберите топ-3 издания, которые потенциально интересны вам для публикации. Например, вы пишете об организации удаленной команды, потому что развиваете экспертность в аутстаффинге сотрудников. Идеальный результат для вас — чтобы читатели статьи заинтересовались услугой и стали вашими клиентами.

Тогда ваша рубрика — «Бизнес и карьера». Какое издание приходит на ум первым? Ага, Forbes! Конечно, вы всегда мечтали опубликоваться в Forbes. Но Forbes — это Эверест для начинающего автора, и чтобы в него попасть, нужно потренироваться забираться на другие вершины. Порог входа высокий. Значит, параллельно ищем издания с более низким барьером, не сбрасывая со счетов мечту. Просто сначала поработаем на зачетку, к Forbes подберемся потом, когда набьем руку и получим в портфолио три-пять публикаций в других изданиях.

Ориентируйтесь не на свое ЛИЧНОС<br>МНСНИС о том или ином издании, а на цель публикации! Не факт, что издание с более широким охватом лучше.

Для начала я бы на вашем месте рассмотрела E-xecutive, Websarafan, «Секрет фирмы», ну и Forbes: он остается как маяк. Аудитория этих изданий совершенно точно интересуется обозначенной темой и потенциально может стать вашими клиентами. Итак, мы определили топ-3.

3. Теперь сравните аудиторию ваших топ-3 площадок. Внимательно оцените значения тиража и «уников», охват, качество публикаций, престижность.

Если вам важно, чтобы статья получила максимальное распространение, учитывайте активность и вовлеченность (это легко установить по числу комментариев под недавно опубликованными статьями и активности в соцсетях: как много перепостов, лайков получают публикации странички этого СМИ). Например, если выбирать между E-xecutive и Websarafan, чтобы привлечь как можно больше активных пользователей на ваш блог об аутстаффинге персонала, то я бы предпочла второй вариант. Ведь ресурс Websarafan — это не только блог с публикациями, которые в среднем читают 5–7 тысяч человек, но и активная группа на Facebook с 60+ тысячами пользователей (данные на май 2017 года).

Если вам важно, чтобы статья вышла в конкретном СМИ с топовым «именем» — ваш приоритет всеми правдами и неправдами попасть именно туда. К примеру, вы формируете раздел «СМИ о нас» в своем блоге или на персональном сайте и поэтому страстно желаете, чтобы публикация вышла в «Секрете фирмы»

<span id="page-148-0"></span>(и в Forbes, конечно, тоже, ну, чуть позже). Тогда целимся в «Секрет фирмы» и уделяем максимум внимания предварительной аналитической работе, чтобы представить статью в 100% любимом ими формате.

На этом этапе вам нужно выбрать топ-1, всего одну площадку, куда будем отправлять статью. Итак, это «Секрет фирмы».

Набор изданий шире, чем вы думаете. Напишите нам на hi@freepublicity.ru с пометкой «Хочу тепловую карту СМИ», и мы пришлем вам рубрикатор 50 популярных российских СМИ с рекомендациями. Мы составили ее вместе с выпускниками наших курсов, она плод труда семи поколений авторов, которые когда-то сделали свои первые шаги к публикациям. Кстати, если вам будет чем ее дополнить, то тоже напишите.

# **Этап 2. Адаптируем статью под формат издания топ-1**

Когда вы преодолеете страх делать первые шаги, перестройте свою работу и начинайте с выбора площадки, а уже потом принимайтесь за статью. Ведь проще писать статью, имея в виду конкретное издание, а не переписывать ее под формат, когда она уже завершена. Тогда последовательность будет другой: сначала определяем цель статьи и встраиваем ее в вашу цепочку текстов, или контент-план, вместе с целью сразу же определяем, на какой площадке нужно размещать, выбираем топ-3, а из них — приоритетную. Пишем статью под формат этого издания и отправляем.

Но на первом этапе начинающий автор чаще всего действует так: пишет какую-то статью (хорошо, если продумал заранее цель публикации), а потом выбирает, куда бы ее пристроить. Это совершенно нормально. Нужно набить руку. Поэтому сейчас нам предстоит адаптировать уже написанную статью.

Для этого внимательно читаем требования издания, чтобы учесть их в тексте. Ищем их в разделе «Для авторов»: там обычно есть рекомендации, в каком виде принимают статьи, как они должна быть отформатированы. Если такого раздела нет - проанализируйте сами.

- Каков средний объем, стиль, структура статей, публикуемых на площадке?
- Какие статьи наиболее популярны, то есть набирают максимум прочтений и репостов (тема, формат)?
- Какие авторы издания наиболее популярны? Почитайте их статьи, подумайте, почему их публикации нравятся людям.

Что значит адаптировать статью?

1. Изменить подачу (от первого лица - от третьего лица, через проблему - решение, через историю героя, через описание ситуации - личный кейс). Например, Psychologies любит частные истории, которые автор рассказывает от первого лица.

2. Изменить формат (переписать статью в кейс, алгоритм или список с буллитами). «Секрет фирмы» часто публикует истории в формате кейса.

**3.** Добавить альтернативное или экспертное мнение (цитаты, комментарии специалистов). Ежедневные издания «Ведомости», РБК, «Ъ» всегда собирают несколько мнений на одну тему, поэтому проще продвинуть статью, если вы сразу же предоставите «консилиум».

**4.** Изменить введение или заключение так, как принято в этом издании. Lifehacker всегда обозначает проблему и решение в первых строках статьи: «Если ребенок недоволен, раздражен и доводит вас до белого каления, крик и ругань не помогут. Соберите всю волю в кулак и попробуйте выяснить причину».

**5.** Сослаться на предыдущие публикации по этой или похожей теме в издании. Можно, наоборот, подчеркнуть, что в таком ракурсе проблема освещается впервые. «Юлия Кривопустова делилась своим опытом прохождения панчакармы. Для нее это стало очищением тела и разума. У меня все сложилось иначе…» (для ресурса Organic Woman).

**6.** Добавить иллюстрации или фотографии так, как принято в этом издании. Например, «Жить интересно!» принимает собственноручно сделанные фото своих рисунков или схем, если они имеют отношение к публикации. AdMe с удовольствием публикует целые статьи-фотопотоки из качественных, уникальных фотографий на определенную тему.

**7.** Обратите внимание, как в этом конкретном издании формулируют заголовки. Адаптируйте свои по аналогии. Можете предложить несколько вариантов заглавий. Скорее всего, финальный вариант редакция выберет с учетом SEO-оптимизации. Поэтому будьте готовы увидеть статью не с предложенным вами «Коллизии аутстаффинга: как не потерять удаленного сотрудника», а «Как приструнить аутстаффера» (потому что именно так люди ищут в поисковиках, никто не формулирует про «коллизии»).

Наконец, статья адаптирована и полностью готова! Наступает самый ответственный этап...

### Этап 3. Отправляем статью в редакцию

Делайте это по электронной почте. Будьте кратки и вежливы. Отношения только предстоит выстроить. Составьте короткое сопроводительное письмо.

Оптимальная тема письма — «Предлагаю для публикации статью о ...»

В самом письме должно быть следующее.

1. Пара слова о вас: «Я Иван Петров, учитель английского языка, опыт преподавания 11 лет». Не переборщите с информацией о себе, не стоит описывать все свои медали и достижения - вы не на работу устраиваетесь. Пощадите время адресата и сразу переходите к сути.

2. О чем статья: «Предлагаю вашему вниманию статью о сотрудничестве психологов, врачей и учителей при подготовке выпускников к ЕГЭ по английскому языку».

3. Ссылка на саму статью в Google docs (сейчас многие ресурсы работают с электронными документами) или вложением. Можно добавить ссылку на ваше подробное описание с личного сайта или из блога на случай, если редактор захочет узнать о вас поподробнее. Либо в конце дать ссылку на профиль в социальной сети.

Внимание! Мы предложили универсальный вариант. Если на сайте в разделе о работе с авторами есть требования к письму, то нужно четко им следовать. Контакты редакции также можно найти на сайте издания. Как правило, они располагаются внизу главной страницы. И по этим контактам действительно отвечают! Не тушуйтесь, пишите и стучитесь.

Кому писать? Обилие редакционных контактов на сайте, особенно если это международное или федеральное СМИ, может вас запутать. Рассмотрим на примере журнала [«](http://secretmag.ru/pages/editorial/)[Секрет](http://secretmag.ru/pages/editorial/) [фирмы](http://secretmag.ru/pages/editorial/)[»,](http://secretmag.ru/pages/editorial/) кого выбрать для отправки письма.

Первым номером идет **главный редактор**. Ему отправлять статью не стоит. Он занят своими управленческими делами, начиная с вопросов зарплаты и заканчивая претензиями со стороны акционеров, которые недовольны редакционной политикой. Поэтому его сильно раздражают посторонние послания, и он вряд ли обратит внимание на письмо с незнакомого адреса.

**Заместитель главреда** — человек, подчиненный системе и главреду. В его задачи может входить все что угодно в зависимости от масштаба издания и распределения обязанностей между другими членами команды. Заместитель разгружает главреда от нелюбимых им занятий. На всякий случай ставьте замглавреда в копию, вдруг повезет - и именно он в этом издании отвечает за привлечение новых авторов. В крайнем случае, он просто не обратит внимания на ваше письмо. В лучшем — прочитает его.

Шеф-редактор на то и шеф, чтобы контролировать все, что выходит из редакционной кухни. Ставить его в копию, отправляя статью в крупное издание (международное или федеральное), бессмысленно. Но если издание небольшое и по структуре видно, что курирует шеф двух-трех человек, как, например, в «Секрете фирмы», то можно. В небольших и средних издательствах шеф отвечает и за редакционную политику, поэтому статья нового автора в любом случае не пройдет мимо него.

Редактор раздела / старший редактор. Вот кто вам действительно нужен. Ведет конкретное направление - политика, экономика, светские сплетни - и курирует «младший персонал». Решение о приеме статьи в работу принимает именно он. Например, в «Секрете фирмы» таких редактора два: Андрей и Екатерина (на сайте это указано).

Спецкоры, младшие редакторы и корректоры. В зависимости от издания занимаются самыми разными делами (пишут новости, ищут героев и сюжеты, проверяют работу внештатных авторов). Этим труженикам тыла точно писать не надо, своих дел хватает.

**Итог:** пишем куратору раздела (редактор / старший редактор), ставим в копию шефа или замглавреда. Если редакторов несколько — выбираем одного, который больше понравился. Если не указано, каким направлением он занимается, то второго ставим в копию. В нашем случае отправляем письмо Андрею (или Екатерине), в копию ставим Ирину и Олега (или Дарью).

# **Этап 4. Ждем**

После того как вы отправили письмо, запаситесь терпением. Вам могут ответить через несколько минут, через 2 дня или не ответить совсем.

- Если в течение трех рабочих дней вы не получили ответ, то можно напомнить о себе, отправить письмо на другой e-mail редакции (если есть) или даже написать редактору личное сообщение в Facebook. Как правило, редакторы открытые, доброжелательные люди, не кусаются и по мере возможности отвечают на запросы авторов. Возможно, ваше первое письмо угодило в папку «Спам» или ассистент отдела еще не разбирал почту. Не отчаивайтесь раньше времени!
- Если после повторной отправки письма так и нет ответа, то отправляйте статью на второй ресурс из вашего списка топ-3. При необходимости адаптируйте статью под требования этого ресурса точно так же, как вы делали в первый раз на [шаге](#page-148-0) 2.

Не изводите себя и близких вопросами: «Ну когда же, когда?» или «Ах! Меня точно не приняли!» Подождите. Я знаю немало случаев, когда ответ приходил спустя недели и даже месяцы. Иногда бывает так, что вам ответят из приоритетного издания, но к тому времени вы уже отправили статью на другой ресурс и успешно ее там опубликовали. Что ж, значит, не судьба. Предложите им другую статью, честно объяснив, что ту, первую, уже напечатали. Случается, что автор дожидается своего издателя, и все счастливы. Главное — не отчаиваться раньше времени, не кусать локти и не расшатывать себе нервы. Тем более что все это — время, локти и нервы — понадобится вам на следующем шаге.

## **Этап 5. Общаемся с редактором**

Наконец, вы дождались письма от редактора! Ура! Глубоко вздыхаем и открываем письмо.

Что в нем?

**Самый приятный вариант. Согласие на публикацию.** Непременно отправьте письмо с благодарностью и спросите, нужно ли подготовить описание автора (вас) с фотографией. Скорее всего, редакция сама об этом попросит. Смело используйте для этого дескриптор или пресс-портрет (если объем позволяет), который мы с вами подготовили [в главе](#page-57-0) 1.

**Приятный, но энергозатратный вариант.** Редактор пишет, что тема интересная, но нужно внести правки.

Открою вам несекретный секрет: как показывает практика наших курсов, 80% статей дорабатываются! Это абсолютно нормально. У меня самой был случай, когда я дорабатывала статью для публикации в Forbes 3 месяца: с декабря 2014 года по март 2015-го (статья «Семья и KPI»).

Как корректировать статью?

Если правки, о которых пишет редактор, относятся к форме, стилю, подаче и т. д. — не возражайте, а быстро корректируйте и отправляйте обновленный файл в редакцию.

Но если они затрагивают содержание статьи, которое вы считаете важным, или существенно искажают смысл, то нужно максимально корректно написать об этом редактору. Честно сказать, почему вам важно это оставить или почему нельзя изменить.

Не забудьте поблагодарить за обратную связь и согласие на публикацию! В письме можно уточнить, когда она планируется, чтобы не пропустить выход статьи и поддержать его в своих соцсетях.

**Грустный вариант,** который тем не менее не означает, что наступил конец света. Вам отказали в публикации.

Помните историю итальянца Джакомо и его зеркальных нейронов? В Nature ему отказали, а потом кусали локти. Помните: отказ никак не связан с вами лично, не умаляет ваших профессиональных качеств и заслуг. Просто у ресурса может быть слишком много статей на эту тему или статистика показала, что аудиторию это не интересует. Возможно, статья не подходит по жанру, слишком «сухая», плохо структурирована и т. д. В любом случае, ваше право спросить о причине отказа и узнать, можно ли скорректировать статью таким образом, чтобы она была интересна редакции и читателям.

Если вы получили отказ в одном издании - непременно пробуйте обращаться в другие! Отправляйте в следующее по списку, адаптируя под формат издания на шаге 2

# Этап 6. Рассказываем о публикации всему свету

Порадоваться наедине с собой — считайте, что совсем не порадоваться. Надо разделить эту новость с кем-нибудь еще! Поэтому...

- Делимся публикацией в соцсети на своей страничке. Делимся в открытых и закрытых тематических группах, подходящих по содержанию. Например, нашу публикацию из примера об аутстаффинге можно разместить в группах для предпринимателей, эйчаров и директоров.
- Просим друзей полайкать и пошерить. Так и пишем в личном сообщении: «Пожалуйста, поддержи выход статьи». Чем больше шеров - тем шире охват! Особенно важно получить вовлечение аудитории (комментарии, шеры) в первые минуты размещения поста.
- Отдельно попросите друзей с большим числом подписчиков прокомментировать или пошерить вашу статью (пост со статьей), потому что их вовлечение также присваивает статье более высокий рейтинг показа. Чем «влиятельнее» человек, который отметился в вашей публикации (лайком, комментарием), тем чаще Facebook будет показывать ее другим пользователям.
- Если у вас есть свой блог, то непременно скопируйте статью с оригинального ресурса и разместите в своем блоге со ссылкой на первоисточник («Оригинал статьи опубликован в "Секрете фирмы" 1.09.2017»). А если блог с подходящей тематикой есть у вашего друга, то попросите и его поместить статью у себя, разумеется, со ссылкой на первоисточник. Это же относится к корпоративному сайту. Используйте любые возможности для повторного размещения на онлайн-ресурсах, так как это поднимает рейтинг публикации и цитируемость.
- Покажите статью маме, мужу, детям, соседке...
- Купите три-пять экземпляров печатного СМИ со своей публикацией - пригодится для семейного архива или музея. Сфотографируйтесь и поместите фото в Instagram.
- Отмечаем первую публикацию! Это очень важный момент - психологический «якорь»,

который приучит вас радоваться своим писательским достижениям. Пусть для вас долгожданная публикация станет настоящим праздником. Сделайте себе приятный и запоминающийся подарок: сходите в любимое кафе, купите что-то на память, соорудите новую прическу и обязательно сфотографируйтесь в этот день, чтобы запечатлеть себя счастливым.

# **Этап 7. Продолжаем публиковаться**

- Пишем новые статьи.
- Договариваемся со СМИ о постоянном сотрудничестве.
- Осваиваем новые площадки.

Запишите здесь, какой шаг вызывает у вас вопросы или сомнения. Что еще осталось неясным?

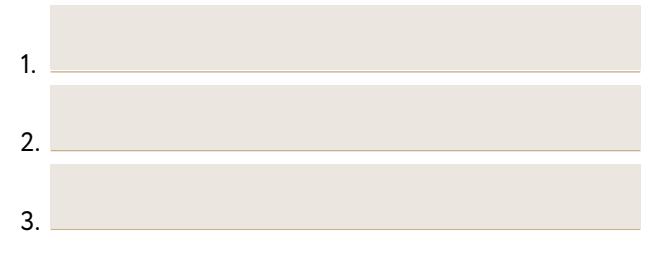

Если к этому моменту вы все еще сомневаетесь, что это получится и у вас, или некстати проснулся ваш внутренний критик, то вот вам еще одна пилюля уверенности.

### **Как все устроено в редакциях и какие авторы им нужны, объясняет Анна Штаер**

Редакция проекта «Жить интересно!» — это фактически один человек: я, Анна Штаер. Армен Петросян — идеолог и вдохновляющее начало. А я воплощаю все задумки, общаюсь с авторами, помогаю упаковывать опыт в интересные истории, которые будут вдохновлять других на перемены. «ЖИ!» устроен очень просто: чтобы стать героем и автором, вовсе не обязательно быть крутым писателем. Для большинства публикация в «ЖИ!» становится писательским дебютом. Все, что нужно, — перестать относиться к своей жизни так, будто ответственность за нее несет кто-то другой. Одни наши герои рассказывают об инструментах, которые помогают им эффективнее работать и больше успевать. Другие — о том, как научились замедляться и замечать радостные моменты, и это сделало их счастливее. Все эти истории объединяет одно: они рассказывают о реальных примерах осознанных перемен.

Я ни за что не поверю, что вы не переживали ничего подобного. Я точно знаю, что вам есть чем делиться с миром. Дело за малым. Подумать, сделать, поделиться.

А первый шаг — постучаться в издание, которое раньше казалось вам запредельной мечтой, и показать, чем можете быть полезны. Смотрите, как это получилось у других.

## **Рассказывает Дина Бабаева, главный редактор Psychologies.ru**

Ежедневно я получаю плюс-минус пять предложений писать для Psychologies. Это 2000 желающих в год. В прошлом году пятеро из них стали постоянными авторами, десять — разовыми. Сегодня пишут все: для этого нужны лишь желание и смелость. Это немало для жизни, но мало для публикации в издании.

Хорошего автора видно по первым строчкам в письме. Если оно начинается со слов «Я очень востребованный автор, пишу уже 20 лет», письма летят в корзину моментально. У «очень востребованного автора» нет времени и необходимости предлагать себя. Если автор пишет 20 лет и все еще вынужден заниматься рассылкой, наверное, что-то не так.

Однажды я получила письмо, в нем было всего три строчки. Привожу их дословно: «Меня зовут Жанна Омельяненко, подскажите, работаете ли вы с внештатными авторами? Для оценки моих "писательских навыков" прикрепляю свежую статью. На мой взгляд, она может подойти для рубрики "Эффективность"». Мы работаем с Жанной уже три года.

Бесконечное перечисление заслуг, ссылки на опубликованные тексты — все это неважно. Мне, как и любому человеку, нужно решение моих проблем. У редактора проблема простая — поиск незатасканных тем. Хороший автор должен уметь мыслить структурно, погружаться в предмет статьи, подкреплять идеи фактами, мнениями

экспертов. Что касается текста - писать доступно (читать Ильяхова), избегать по-толстовски сложных предложений с зубодробительными конструкциями (вот как это словосочетание) и быть готовым править, править, править.

# В какой момент заводить разговор о гонораре

Правильнее дождаться, когда редактор сам предложит вам писать за деньги. Как правило, это случается в тот момент, когда - о счастье! - у вас накапливается достаточно преданной аудитории и у редакции появляется интерес сохранять с вами долгосрочные отношения. Что значит «достаточно», я не могу вам сказать. Для одних изданий 5 тысяч прочтений — впечатляющий результат. Для других 10 тысяч — средний уровень. Обычная статья набирает до 3 тысяч просмотров. 10-20 тысяч - статья-хит. Свыше 20-50 тысяч - суперхит. Редакторы и аналитический отдел анализируют, какие статьи оказались успешными, сколько новых посетителей привлекли, и, конечно, мысленно прикидывают, с какими авторами выгодно сотрудничать, кто приводит новую аудиторию и удерживает старую.

Если в вашем портфолио уже три-четыре издания, где вы публикуетесь, то для редактора это хороший знак: значит, вас уже оценили коллеги. Правило зачетки работает и здесь: сначала нарабатываете объемы и репутацию, потом можно переходить к вопросу о компенсации.

Обычно редакции платят внештатным авторам сдельно за число знаков, если такая схема сотрудничества предусмотрена. Вам направят авторский договор и попросят подписать акт выполненных услуг при расчете компенсации за публикацию. Чем больше знаков, тем выше оплата. Однако существуют внутренние надбавки и коэффициенты: авторам с именем и аудиторией платят, конечно, больше, в том числе чтобы удержать их на площадке издания.

Мой максимальный гонорар за 6-страничную статью составил 17 тысяч рублей. Некоторые издания платят мне за публикации, а с другими я много лет сотрудничаю бесплатно, даже не заикаюсь о гонораре. Более того, признаюсь, что мне каждый раз неловко получать гонорар: кажется, что я отбираю хлеб у штатных авторов, хоть это вовсе не так. Но ведь публикации работают на мое имя не меньше, помогают развивать личный бренд и привлекать новых клиентов и подписчиков. Большой вопрос, кто кому платить должен. Призываю и вас смотреть на этот вопрос в долгосрочной перспективе.

Своим опытом делится Евгений Цикунов, генеральный директор компании «Второй дом», которая консультирует по вопросам получения второго гражданства и вида на жительство за рубежом

Я начал развивать собственный бренд, уже имея опыт написания текстов. Правда, это были научные тексты - статьи, диссертация - со своим

специфичным тяжелым языком. Первую статью по своей теме — получение вида на жительство и гражданство через инвестиции — написал в 2014 году. Статью опубликовали в журнале Legal Insight, посвящена она была актуальной тогда теме обязательного уведомления ФМС о наличии ВНЖ и гражданства за рубежом. Статью опубликовали, отклик был нулевой. Ни одного комментария, ни одного репоста в соцсетях. Затем был цикл статей на портале prian.ru, и вот чудо: после выхода одной из них позвонила клиентка. Она все внимательно прочитала и попросила о встрече. Мы встретились, потом еще раз, потом ударили по рукам и начали большой проект по получению гражданства Евросоюза через инвестиции. Длился он почти год, и мой гонорар составил более миллиона рублей. Так я заработал свой первый миллион через написание текстов. Затем были статьи в ежемесячном каталоге «Недвижимость и Цены», потом меня опубликовали в «Ведомостях».

Затем был курс писательства от #FreePublicitySchool, на котором я написал материалы, и они были опубликованы в «Ведомостях» и «Спирс». Оба принесли деньги: люди находили наш сайт, звонили, договаривались о встрече и заказывали услуги по покупке недвижимости за рубежом, оформлению ВНЖ и второго гражданства через инвестиции.

Как я теперь пишу и придумываю темы для публикаций?

# Продает не текст, продает доверие. Наша задача его сформировать. Выстроить с читателем такие отношения, чтобы превратить его в клиента.

Узнайте стоимость написания на заказ студенческих и аспирантских работ http://учебники.информ2000.рф/napisat-diplom.shtml

У меня всегда в голове крутится несколько идей для новой статьи: какие-то рождаются после общения с клиентами, какие-то — после завершения крупных проектов или изменения законодательства. Моя задача проста: «достать идею», переложить ее на бумагу, наполнить пользой для клиентов и донести до них на понятном языке. Текст должен быть полезен людям, ты должен экономить время людей, помогать сделать правильный выбор, предупреждать об изменениях. И не нужно бояться давать ценную информацию бесплатно. Если вы дадите человеку то, что ему реально поможет, это всегда вернется вдвойне, в том числе в виде гонорара.

# Как рекламировать в статьях свой проект и бизнес

Раньше считалось, что достаточно написать «продающий текст» — и он будет работать. К сожалению, эти времена безвозвратно прошли. Современный читатель не глупее писателя. У него стоит внутренний фильтр на рекламные заходы, даже самые креативные.

В маркетинге есть понятие «лид». Потенциальный клиент. Тот, кто уже немного осведомлен о вашем продукте, заинтересовался, может быть, сделал первое действие (прочитал, попробовал, понюхал), но к покупке еще не готов. Нам надо выстроить с ним цепочку касаний. И первым качественным касанием может быть ваша статья или пост в Facebook.

#### **Сколько стоят лиды?**

Обычный рекламщик *—* 100–300 рублей. Хороший рекламщик *—* < 100 рублей Публикации в СМИ *—* 0 руб.

Многие издания не против упоминания ссылок на ваши продукты или ресурсы внутри статьи. Некоторые не платят гонорары деньгами, но считают это своеобразной компенсацией — и совершенно правильно. Часто такие упоминания выходят корявыми: *«*И кстати*, 10* сентября стартует мой новый тренинг *"*Пока все дома*".* Приходите*,* и мы вместе с вами разберем проблемы сотрудников на удаленной работе*.*  Ссылка для регистрации*...»*

Только вы мысленно поблагодарили автора за полезную статью на тему аутстаффинга, мысленно отметили его как эксперта, и тут же он на ваших глазах перевоплощается в торговца. Но ведь можно иначе!

Ваша задача — не рассказать в статье о тренинге или услуге, а продемонстрировать экспертность, вызвать доверие, принести пользу и предложить сделать следующий шаг вместе.

- Проверьте по чек-листу, есть ли у вас проблемы с аутстафферами…
- Вам в помощь список полезных ресурсов по аутстаффингу.
- Если хотите практиковать по шагам, вот краткое руководство по разрешению конфликтов.
- Получи́те интеллект-карту внедрения аутстаффинга в организации.
- Здесь вы можете скачать шаблон плана мероприятий по переводу сотрудников на удаленку.
- Погрузиться в тему и узнать конкретные методики вы сможете на бесплатном вебинаре «Что такое аутстаффинг».

... и еще десяток других полезных инструментов, инструкций, схем, видео, подкастов, вебинаров, которые читатель может скачать или получить в обмен на e-mail.

Это называется «лид-магнит». Бесплатная полезность, которая формирует доверие читателя и выстраивает с ним долгосрочные отношения. Вы получаете электронное письмо или телефон, отправляете обещанную полезность, и далее он добавляется в цепочку подогрева из серии полезных писем или бесплатных материалов. Только на этом этапе, когда ваш читатель - потенциальный клиент проникся доверием, погрузился в тематику и верит вам как эксперту, вы можете в дальнейших касаниях подводить его к платному продукту (курсу, семинару, книге, тренингу, консультации и т. д.).

В России из человеков-брендов сейчас мало кто пользуется бесплатной возможностью получать аудиторию из СМИ. Используйте лид-магниты, чтобы привлечь новых лидов.

Вот далеко не полный перечень изданий, которые не возражают против лид-магнитов в вашей статье:

LifeHacker.ru, AdMe.ru, «Жить интересно!», «Клубер», Pressfeed, «Сноб», iHappyMama, Eva.ru, LittleOne, Letidor, Websarafan, Organic Woman, Psychology Today, Econet.

Издания первого эшелона, уровня Forbes, «РБК», «Ведомостей», Psychologies, не размещают лидмагниты и прямые ссылки на проекты авторов, однако позволяют упомянуть их в дескрипторе. Пользуйтесь этой возможностью, пока вас не опередили другие!

**Пример***.* Подпись постоянного автора *Psychologies*  Ольги Чиж*:* Ольга Чиж *(*псевд*.* Ольги Наседкиной*)*  психолог*,* проводит индивидуальные консультации*,* ведет терапевтические группы*.* Подробнее на сайте *(...).*

Здóрово же! Журнал Psychologies становится местом постоянной рекламы для Лели Чиж, которая ведет у них колонку (вы помните ее историю [из первой](#page-20-0) [главы](#page-20-0), когда она собралась с духом и отправила им статью после удачной публикации на «Жить интересно!»).

А если у вас еще нет персонального сайта или блога, куда можно вести потенциальных лидов? Если вы еще не придумали собственные лид-магниты, но публиковаться хотите здесь и сейчас? Все нормально, кэп! Ставьте ссылку на свой профиль в соцсети и готовьтесь получать личные сообщения с запросами о встрече или консультации. Главное: быть к этому готовым и оставить окно для новых клиентов и возможностей.

9 января 2017 года Лариса Иноземцева опубликовала статью в «Жить интересно!» о том, как уволилась из корпорации после 25 лет работы и переживала этот опыт. Это не однофамилица, а моя мама, и, конечно, мы с ней слегка поколдовали над статьей, чтобы она стала суперхитом. Статья была написана по всем правилам полезного и интересного контента: личный опыт, конфликт, голос автора, пошаговый план, что делать и как вытащить себя из кризиса. Суперхит случился! 134 тысячи просмотров уже в первые две недели после публикации. В послесловии Лариса разместила вот такой лид-магнит:

P. S. А вот какой инструмент помог мне собрать мысли в кучу и разложить все по полочкам — интеллект-карта года, чтобы расставить приоритеты и не останавливаться. Полный вперед! Все получится [[приводится](https://goo.gl/tSgzBs) ссылка].

Мы маркировали ссылку UTM-меткой, чтобы отслеживать статистику переходов. Вот полная аналитика:

- 140 тысяч прочтений (данные на апрель 2017 года).
- 7 тысяч лидов благодаря лид-магниту (продолжают пополняться).
- 184 покупки (кто знает, может быть, будет больше).

Маркетологи, вы меня понимаете! 184 клиента по цене 0 рублей. Покажите мне более эффективный канал привлечения, и я съем эту книгу!

Напишите перечень лид-магнитов (бесплатных полезностей), которые вы можете использовать в своих статьях.

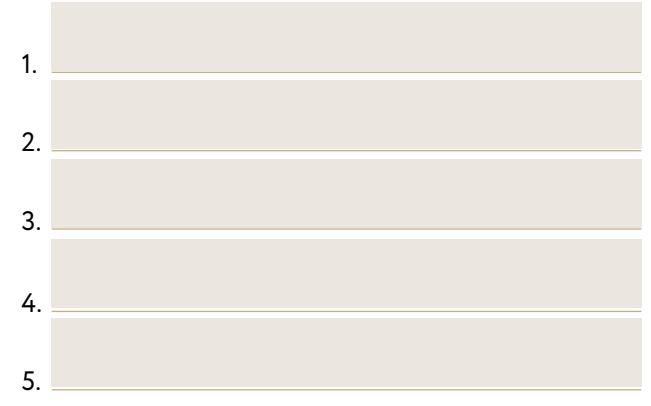

# Как продвигать себя, если вы интроверт

Однажды на вебинаре мне задали именно такой вопрос. В ответ я в шутку поинтересовалась у слушателей: «Как думаете, Катя Иноземцева — она кто? Интроверт или экстраверт?» Большинство написали в чате: «Конечно, Э!» Экстраверт. Я? Ну даете. На самом деле я классический, до мозга костей, интроверт. Как, возможно, и вы.

Интро- или экстраверт — это о том, как вы восстанавливаете силы и откуда черпаете энергию. Вовсе не о коммуникативных способностях или навыках общения. Экстраверту, чтобы перезагрузиться или найти новые смыслы, непременно нужно общество. Там он

расправляет крылья, растет, обдумывает, снимает обратную связь. Интроверт обдумывает идеи и зализывает раны у себя в норке под одеялом. Что не мешает ему (мне, вам) красоваться на сцене, выступать на TEDx и входить в топ-30 самых читаемых авторов Forbes.

Как же начать пиариться и продвигаться, размещать статьи на своей страничке в Facebook, рассказывать о них друзьям и знакомым, да и вообще решиться отправить статью в издательство, даже если очень страшно или не хочется?

### **Начните с «песочницы»**

В ней безопасно и легко делиться, тестировать контент, получать обратную связь до публикации для широкой аудитории. Два в одном: ваша личная группа рецензентов и группа поддержки.

Заведите дружеский чат в WhatsApp или в Telegram из пяти-восьми человек, которых вы знаете и общаетесь годами. Это могут быть школьные подруги или коллеги по работе. В чате размещайте мысли, идеи, фотоотчеты с мероприятий или даже подборку слоганов, на которые быстро получите обратную связь. Вы можете созваниваться раз или два в неделю для обсуждения насущных задач и получения обратной связи от других участников по схеме: 15 минут на человека, проблема — личный опыт — решение. Непременно нужна поддержка! Причем гарантированно дружеская, скорее всего, позитивная и вызывающая приятные эмоции.

**Зачем это нужно? «**Песочница» позволяет сформировать и отработать навык безопасного выхода на публику. Вы тестируете идею или сообщение, получаете отклик, поддержку, поглаживание, и, уверенные и окрыленные, двигаетесь дальше к широкой аудитории.

# **Опубликуйте статью или пост на дружественной площадке с небольшим охватом**

Это может быть блог вашего знакомого или внутрикорпоративный сайт. Например, во время работы в бизнес-школе «Сколково» мы с подругами организовали Skolkovo Times — первую газету студентов и выпускников. Это был всего-навсего блог, дважды в год мы выпускали газету в печатном виде. Там я и другие члены редколлегии публиковали свои статьи, это была безопасная площадка с гарантированной аудиторией, теплой и дружественной.

**Зачем это нужно?** Первая проба публикации даст вам фору в написании следующих статей и постов с более широким охватом. Ведь часто мы не замахиваемся на Forbes и большие сцены только потому, что не прошли «первый класс». Почувствуйте себя первоклашкой, получите свои первые пятерки и с достоинством переходите в следующий класс.

# Соберите круг близких друзей или коллег и предложите формат скилл-шеринга

Каждый за 20 минут делится навыком, который, как он считает, развит у него лучше всего. Другими словами, учит других, но не как эксперт, а как практик. Как быстро выучить новые английские слова, держать планку, выбрать одежду для важных переговоров. Вы не возомнили себя профессором по планке, а выступаете носителем темы. Вы не учите, а делитесь. Настроиться на выступление и подготовить тезисы вам поможет... правильно, снова текст! Написанный и оформленный по правилам ПИК — полезности и интересности. А где текст - там и будущая статья. Не пренебрегайте любой возможностью превратить свое бывшее или грядущее выступление в текст.

Я сама практикую такой формат с близкими нам командами, чтобы поделиться свежей идеей и быстро выяснить, насколько она релевантна. Недавно разбирала с друзьями из проекта Wellness Club The Residence (Sochi) семантическое ядро их корпоративного языка. То есть буквально изучала, на каком языке они разговаривают с клиентами. Выяснилось, что в их речи часто звучат штампы и канцеляризмы, формальные структуры («данный проект», «клуб функционирует», «моя зона ответственности»). И клиенты это чувствуют. У них возникает ощущение разбалансировки, потому что они видят одно - роскошную атмосферу, улыбчивую команду, - а слышат об этом месте совершенно другое. Так я протестировала идею о том, насколько язык общения влияет на маркетинг и продажи. Подумайте, в какой компании или с какой аудиторией вы сможете провести такое выступление и о чем оно будет.

## Зарегистрируйтесь на ресурсе Pressfeed.ru

Это платформа, которая объединяет журналистов и спикеров. Сервис бесплатных подписок на запросы СМИ позволяет привлекать внимание журналистов и давать экспертные комментарии, оставаясь дома под одеялом. Придумал его Константин Бочарский, журналист, который понимает горячие точки профессии: «Я сделал сервис для того, чтобы помочь себе и своим коллегам искать фактуру для заметок. Если вы журналист или ньюсмейкер, Pressfeed будет полезен вам».

Думайте о себе как о ньюсмейкере. Вы можете выбрать категории и темы из списка своих «да-тем», по которым готовы давать комментарии и выступать экспертом, и подписаться на рассылку. Запросы журналистов на комментарий или предложения стать героем интервью будут приходить вам прямо в почтовый ящик. Все, что от вас потребуется, это сделать изучение входящих запросов ежедневным ритуалом. Пара минут инвестиций могут обернуться публикациями в ведущих СМИ! И все это, не вылезая из-под одеяла.

А самое главное - первые публикации помогут вам сформировать ту самую «зачетку», по которой вас начнут узнавать во внешнем мире. Так случилось со мной, когда благодаря моей активности в СМИ и на Facebook организаторы конференции TEDx заметили меня и пригласили выступить в заветном красном кружке, который многим кажется недосягаемой мечтой.

**Елена Полякова, организатор конференции TEDx Sadovoye Ring, психолог, эксперт по личному брендингу, говорит, что спикером всемирно известной конференции TEDx может стать каждый**

Это не шоу каких-то супергероев, а, наоборот, мероприятие, которое объединяет самых разных людей. Самое главное, чтобы у вас была «идея, достойная распространения» (ideas worth spreading) так звучит слоган конференции. Чтобы стать участником конференции, нужно направить заявку и подробно описать свою идею текстом одному из локальных организаторов TEDx. Всего в России сейчас действует около 40 франшиз на проведение мероприятий в формате TEDx. После этого организаторы отсматривают заявки и готовят участников к выступлению в течение 1–2 месяцев. И вы тоже сможете стать одним из них. Главное — залить для этого прочный фундамент.

Теперь вы знаете, что у процесса публикации три этапа. Отметьте, какие вопросы у вас остались по каждому этапу.

1. **Правильно выбрать издание.**

2. **Адаптировать материал.**

3. **Провести переговоры с редактором.**

Просмотрите внимательно свои записи. Может быть, это не вопросы, а страхи? Снова выползли ментальные тараканы, верные друзья прокрастинатора?

# **Домашнее задание для перехода на следующий уровень:**

Отправили? Выдохнули? Теперь очень приятное задание. Побалуйте себя после того, как отправите статью! Придумайте себе такой подарок, который точно не забудется и будет вызывать приятные воспоминания. Кто знает, возможно, в том кафе, где вы полакомитесь заслуженным кофе с пирожным, потом будут с гордостью сидели. Так делает каждый второй бар на Кубе, называя себя любимым местом Хемингуэя!

### **Практикум по итогам главы:**

**Чек-лист для отправки в СМИ** (поставьте себе плюсики и похвалите себя заслуженно).

- Скачал рубрикатор СМИ и выбрал издание.
- Протестировал статью в личной «песочнице» и получил поддержку друзей.
- Доредактировал после обратной связи и адаптировал к формату издания.
- Уточнил контакты на сайте.
- Выбрал адресата письма.
- Составил сопроводительное письмо и прикрепил статью.
- Подготовил дескриптор себя как автора с упоминанием проекта или ссылкой на соцсеть. Подобрал качественную фотографию.
- Подготовил лид-магнит и сделал UTM-метку.
- Отправил.
Вы знаете все из возможного. Все остальное выясните на собственном опыте. Хватит ждать лучшего времени — пора отправлять статью и получать первый опыт!

Узнайте стоимость написания на заказ студенческих и аспирантских работ http://учебники.информ2000.рф/napisat-diplom.shtml

> Пятая глава научит вас использовать достижения, полученные в главах 1–4, и с помощью контента привлекать клиентов для вашего бизнеса.

Узнайте стоимость написания на заказ студенческих и аспирантских работ http://учебники.информ2000.рф/napisat-diplom.shtml

#### Шаг *5*

# Становимся СМИ Как продвигать себя в интернете

Когда мы только начинаем строить свой бренд и публиковаться, популярные СМИ и отраслевые издания совершенно необходимы нам для портфолио. Публикации нужны, чтобы внести в дескриптор: «Автор "Ведомостей" и колумнист Forbes», наработать навык создавать контент, взаимодействовать с аудиторией, считывать ее боли и принимать обратную связь. Когда же мы уже стали популярным автором и четко понимаем, какую задачу решают наши тексты, следующим шагом может стать... сепарация. Отрезать пуповину и самому стать СМИ. Как вам такая идея?

Армен Петросян — человек-бренд в сфере фрирайтинга в России. Его блог читают 20 тысяч человек. Статьи на сайте «Жить интересно!» имеют по 150 тысяч прочтений. На его личную страничку в Facebook подписаны 12 тысяч человек. У Армена есть электронные книги и онлайн-курсы по личной эффективности в бесплатномдоступе и платный продукт — стодневки, которые помогают пошагово достигать своих целей.

Стодневки нигде не рекламируются. Единственный источник трафика — блог и сайт «Жить интересно!». Армену Петросяну не нужна внешняя реклама и публикации в СМИ, потому что он сам себе СМИ.

Проект Таисии Кудашкиной «Websarafan — маркетинг для предпринимателей» — это группа на Facebook в 60 тысяч человек, 15 тысяч подписчиков ее личной страницы и 5 тысяч слушателей подкастов и онлайнсаммитов. За два года она сделала 80 выпусков в формате радиошоу и разместила более тысячи публикаций в своем блоге. В 2017-м добавила live-трансляции и ведет реалити-шоу через свои аккаунты на Facebook. Таким образом, Таисия Кудашкина — это не группа на Facebook и онлайн-саммиты, а целая медиакомпания, имеющая свое радио (подкасты), живой эфир (трансляции саммитов), журнал (тексты в блоге), которая монетизируется платным продуктом: онлайн-курсами, вебинарами и записями саммитов. Это не ограниченность ресурсов, а, наоборот, стратегическое видение, что будет ценно через пять-десять лет. Умение создавать нишевый контент, вовлекать аудиторию и удерживать ее возле себя долгие годы становится стратегическим активом не только для частных проектов, но и для больших корпораций.

Американская компания Digital Marketer работает на стыке онлайн-образования (курсы по маркетингу и продажам) и медиабизнеса (контентный портал и конференции). Ядро бизнеса — образовательный и медийный контент.

Команда из 50 человек делает выручку 100 миллионов долларов в год. Из них 40 сотрудников работают в отделе контента.

На рекламу они тратят 20% от выручки. А норма — 30–35%.

ФОТ занимает 25% от выручки. Норма на рынке — 30%. В итоге они экономят, то есть зарабатывают дополнительно 15–25% в год.

В цифрах это в год на 15–25 миллионов долларов чистой прибыли больше, чем у конкурентов с такой же выручкой. А все потому, что они инвестируют в создание контента.

Что объединяет Digital Marketer, проект «Армен Петросян» и проект «Таисия Кудашкина» в контексте популярности? Это СМИ. Медиакомпании, которые привлекают клиентов бесплатным контентом, развивают платные развлекательные и образовательные продукты на стыке обучения и вовлечения. «Тинькофф журнал», TexTerra, LpGenerator, AMO CRM, «Мегаплан» — все это уникальный авторский контент, за которым следят сотни тысяч подписчиков. Они же в какой-то момент становятся клиентами основного продукта, потому что давно прониклись ценностями его создателей и верят бренду. Этот тренд называют журналистикой брендов. Бренды и компании вкладываются не в рекламу, привлекая холодный трафик, а в контент, постепенно делая читателей апологетами и послами своих продуктов.

Компании и команды сейчас выбирают самостоятельный путь, потому что понимают, что на традиционные СМИ надежды мало. Им нужно проделывать двойную работу: сохранять позиции по сравнению с другими аналогичными ресурсами, да еще и продвигать отдельные статьи своих авторов. В итоге та задача, которую мы возлагаем на СМИ, в виде личного продвижения, охвата, привлечения новых клиентов, часто не реализуется, потому что они заняты собственным выживанием.

Денис Савельев, генеральный директор TexTerra, в интервью «Секрету фирмы» сказал: «Пользователю сегодня все равно, кем издан контент: журналом Forbes, "Ведомостями" или керамзитобетонным заводом. Если он целевая аудитория и контент отвечает его потребностям, если ему это нужно здесь и сейчас, то он обязательно ознакомится. Нужно просто стремиться создавать лучший контент на рынке». Сам Денис рекомендует своим заказчикам — корпоративным компаниям и частным проектам — вкладываться в медиаотдел, нанимая редакторов и копирайтеров, а не продавцов и консультантов. Он верит, что за контент-маркетингом будущее, а я считаю, что это самое что ни на есть настоящее для каждого человека-бренда. Кто-то нащупывает его интуитивно, кто-то приходит в результате долгого стратегирования, но тренд налицо: самому становиться СМИ, чтобы не зависеть от внешних площадок и привлекать аудиторию с одинаковыми ценностями и ожиданиями, которые многократно поверили вам через ваш контент.

Узнайте стоимость написания на заказ студенческих и аспирантских работ http://учебники.информ2000.рф/napisat-diplom.shtml

> «Контент — король. Но есть еще и королева, которая управляет не только королем, но и всем царством в придачу. Это вовлечение аудитории»\*.

 \* Content is the King. But engagement is the Queen and she rules the House.

Вернуться в каталог учебников союзнов союзности. http://учебники.информ2000.рф/uchebniki.shtml

На саммите Traffic & Conversion по онлайн-маркетингу — 2017 в Сан-Диего Мари Смит (входит в топ-5 мировых экспертов по продвижению в соцсетях и онлайн-маркетингу по версии Forbes) произнесла фразу, которая четко расставила шахматные фигуры на доске современного продвижения.

Недостаточно только создавать контент. Нужно его делать полезным и интересным и самому вкладываться в его продвижение. Это вы уже знаете. Но как именно продвигать и как измерять успех? Вовлеченностью пользователей. Насколько глубоко они погружаются в ваши тексты, как долго зависают на страничке, шерят ли и комментируют ли статьи, обсуждают ли публикации, и, в конце концов, станут ли потом клиентами платного продукта.

Уже недостаточно собрать группу в 10 тысяч человек на Facebook или набрать 50 тысяч лайков на бизнес-страничке. Теперь действуют другие алгоритмы, и у каждого свой Facebook. Что это значит? В 2014 году FB стал фильтровать ленту — показывать пост не всем вашим друзьям или подписчикам вашей страницы. Сейчас если даже вы достигли максимального числа друзей на FB (5 тысяч), ваш пост увидят максимум 10%. Это всего 500 человек! А вероятность, что все они лайкнут публикацию или отреагируют на нее комментарием либо репостом, и того меньше. Сделано это для того, чтобы стимулировать компании и проекты давать платную рекламу, ко торая получает больший охват за счет специальных Узнайте стоимость написания на заказ студенческих и аспирантских работ http://учебники.информ2000.рф/napisat-diplom.shtml

## Репосты/лайки = вирусность [0,3–0,5 — хороший результат].

Вернуться в каталог учебников союзнов союзности. http://учебники.информ2000.рф/uchebniki.shtml

средств продвижения. При этом с личных аккаунтов дать рекламу невозможно, для этого подходят только бизнес-страницы. Получается, что аккаунт в Facebook — это дополнительный, но не основной канал продвижения, потому что имеются ограничения. Традиционные СМИ тоже ведут собственные странички, на них могут быть сотни тысяч подписчиков, но если аудитория неактивна, то грош цена таким показателям. Посты набирают не более сотни лайков, контент не шерят. Высокие показатели вовлеченности аудитории отследить очень просто.

#### **Кейс**

В 2016 году для проекта #TheOstrov (приключенческие квесты на Мальдивах) мы делали спецпроект с известным глянцевым журналом о спорте и здоровом образе жизни. Размещали у них на сайте контентную статью с призывом принять участие в конкурсе, чтобы получить путевку на остров. Рассчитывали, что большая аудитория, более 20 тысяч подписчиков, откликнется, и мы получим сотни качественных заявок. Нас насторожило, что сразу после публикации на сайте было всего два комментария. Пост с анонсом статьи на страничке в Facebook получил десяток лайков и ноль шеров. Комментариев не было. Одна заявка. Мы посмотрели предыдущие посты в ленте, и оказалось, что такая ситуация типична для этой странички. Дело не в нашем посте или статье, просто аудитория у журнала в онлайн неактивна, и само издание

не вкладывается в онлайн-продвижение. Читатели вроде бы есть, но на самом деле их нет. Автор контента от этого страдает, ведь его классная статья не взлетает и не становится вирусной в том числе и поэтому. В итоге нам пришлось отменить конкурс и прекратить сотрудничество. Вместо этого мы вложились в создание собственного контента и пригласили в проект дорогостоящего контентмаркетолога, но это совсем другая история.

Если статья классная, она все равно «полетит». Но если она полетит с вашей площадки (блога, рассылки, группы), то вы как автор можете рулить всем царством как та самая королева с ежегодного саммита: включать более агрессивные лид-магниты, вставлять ссылки в свои соцсети, предлагать пообщаться в вашем Telegram-канале, заводить на другие свои статьи, рекламировать и ретаргетить свои продукты с вашей фотографией и заголовком. Так вы становитесь независимым СМИ. Однако у вас появляется дополнительная нагрузка — придется самостоятельно заниматься продвижением и раскруткой.

При подготовке этой книги у меня родилась творческая интерпретация взаимоотношений короля-контента и королевы-вовлеченности.

Для того чтобы поставить шах и мат сопернику, нужно понимать алгоритмы и правила. Как ходит королева (как вовлечь читателя или клиента в диалог, побудить его оставить свой контакт), что гарантирует безопасность королю (как создавать такой контент, который долгое время удерживает внимание читателя) и, наконец, как одно и другое решает ваши задачи.

В онлайн-образовательных компаниях, которыми сейчас становятся крупные игроки дигиталсектора и многие частные проекты («Нетология», «Бизнес-молодость», Zillion и др.), контент разделяют на три типа в зависимости от этапа прохождения воронки лидом.

- ToFu (Top of Funnel) контент, нацеленный на привлечение внимания (статья в СМИ или блоге, подкаст, видеоурок, пост в соцсетях).
- MoFu (Middle of Funnel) подогревающий и лидогенерирующий контент, работающий на превращение лида в потенциального клиента с выраженным интересом к продукту (лидмагниты, кейсы, собственный канал Telegram, чат-боты, мессенджеры, рассылка с полезностями).

 — BoFu (Bottom of Funnel) — продающий контент (рассылка, в которой используются преимущества, обещания, борьба с возражениями, ускорители, триггеры покупки).

И все это, друзья, тексты! Даже подкаст и видео становятся текстом (то есть статьей), когда вы отправляете их на транскрибацию. Переписка в мессенджерах — это тоже слова и буквы. Так почему бы не стать самому СМИ, чтобы ни от кого не зависеть?

## Из чего состоит ваше СМИ

Когда пора задумываться о том, чтобы развивать свои площадки и приземлять контент на них, а не отдавать вовне? Объективной формулы нет, но есть субъективное экспертное мнение.

- ✓ Вы опубликовались больше трех раз в популярных СМИ (типа AdMe, Lifehacker, The-Challenger, «Жить интересно!»).
- ✓ Вы опубликовались более двух раз в профильных или нишевых СМИ по вашей теме (например, в Yoga Journal, Shape, Sports.ru).
- ✓ Вы научились писать регулярно на собственной страничке в соцсети или в блоге (два-три раза в неделю) и заметили, что появилась постоянная аудитория\*.
- ✓ У вас есть первая тысяча подписчиков в социальной сети.
- ✓ У вас есть платный продукт.

Последний пункт поясню отдельно. Иногда авторы или люди-бренды начинают работать над репутацией и охватом, хорошо понимая свою нишу и даже проект, но не очень понимают, как будут его монетизировать.

 <sup>\*</sup> Вы непременно это заметите по повторяющимся лайкам и шерам одних и тех же пользователей. Это значит, включился «алгоритм Facebook»: им ваши публикации показывают прежде всего, они их поддерживают и шерят, их друзья, соответственно, тоже видят вас все чаще. Возможно, тоже становятся вашими фанатами и подписчиками. Популярность растет.

Скажем, я говорю себе: я эксперт в сфере фрипаблисити. Но платного курса или онлайн-школы у меня пока нет, создам когда-нибудь потом, когда будет поток клиентов. Что получится? Я начинаю публиковаться, люди обращают внимание на мои идеи и экспертизу, стучатся с вопросами, обращаются за консультациями. Я назначаю первую пришедшую на ум цену за консультацию, спешно придумываю платный мастер-класс, срочно ищу возможность провести вебинар на сторонней площадке… Вместо этого правильнее сразу, в момент первой публикации и старта публичных выходов, решить, куда приземлять всех фанатов и амбассадоров вашего личного бренда. Для этого завести лендинг (посадочную страницу) продукта, построить цепочку подогрева и лид-магниты, о которых говорилось выше.

### Что означает стать СМИ

- 1. Вы создаете и распространяете авторский контент на собственных площадках (уникальный, регулярный и экологичный — мы же за ответственные и здоровые отношения с читателем, правда?).
- 2. Вы сами его продвигаете (при помощи каналов фрипаблисити или инструментов таргетированной рекламы и платного трафика, чтобы привлечь новых читателей и подписчиков).
- 3. Вы вовлекаете аудиторию (вступаете в диалог с читателем, читаете его вопросы и отвечаете

на них, комментируете свои посты и публикации, а не отмалчиваетесь, лежа в гамаке на Бали, принимаете обратную связь, меняетесь и улучшаетесь).

4. Вы понимаете и принимаете, что у ваших читателей формируются ожидания относительно вас как автора и вашего контента, и готовы их поддерживать (стиль, образ, привычные плашечки, кнопочки, интерфейс сайта и даже ваш внешний вид в Instagram — все это про ожидания и соответствие им).

СтавСМИ, вытакже понимаете, что это означает ответственность. Вы не можете вдруг исчезнуть. Не имеете права использовать фактоиды. Вам будут давать обратную связь, и вы ее примете, ибо вещать в одну сторону невозможно. То есть, конечно, никто не запрещает однажды раствориться в воздухе, закрыть все каналы и порталы, подбрасывать жареных уток в угоду тиражам или молчать как рыба об лед, пока преданные фанаты устраивают митинги под окнами вашей Пизанской башни. Но все это недолговечно. А мы же про долгосрочную репутацию, про бренд личности!

Подумайте*,* какой из перечисленных пунктов кажется вам самым трудным или занудным? Какой останавливает вас от того*,* чтобы начать строить свое СМИ прямо сейчас*?* Хорошо*.*

Чего вы*,* в конце концов*,* больше всего боитесь*?* Напишите*.* Выдохните*.* Все трудности и страхи пусть останутся на бумаге. Теперь уже не так страшно*,*  и не осталось поводов прокрастинировать*.*

#### **Октаэдр «ССС» (сам себе СМИ)**

- 1. Соцсети (личный аккаунт и бизнес-страница, группа или паблик).
- 2. Блог (персональный или корпоративный).
- 3. Рассылка (дайджест с блога, письма читателям или анонсы).
- 4. Бесплатные полезности (лид-магниты, е-книга, white paper).
- 5. Мессенджер (авторский канал или новостные чат-боты).
- 6. Подкасты на iTunes (звуковые дорожки вашего «радио» или интервью с приглашенными спикерами).
- 7. Видеоканал на YouTube (видеоуроки, интервью, трансляции лайфстайла).
- 8. Печатная книга.

Фундамент = публикации во внешних СМИ

Вы уже знаете о продвижении личного бренда через каналы фрипаблисити и какие выгоды это дает. Но мы еще не говорили об обратной стороне медали: как это используют те, кто ищут вас.

В 2007 году я работала рекрутером в международной компании «Адэкко», и мы с коллегами гордились Узнайте стоимость написания на заказ студенческих и аспирантских работ http://учебники.информ2000.рф/napisat-diplom.shtml

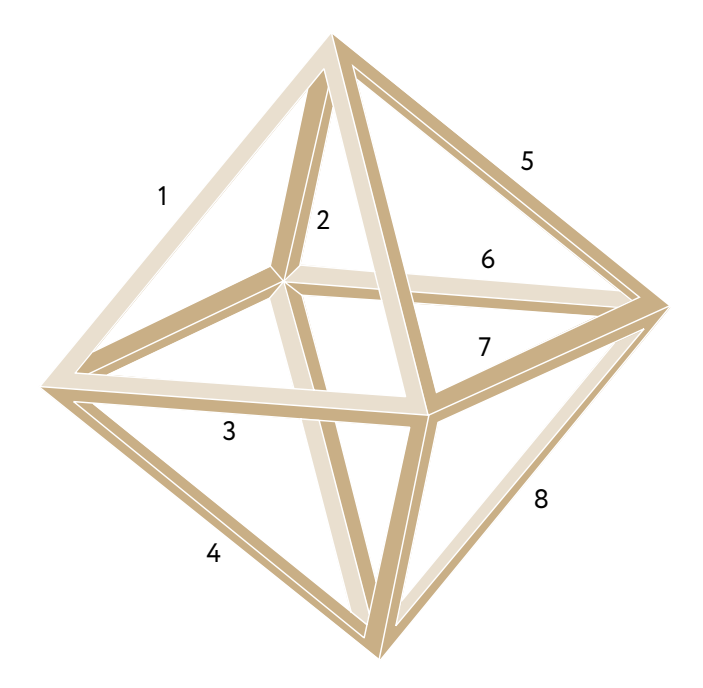

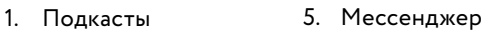

- 2. Соцсети
- 3. Видеоканал
- 4. Бесплатные полезности
- 
- 6. Книга
- 7. Рассылка
- 8. Блог

собственной «стратегической разработкой»: перед собеседованием пробивать кандидатов по профилю в недавно появившейся сети «ВКонтакте». Заходили на страничку кандидата и изучали все, о чем он не написал в своем резюме. Смотрели круг его контактов, какие фото размещает, где бывает и что публикует. Узнайте стоимость написания на заказ студенческих и аспирантских работ http://учебники.информ2000.рф/napisat-diplom.shtml

## Контент — король. Королева —

 вовлеченность читателя. Но над ними обоими стоите вы, шахматист, если знаете Правила игры.

198 Как стать популярным автором Шаг 5. Становимся СМИ 199 Вернуться в каталог учебников http://учебники.информ2000.рф/uchebniki.shtml

Часто это давало нам больше информации, чем галантные, причесанные биографии на столе! За десять лет ситуация кардинально изменилась: теперь рекрутеры вообще не читают резюме, а в основном изучают кандидатов после аудита их поведения в соцсетях и внешнего медийного поля.

Если страничка молчаливая — о вас и мнение составить сложно, работодатель хочет видеть личность: что у вас на кавере, что транслируете, сколько друзей и подписчиков. Белый лист настораживает, особенно если вы кандидат на «публичную» вакансию (продажи, маркетинг, пиар).

Все то же самое проделывает теперь ваш потенциальный клиент перед первым свиданием или первой деловой встречей с вами. Мы изучаем сети и публикации, чтобы лучше понять собеседника. По текстам определяем психотип и особенности восприятия информации. И соответствующим образом готовимся к общению. Тексты, посты, видео становятся даже не замочной скважиной, а распахнутой дверью в ваш дом. Не забывайте, что именно так вас будут изучать и исследовать, когда вы станете публичной фигурой. Чем больше у вас таких открытых дверей, тем больше возможностей изучать вас и наблюдать за вами. Важно, чтобы в доме был порядок. Если вы создаете сор в избе, то пусть этот сор будет вами же тщательно отобран и разложен в творческом беспорядке. Если сор не атрибут вашего бренда, то держите стены и пол в чистоте. Пытливый читатель может заглянуть к вам в любую минуту. В каждую из восьми дверей-граней!

Вы спросите меня:

— О ужас! Выходит, я должен сразу же производить контент и для блога, и для рассылки, и для мессенджеров? Разобраться бы сначала с одним… Все мне точно не потянуть… Да ну его, это собственное СМИ!

— Спокойно! — отвечу я вам с улыбкой Чеширского кота. — Есть две стратегии и один вы, чтобы выбрать ту, которая удобна именно вам.

Мультиканальная (одновременно развиваете все каналы-грани, наблюдаете, где вас читают больше и лучше, со временем фокусируете 80% усилий на одном канале, при этом вкладываетесь в остальные на 20%).

Солоканальная (ставите на сильное и качаете мускул, который качается. Например, упираете на блог или сочетаете его с мессенджером и даже не думаете ни о каких подкастах. Вкладываете туда 99% ресурсов и времени).

Ни та, ни другая не лучше и не хуже. Есть та, которая подходит именно вам. А какая, кстати?

Что вам ближе*?* Мульти*-,* чтобы все и сразу*,* или соло*-,* когда вы осознаете свои сильные грани и ставите именно на них*?*

#### **Кейс**

В 2015 году Ирина Плыткевич, топ-менеджер РЖД и корпоративный юрист, после курса писательства, на котором мы пишем три статьи за 10 дней и отправляем их в редакции, впервые опубликовала в «Жить интересно!» статью о том, как научить детей читать. Потом еще одну. И еще. По отклику читателей Ирина поняла, что то, как она пишет о своих детях, их открытиях и своем подходе к воспитанию, людям не просто нравится, а жутко интересно. После первых публикаций она получила благодарных подписчиков, которые хотели скорее читать дальше. И чтобы не тратить время на переговоры с редакцией, написание сопроводительных писем и прочий публицистический этикет, она решила публиковать заметки-посты прямо на своей личной страничке в Facebook. Ей просто это нравилось и приносило удовольствие. Правда, было не очень ясно, как совмещать все это с бизнесом и личным брендом.

Через год в жизни самой Ирины, а также трех ее дочерей и мужа произошла долгожданная перемена. Они переехали в Швейцарию, чтобы жить, учиться и работать всей семьей. Сама Ирина, юрист по образованию и призванию, проделала для этого огромный путь с другими юристамиоформителями. Сделки по недвижимости, документы, права и обязанности мигрантов, доставка груза, переговоры с местной администрацией,

налоги, банки, школы и т. д. Все эти перипетии она проходила несколько лет. В июле 2016 года состоялся долгожданный переезд, а Ирина из собственного опыта получила огромное поле для бизнестворчества. Помогать другим переезжать легко! Сделать переезд доступнее как новый образ жизни. Показать, что «розового слона», о котором невозможно не думать, можно есть по частям. Так в 2017 году появился проект Open World, который оказывает услуги по структурированию и подготовке семей к переезду наподобие family office. Теперь стало ясно, как увязать писательство, публичность, собственный образ жизни и любимое дело.

Сначала Ирина просто продолжала писать у себя на страничке о швейцарских школах, ухажерах своих девочек, чинных швейцарских соседях и не менее чинных банках, о прекрасных лугах и полях. Потом поняла, что мерзкий Facebook показывает ее посты максимум 10% читателей, а сами посты проваливаются куда-то в черную дыру, где их невозможно найти. Так появился блог [www.plytkevich.com,](http://www.plytkevich.com) где она разбила посты по категориям: Швейцария, дети, переезд и т. д. К блогу сам собой присоединился канал в Telegram @plytkevich, где ежедневно выходит пост об особенностях жизни в разных странах, а каждая неделя посвящена одной стране. Плюс подкасты с интересными историями переездов и жизненных перемен все новых людей.

На очереди рассылка и видео. В результате получился фирменный мультиканальный подход:

- Страничка на FB: посты про детей и личные открытия #швейцарские\_записки, впечатления о жизни и собственный лайфстайл.
- Блог: статьи о жизни в Швейцарии, детях и о самом проекте Open World.
- Telegram: интересное о странах, особенностях жизни там и переезда туда.
- Подкасты: интервью с переселенцами о жизни и бизнесе в новой стране.

И все это новый контент! В каждом канале свой. Почему именно так?

Потому что меня могут читать отовсюду. Кто-то придет через канал в Telegram, а потом узнает, что есть еще и блог, и тоже подпишется. Кому-то понравятся подкасты, а потом он решит почитать меня <sup>в</sup>Facebook. Всем нравится разное, а тут <sup>я</sup> тоже разная. И потом, каждый формат дает возможность осветить что-то по-новому. Например, ни один текст не передаст эмоции и состояние, которое передается, когда слушаешь живой диалог в подкасте.

Если вам тоже близок мультиканальный подход Ирины, подумайте, как по-разному подать вашу тему на различных каналах, что и где вы можете публиковать, чтобы оставаться интересным своему читателю (а может, и зрителю или слушателю).

## СМИ по шагам: секреты личной популярности

#### **Личный аккаунт в соцсети или бизнесстраничка вашего проекта**

Самый доступный и простой канал для начала продвижения — соцсеть. Ваш легальный сачок для ловли своего читателя. В ней получить отклик первых читателей и набрать первую сотню подписчиков значительно проще, чем в блоге. Ведь чтобы читатель перешел в ваш блог, его надо где-то «поймать» и заинтересовать. Важно, чтобы вы хорошо понимали принципы, по которым устроена соцсеть, и чувствовали себя в ней как рыба в воде. Скорее всего, ваша аудитория предпочитает ту же сеть, что и вы.

В умах людей существует определенная «иерархия» соцсетей. Как и множество мифов об их аудитории. Об этом можно написать отдельную книгу, а здесь мы остановимся на том, где и что размещать.

Априори текстовые площадки — это Facebook и «ВКонтакте». Преимущество первого в том, что он показывает действительно интересное именно вам. Его алгоритмы так устроены, что если вы поместили фотографию с пробежки, то вам в ленту вдруг начинают сыпаться фотографии всевозможных друзей-бегунов, их умопомрачительных рекордов и многочисленных доводов о пользе бега. И это не потому, что все вокруг вас вдруг начали бегать. Просто хитрый Facebook вычислил ваш интерес и подбрасывает в ленту то, что нравится вам именно сейчас. Люди с большой благодарностью относятся к этой сети, потому что FB понимает, что им надо на этом этапе жизни. Вот, например, как случилось у нас с мужем: родился ребенок, поместили пост радости о долгожданном событии. Посыпались благодарности. Пост набрал 1,5 тысячи лайков. Facebook понял, что нас интересует теперь больше всего. И вуаля! — первые два месяца нас с мужем преследовала реклама детских подгузников и забавные видео карапузов, хотя раньше я никогда не заходила на эти странички. «ВК» тоже постепенно внедряет похожие алгоритмы. Но все-таки есть и отличия.

**«ВКонтакте»** подходит и для развлечения, и для ведения бизнеса. Это самая массовая социальная сеть в России, где вы найдете практически любую целевую аудиторию — от групп сантехников до любителей Швейцарии. Часто говорят, что аудитория «ВК» сплошь школьники и студенты. Это давно не так, они уже далеко не школьники, а были школьниками в 2007-м, когда сеть только появилась. Сейчас это экономически активные миллениалы. В сети множество групп по интересам, численность некоторых достигает нескольких миллионов человек! Важно понимать, что «ВК» — российская разработка, он появился на три года позже Facebook, и потому большинство технологий и нововведений идет «с отставанием» в пару лет. Весной 2016 года «ВК» ввел «умную ленту». Система анализирует действия пользователя и предлагает форматы контента, которые пользователь лайкает больше всего. Нововведения сильно снизили охват публикаций у пабликов, которые публиковали посты каждые полчаса, но положительно подействовали на контент: уникальной и полезной информации стало больше. «ВК» чаще показывает посты, которые вовлекают аудиторию в комментарии, и фильтрует разрешение видео и изображений в постах. Например, видео с качеством выше 720 px в постах показывается чаще. Есть и практика покупки пабликов, которые можно переименовывать. Сначала их раскручивают и развивают при помощи привлекательного контента, а потом перепродают заинтересованному рекламодателю или проекту, который начинает продвигать свои продукты в этой сформированной по интересам аудитории. А вот если идет радикальная смена тематики паблика (было про спорт, стало про политику), то администрация «ВК» такой паблик закрывает\*.

За **Facebook** прочно закрепилась репутация площадки, ориентированной на бизнес и общество. Рекомендуем использовать его для личного продвижения в кругу деловой аудитории. В то время как «ВКонтакте» больше тяготеет к картинкам-мотиваторам, видео, коротким постам, пользователям Facebook нравится обсуждать, высказывать свое мнение и вовлекаться в дискуссии, они с удовольствием читают лонгриды —

 <sup>\*</sup> Материал подготовлен при участии Феликса Антипова, эксперта по трафику #FreePublicitySchool.

длинные содержательные посты на определенную тему. В FB есть закрытые и открытые группы, а также бизнес-странички (компаний, проектов или медийных личностей), с которых можно давать платную рекламу. В отличие от «ВК», FB не дает возможности переименовывать странички, если число подписчиков свыше 300, поэтому практика перепродажи накопленных сообществ встречается редко. Компании и проекты вынуждены сами наращивать свои группы и формировать круг лояльных пользователей при помощью выверенного за долгое время контента.

**Instagram** — отдельная история. Общество любителей визуального контента, где иллюстрация превалирует над текстом. Принято сопровождать тексты «эмодзи» и графическими интерпретациями. При этом оставаться в диалоге с аудиторией и вовлекать ее в обсуждение все равно помогают тексты. Есть популярные авторы Instagram, которые помимо размещения фото пишут замечательные тексты, причем длинные (Екатерина Плотко, Елизавета Бабанова, Ирина Марьясова, Ольга Валяева). Никакая, даже самая атмосферная фотография не создаст такой теплоты и доверия, как текст. Никакие хештеги не выразят ваши ценности сильнее, чем со вкусом подобранные слова, уложенные в эффективные предложения.

В Instagram не читают — в нем смотрят. Поэтому слова и мысли должны выглядеть красиво. То есть коротко, ясно, эмоционально.

Instagram может стать вашим основным каналом общения, если проект связан с яркими моментами, которые лучше фотографировать. Например, проект «Школа Make Up» Алисы Make — 100% «инстаграмный». Ее продукт — красивые губы и глаза, эффектные фотографии как результат вложенных усилий. Было бы странно обойтись в таком проекте только текстами. Поэтому основной канал коммуникации Алисы — «Инстафото», а слова — вторичный инструмент.

Лайфхак: теперь все сети, включая Instagram, дают возможность проводить трансляции через свой аккаунт, и это возможность показывать жизнь или проект своим подписчикам, не только задействуя их глаза и уши, но и создавая эмоции и эффект присутствия. Прямой эфир используйте тогда, когда хотите поделиться впечатлением от текущего момента (выставок, мероприятий, событий), сообщить что-то важное (анонс запуска, интересную мысль, спросить мнение) или транслировать встречу с важным человеком (например, интервью). Так соцсеть становится вашим телевидением.

**«Одноклассники»** и **«Мой мир»** — тоже российские разработки, но их мы намеренно не анализируем, как предназначенные в основном для бытового и развлекательного общения.

Тут важно понимать, что аудитория всех перечисленных сетей пересекается на 80%, при этом поведение одного и того же пользователя может быть различным (по мнению Антона Смирнова, основателя системы по управлению конверсией и трафиком HiConversion).

Точно так же возможности продвижения в «ВК» и FB разные, но в то же время схожие; кому-то нравится одно, а кому-то — другое.

Например, наш проект [#FreePublicitySchool](https://www.facebook.com/FreePublicitySchool/) успешно продвигается в FB и привлекает новых подписчиков исключительноиз любителейэтойсоциальнойсети. Наши подписчики (12 тысяч человек) и сообщество (3 тысячи человек) организованы также в Facebook, а все попытки рекламироваться в «ВК» или привлекать оттуда подписчиков заканчивались обнулением рекламного бюджета без мало-мальски приличного результата. У меня и моего партнера Димы Юрченко на личных страничках по 7 тысяч подписчиков и по 3 тысячи друзей. Мы хорошо понимаем, какие темы и форматы нравятся нашей аудитории, умеем ее вовлекать и создавать посты, которые набирают 1000+ лайков. При этом если вы зайдете на мою страничку во «ВКонтакте» или Instagram, там не наберется и 500 подписчиков. Я плохо знаю их аудиторию и только присматриваюсь к возможностям продвижения в этих сетях. В то же время мне известны примеры, когда проекты привлекали новую аудиторию исключительно благодаря постам в «ВК» (например, «Школа астрологии Дмитрия Ермолаева», проект [#sekta](https://vk.com/sektaschool)  Ольги Маркес в 2009–2010 годах и др.).

Вывод, который из этого можно сделать, снова возвращает нас к уроку об аватаре клиента: будьте орнитологом и изучайте его как редкую птицу. Где он обитает, что читает, какую сеть любит. Подстраивайтесь. Учите его язык или сами четко излагайте мысли на своем языке. Будет ли это в «ВК» или в FB, неважно. В конце концов все соцсети придут к равным рекламным возможностям, это вопрос времени.

Чем отличается личная страничка в Facebook от бизнес-страницы? Личная — это ваш аккаунт, где вы размещаете посты, включаете живой эфир (трансляцию live) или синхронизируете фото с Instagram. С бизнес-страницы вы можете давать рекламу и продвигать посты с использованием платного трафика. Например, на продвижение нашего проекта [#FreePublicitySchool](https://www.facebook.com/FreePublicitySchool/) работают целых четыре страницы.

*1.* Мой личный аккаунт *Ekaterina Inozemtseva*, в котором явремя от времени выкладываю затейливые посты о пользе курсов, делюсь статьями в Forbes наших выпускников, веду рубрику #[бизнесзастеклом](https://www.facebook.com/hashtag/%D0%B1%D0%B8%D0%B7%D0%BD%D0%B5%D1%81%D0%B7%D0%B0%D1%81%D1%82%D0%B5%D0%BA%D0%BB%D0%BE%D0%BC) и рассказываю о том, как строить онлайн-бизнес с удаленной командой, находясь в Сочи, в рубрике #[Сочифор](https://www.facebook.com/hashtag/%D0%A1%D0%BE%D1%87%D0%B8%D1%84%D0%BE%D1%80%D0%BD%D0%B8%D1%8F)[ния](https://www.facebook.com/hashtag/%D0%A1%D0%BE%D1%87%D0%B8%D1%84%D0%BE%D1%80%D0%BD%D0%B8%D1%8F). А также аккаунты Яны, Карины и Димы из нашей команды, у которых в совокупности 10 тысяч подписчиков, при этом у каждого своя аудитория и свой образ. Одно дело, когда на продвижение проекта работает лишь один личный бренд, другое дело — когда о проекте говорят сразу четыре говорящие (и думающие!) головы. На личной странице вы можете:

- рассказывать новости проекта из закулисья;
- объявлять анонсы старта или запуска;
- делиться историями, кейсами, результатами клиентов;
- спрашивать мнение и советоваться с подписчиками от себя лично;
- делать репосты релевантных статей на тему или из блога.

*2.* Паблик *[#FreePublicitySchool,](https://www.facebook.com/FreePublicitySchool/)* в котором мы публикуем анонсы новых статей на блоге www.freepublicity.ru, полезные советы по развитию личного бренда и публикациям в СМИ. В своем паблике (открытой страничке проекта) вы можете:

- делиться новостями, статистикой, технологиями индустрии;
- рассказывать истории, кейсы, результаты клиентов;
- спрашивать мнение и советоваться с читателями от имени компании;
- размещать переводные статьи и экспертное мнение по теме проекта;
- объявлять старты курсов, приглашать на вебинары, размещать лид-магниты и бесплатные материалы;
- и, наконец, размещать посты с платным продвижением, привлекая новых подписчиков на страницу (новый лайк — новый подписчик).

*3.* Бизнес*-*страница *«*Катя Иноземцева*»,* которая максимально похожа на мой личный аккаунт (даже используются одинаковые фотографии), где мы также даем анонсы моих статей из блога, интервью и интересные мысли, но, главное, используем ее, чтобы давать платную рекламу с приглашением на мои вебинары или наши курсы. Зачем открывать и паблик проекта, и бизнес-страницу (тот же паблик) от имени живого человека (меня)? Чтобы располагать сразу двумя площадками для размещения рекламы и привлечения платного трафика. На все найдется свой читатель. Кому-то интересно читать «Катя Иноземцева», как будто вещание идет от первого лица, а кому-то — следить за развитием проекта. Кроме всего прочего, это помогает в продвижении личного бренда.

*4.* Группа *«*Люди ОЖ*» —* друзья и выпускники наших курсов начиная с 2014 года. Здесь мы размещаем анонсы новых программ и делимся новостями. Это открытая группа, к которой может присоединиться каждый, она помогает поддерживать общение между клиентами и потенциальными клиентами, формирует сообщество единомышленников и позволяет оставаться в контакте с людьми одинаковых ценностей.

Подумайте, что из этого вы не знали о соцсетях? А что вас удивило?

Какую соцсеть вы считаете для себя приоритетной и почему? В какой вычувствуете себя наиболее уверенно?

### **Мессенджеры — самый быстрый и доступный способ стать «правой рукой» вашего читателя или клиента**

Вам как шахматисту, управляющему королем-контентом и королевой-вовлеченностью, надо знать: общение переходит из электронной почты в мессенджеры, а читатели соцсетей покупают благодаря чатам. В 2016 году пользователи смартфонов в России скачивали мессенджеры миллионы раз:

- 35,9 миллиона WhatsApp;
- 25,9 миллиона Viber;
- 16 миллионов Skype;
- 7,9 миллиона Telegram;
- 4,6 миллиона Facebook Messenger;
- 2 миллиона ICQ;
- 0,5 миллиона «OK Сообщения»\*.

О чем это говорит? Если соцсети — новые СМИ, то мессенджеры — ультрановые. Благодаря короткому формату и суперконкретному сообщению они дают результат быстрее других средств коммуникации.

Самое главное преимущество — удобство для пользователя: мессенджер в прямом смысле становится его правой рукой, ведь это прямой доступ к смартфону. Если на новостной портал нужно залезть и откопать нужную статью, то в мессенджере вы получите

 <sup>\*</sup> Источник: AppAnnie. Данные по iOS и Android на 31 апреля 2016 — 31 апреля 2017 года.

все прямо в смартфон, причем в сжатом, «переваренном» виде. Мессенджеры используют и для командного общения: создают группы по интересам (юристы, финансисты, одногруппники), проводят тренинги и марафоны на несколько тысяч человек.

Почему я называю мессенджеры ультрановыми СМИ? Они позволяют доставлять новости или сообщения любого содержания так часто, как вы готовы их создавать, причем бесплатно для пользователей. Например, вы запускаете канал в Telegram, транслируете новости или ссылки на новости, но пользователи на них не отвечают. Многие СМИ и проекты уже перевели в мессенджеры анонсы своих важных статей («Тинькофф журнал»), другие развивают свои каналы как отдельный канал продвижения своей экспертной темы (Артем Овечкин — нейромаркетинг), а некоторые используют каналы в Telegram как новый формат личного блога («Пентхаус» — канал Евгения Гордеева, российского венчурного инвестора, о стартапах и бизнесе).

Минусы: заспамленным становится не только интернет, но и мессенджеры. На одном устройстве может быть установлено два, три, четыре мессенджера, информация идет отовсюду, и голова трещит, если каналы никак не систематизированы. Бизнесмены переезжают на другие чат-платформы, чтобы разделить общение на личное и деловое. Например, мы с командой используем платформу Slack, чтобы разбить потоки сообщений по отделам или темам: «курилка», «коворкинг», «оплаты», «вебинары», «цех контента» и т. д.

На какие каналы в мессенджерах вы подписаны*?*  Если ни на какие*,* то выберите релевантные своей теме или тех лидеров мнений*,* которые вам интересны*,* и подпишитесь*,* чтобы изучать как инструмент*.*

Дополненная реальность и искусственный интеллект — наше ближайшее будущее. Боты отвечают на вопросы в чатах, они пишут тексты. Роботы среди нас, и это не выдумки голливудских фантазеров. Когда вы общаетесь в мессенджере, вашим собеседником может оказаться симпатичный бот. Искусственный разум по заданному алгоритму задает вам вопросы или отвечает на ваши, совершает повторяющиеся действия. Например, в нашем чате «оплаты» в корпоративном мессенджере Slack бот присылает информацию об оплатах курсов. Каждый день я вижу: «Йехууу! Анна оплатила курс писательства за +11 350 руб.». Не живой кассир или бухгалтер на аутсорсинге заходит в кассу банка и пересылает уведомление, а робот пишет сообщение, когда фиксирует факт оплаты. Другой бот, мы называем его Джеймс Бот, отслеживает наши посты в соцсетях, и когда выходит новый пост, он просит нас в общекомандном чате полайкать и пошерить. Специалист по продвижению в соцсетях (SMM) может забыть, но когда за него «думает» робот, процесс никогда не останавливается.

Есть роботы, которые переписываются с вами за клиента. Если хотите получить чек-лист сильного текста — поставьте плюсик в комментарии, а дальше

не вы его высылаете, а бот. И потом он же начинает переписываться от вашего имени:

— Понравился чек-лист или нет?

— Всегда пожалуйста.

— Отвечу чуть позже, — а вам пересылает сообщение, на которое у него нет ответа из списка возможных алгоритмов. Алгоритмы можно прописывать.

— Напишите слово «продолжение», и я вышлю вам дополнительные материалы. — Робот видит нужное слово, хоть по-русски, хоть транслитом, с маленькой или большой буквы, и присылает материалы.

Более интеллектуальных ботов, которые могут реагировать на изменение алгоритма, только разрабатывают. И это уже «Повесть о настоящем интеллекте».

Роботы составляют для онлайн-порталов статьи о финансах, красоте и здоровье, спорте и путешествиях на основе заданного алгоритма и переработки других статей. Возможно, вы встречали такие тексты: вроде бы буквы друг с другом стыкуются и даже заголовки подобраны в тему, но нет души, и воспринимаются они как механические, шаблонные. Но все естественно, ведь они созданы роботом-копирайтером.

Что это означает для нас, пишущих авторов? С ботами надо дружить. Понимать механизмы их работы и возможности внедрения. Их можно использовать для оптимизации своих мессенджеров при общении с потенциальными клиентами. И надо помнить, что живого, мыслящего, чувствующего копирайтера не заменит ни один бот. Конкурировать с человече-
ским мозгом бессмысленно, но сам мозг может значительно упростить себе повторяющиеся задачи, чтобы высвободить время для творческой работы\*.

#### **Рассылка — ваш личный еженедельник**

Пару [страниц](#page-212-0) назад вы прочитали, что долгие цепочки подогрева через е-mail перекочевывают в мессенджеры. Прошу понять меня правильно. Рассылки никто не отменял, их важно дополнять. Только электронной почты для общения с потенциальным клиентом уже недостаточно.

## **Как сделать рассылку**

Воспользуйтесь рассылочным сервисом (MailChimp, UniSender, GetResponse, SendPulse и т. д.). Обычно для небольшой базы (до 1000 человек) они бесплатные, но с повышением численности базы сервис становится платным. Все они предоставляют бесплатные обучающие видео по пользованию системой. Вы без труда сможете разобраться, как создать шаблон своей рассылки, добавить туда элементы дизайна, а главное — выходные данные: от кого отправляется письмо, тема письма и заголовок, оформление «подвала» с реквизитами проекта и непременной кнопкой «отписаться» (это закон).

 <sup>\*</sup> Благодарю за помощь в подготовке раздела Максима Колпакова, консультанта маркетингового агентства «Конгру», которому я обязана базовым и продвинутым использованием онлайн-маркетинга для бизнеса и личного бренда.

#### **Как часто отправлять**

Это зависит от аппетитов читателей. Насколько часто и как много они хотят вас читать. Пока не попробуете — не узнаете, поэтому экспериментируйте. В среднем нормальной частотой касания через е-mail считается от одного письма в месяц до двух-трех в неделю. Некоторые проекты забрасывают подписчиков ежедневно, другие выдерживают долгую паузу и отправляют выверенное письмо с деталями релиза только перед запуском нового продукта (например, Apple). Мы во #FreePublicitySchool действуем так: между курсами, когда нам важно поддержать внимание аудитории, направляем одно письмо с полезностями и содержательной информацией в неделю. Например, «Как стать популярным интроверту», «Матрица полезного и интересного контента», «Чек-лист сильного текста» и т. д. По мере приближения к старту курса или перед новыми открытыми вебинарами, когда важно донести до подписчиков возможность принять участие, мы отправляемпо три письма в неделю. И накануне старта дополнительно, с темой «Вы точно не пропустили?». Нам кажется — и статистика открытий и переходов подтверждает, — что это позволяет добиться расположения тех подписчиков, которые раздумывают, но никак не решатся. Никто не знает ваших подписчиков лучше вас самих. В любом письме нужно оставаться дружелюбным, корректным, полезным и интересным. Таким, чтобы ваш кредит доверия не растерялся, а «карма» отправителя не ухудшилась (это реальный показатель, который считают MailChimp в рассылках и Facebook при таргетированной рекламе).

## **Какие бывают письма-рассылки**

Это зависит от того, в какой части воронки продаж находится ваш читатель — будущий клиент.

- 1. Подогревающие (помните, MoFu и BoFu средняя и нижняя ч асть воронки, конвертирующая читателя в клиента).
- 2. Дожимающие и агрессивно продающие (BoFu когда наша задача продать продукт).

Что писать?

**Дайджест новых статей в блоге.** Перекрестное опыление: сам контент появляется в блоге, вашем основном СМИ, а в мессенджере, рассылке, на страничках соцсети вы уведомляете аудиторию, что вышла новая статья, и ведете трафик оттуда в блог.

Вот как это делает Олеся Новикова (проект «Создай себя заново»):

«Друзья*,* салют*.* С вами Олеся Новикова*.*

Будет воскресенье *—* будет подведение итогов и новости недели*.*

Сегодня в выпуске*:*

Как перестать страдать*,* определить*,* что пора переходить на новый уровень*,* распутать свои проблемы и научиться разгоняться*.*

Поехали*».*

## Топ-5 самых читаемых материалов по версии читателей

Личное мнение по поводу и без. Лев Вожеватов (проект About Men) делает воскресные рассылки, которые начинаются словами: «Рассылка выходного дня. Рассылка, в которой нет пошаговых техник. Здесь мое личное мнение и 100% субъективный взгляд на отношения и жизнь в целом».

И далее делится своим личным мнением о проработке конфликтов в паре, своем отношении к женщинам, подготовке к Ironman и т. д. Таким образом, он заранее сообщает читателю, на что настраиваться. Каждое воскресенье свое обещание выполняет и присылает новое письмо.

Полезности. Когда мы во #FreePublicitySchool выпускаем новый материал, то пишем примерно так:

«В прошлом письме я пообещала назвать вещи своими именами. Вокруг только и слышно: "Генерите контент, и будет вам счастье!" О'кей, Facebook. Но как именно создавать этот самый контент, полезный и интересный, и как при этом понравиться читателю?

 $\ddotsc$ 

Хватит теории! Переходим к практике. Я обещала вам Матрицу ПИК - полезного и интересного контента. Держите и пользуйтесь на здоровье...»

В этом письме ни слова о наших курсах или советов в духе «придите к нам, и мы вам расскажем». Здесь - стопроцентная польза, которая помогает моему читателю сформировать мнение обо мне как авторе и о продукте, который я выпускаю. И если он достаточно проникнется и доверие будет сформировано, то, может быть, когда-нибудь он перейдет в группу клиентов.

## Как быть, если темы для рассылки не рождаются

Отложите, подумайте на свежую голову, потом еще раз и... напишите об этом! Иногда даже отсутствие темы, ошибки или внутренний ступор становятся лучшим поводом для разговора с читателем.

Вот как элегантно подала тему ошибок Ольга Скребейко в рассылке подписчикам проекта «Домашнее издательство Скребейко»:

«...И вот недавно мы запустили новый проект. Любимый невозможно. Он снится мне по ночам, я не могу перестать думать о нем днем. И знаете что?

Мы совершаем кучу ошибок!

В последнюю ночь перед сдачей макетов в печать мы с дизайнером сели проверить еще раз, не пропустили ли мы буквы "ё", не повисли ли в каких-то строчках предлоги - в общем, последние мелочи поправить. О боже, что мы обнаружили! Опечатки, повторы абзацев, разные обращения к читателю на одной странице: то "ты", то "вы". С одним автором нам пришлось связываться посреди ночи, чтобы прояснить упражнение. Мы не выдержали в три часа ночи, устали глаза и мозги, несмотря на то, что мы отрывались от работы и варили шоколадный пудинг».

Второй замечательный прием узнать нужную и действительно полезную тему — спросить своих подписчиков! Делайте это там, где они могут ответить вам быстро — в соцсетях.

#### **Блог — вечная библиотека ваших текстов**

Вечная — значит, на всю жизнь! Ну, если вы только сами не захотите его уничтожить. Это значит, все, что туда попадает, остается доступным вашим текущим подписчикам, будущим клиентам и даже праправнукам. Блог — основная площадка, куда приземляются ваши клиенты, приходят после рассылок, попадают из соцсетей и переходят из мессенджеров.

Раньше чаще всего компании и проекты делали сайт, на котором ключевое место отводилось продуктам. В правом верхнем углу имелась скромная кнопка «блог», которая вела на дополнительную площадку. Теперь же все чаще именно блог становится ключевой площадкой, к которой «прикручены» платные продукты.

Например, раньше по адресу ww[w.freepublicity.ru](http://www.free-publicity.ru) располагалась армия наших курсов. Реклама вела именно туда. Потенциальный клиент заходил и понимал: ага, это онлайн-школа таких-то курсов. Статистика показывала, что переходов по кнопке «блог» с главной страницы было ничтожно мало.

Теперь, когда мы приняли решение развиваться как мультиконтентная компания, у которой есть еще и курсы, наш блог переехал на основное имя [www.freepublicity.ru,](http://www.free-publicity.ru) и оттуда мы рассказываем читателю, что для тех, кто хочет с нами дальше, есть еще и курсы. Технически многие популярные проекты на самомделе блоги. ПроектВладимираЯковлева «Возраст счастья» долгое время жил на блог-платформе, причем бесплатной [\(www.vladimiryakovlev.com](http://www.vladimiryakovlev.com)), пока не обзавелся своим сайтом [www.a](http://www.ageofhappiness.com)geof[appiness.com](http://www.ageofhappiness.com). Журнал «Жить интересно!» до недавнего времени был блогом. Даже первое студенческое СМИ бизнес-школы «Сколково», которое мы сделали с пятью студентками МВА по собственной инициативе, только звучит громко — «газета», а на самом деле — типичный блог на платформе WordPress (www.skolkovo-times.ru).

Если внутренне вы согласились с решением развивать себя как медиаресурс и автора с собственной площадкой, начинайте с блога. Можно сделать самому на доступной и бесплатной платформе (посмотрите шаблоны и примеры на wordpress.com, blogger.com, livejournal.ru). Почитайте экспертов по блогингу, запишитесь на курсы, как развивать и продвигать блог. Лично мне нравится, как это делают Варвара Лялягина (проект StartBlogUp) и агрегатор HelloBlogger, который помогает блогерам продвигаться.

Два совета из собственного опыта:

1. Что бы вы ни читали на тему блогинга, везде услышите о регулярности и стабильности. **Писать много, часто, понятно.** Это правда.

Делать это нужно по двум причинам: чтобы держать в тонусе постоянного читателя и приводить нового. Чем больше статей в вашем блоге, тем выше его рейтинги в поисковых системах. Если какой-то читатель спросит у Google: «Как оформить вид на жительство в Хорватии?», а вы ведете блог по теме ВНЖ и переездов и у вас там тысяча и одна публикация, то, скорее всего, Google покажет «во первых строках» именно вас. И, о радость! Есть новый читатель из органического (то есть бесплатного) трафика.

Много и часто *—* это как*?* Как и с рассылками, показатели расходятся. Топ-3 российских блогеров это Илья Варламов, Артемий Лебедев и Михаил Нефедов. За 5–10 лет бесперебойного писательства создали по 9–11 тысяч постов! 1,3 миллиона комментариев это рекорд российского ЖЖ (у Лебедева).

Кто-то публикует статьи каждый день: это уровень продвинутого блогера с аудиторией в несколько десятков тысяч человек. Кто-то выпускает по статье в неделю, что тоже нормально, чаще его подписчикам и не нужно. Знаете, хороший тренер по бегу в ответ на вопрос: «С какой скоростью бегать?» скажет, что нужно поддерживать тот темп, который позволяет вам разговаривать со спутником и не задыхаться. Я рекомендую начинать и продолжать в том темпе, который позволяет вам не задыхаться, совмещая блог с постоянной деятельностью. Если комфортно писать раз в неделю — пишите. Сможете производить пару-тройку статей или писать через день, оставаясь в добром здравии и полными сил, — отлично. На первых порах следуйте за собственными ощущениями и, конечно, внимательно наблюдайте за своим читателем. Пробуйте и экспериментируйте, чувствуйте свою аудиторию.

Понятно - это значит, что читатель, зайдя в ваш блог, легко сориентируется в основной теме и рубриках. Помните о фундаменте личного бренда и дескрипторе! Мы про что? Список «да-тем» и «нет-тем». Это должно быть ясно с первого взгляда. Ваша презентация себя как автора должна этому соответствовать.

2. Не гонитесь за популярностью и деньгами. Как ни парадоксально, это говорю вам я - автор книги о популярности. Надо писать, когда есть что писать и когда не можете не писать. Здорово, когда вы сами обожаете то, что делаете. Вымученный и непродуманный текст - плохой текст. Вам же самому потом будет стыдно. Помните про библиотеку на всю жизнь!

Иногда начинающие авторы, особенно календарного склада, как я, стремятся любой ценой выпустить материал, когда настал четверг. Или, например, понедельник, пятница — когда вы запланировали выход новой статьи. Заклинаю вас не быть перфекционистом. Лучше материал высидеть и вылежать, чем выпустить нескладного буратинку.

Про монетизацию. Если вы захотите уйти в профессиональный и пожизненный блогинг, сделав его основной статьей дохода, то придется много трудиться помимо постоянного писательства. Договариваться с партнерами о кросс-ссылках, вести переговоры с рекламодателями, внедрять оптимизацию, вкладываться в раскрутку, улучшать и творчески наполнять блог дизайном, картинками и кнопками… В общем, это работа! А не жизнь в гамаке на Бали, как рассказывает интернет. Сам по себе блог денег не приносит. Они приходят от размещения прямой рекламы, ссылок на партнерские продукты (та же реклама, вид сбоку), как комиссионные за покупки ваших подписчиков (еще одна реклама). Блогеры также работают «за еду». Тестируют косметику, ездят в блог-туры, пробуют тест-драйвы, пишут отзывы о бесплатном полете в бизнес-классе и т. д. Красивая жизнь! Для кого как. Важно понимать, что внимание рекламодателей тоже надо заслужить.

Я хочу донести мысль, что монетизация идет рука об руку с популярностью и наступает далеко не сразу. Вы можете вести блог в поддержку основного бизнеса и личного бренда (Артемий Лебедев, Федор Овчинников, привет Навальному), а можете вести параллельно, никак их не связывая (Михаил Нефедов на самом деле занимается стройкой, а блог — это как бы хобби, хотя точно неизвестно, основной ли это источник его дохода). Может случиться и так, что вы будете вести блог, постепенно набирать подписчиков и вдруг в один прекрасный момент поймете, что настало время сделать из этого блога что-то большее, например бизнес. И тогда к вам придут первые рекламодатели, а подписчики, возможно, превратятся в клиентов на всю жизнь.

Остальные правила вы уже знаете. Работает все то же, что и в популярных СМИ. Полезный и интересный контент. Знать аватар своего читателя. Давать, давать, получать. Отвечать и быть в диалоге.

## **Кейс**

Елизавета Бабанова — основатель системы сферического развития и автор программ по саморазвитию для женщин. Если вы зайдете на сайт [www.elizavetababanova.com,](http://www.elizavetababanova.com) то увидите, что основное место отведено статьям и историям успеха. Некоторые статьи набирают по 5–6 тысяч просмотров, сотни комментариев в соцсетях, как у популярного СМИ. Аудитория ее страничек в соцсетях достигает 150 тысяч человек. Сложно сказать, кто первичнее: Елизавета как автор статей и писатель или Елизавета — автор программ и коуч.

В команде ее проекта работают высококлассные специалисты по маркетингу, трафику и дизайну. Они делают уникальные макеты для программ, создали удобный интерфейс для личного кабинета, снимают красивые фото и видео для рекламы. Но из всех инструментов, которые используются для привлечения аудитории, лучше всего работают... статьи. По словам Антона Кратасюка, управляющего партнера проекта, это «самый высококонверсионный инструмент». При этом он добавляет, что это «как чудо, которое рождается через искания и путь самой Лизы». Статьи стали сердцем этого проекта, потому что за всеми маркетинговыми инструментами стоит то, что привлекает людей, — правда, облаченная в слова. А технологии — лишь способ сказать эту правду громче и выразительнее.

Как бы ни была технологична система, в ней обязательно должен быть элемент чуда. Ваш авторский голос и поиск. Критично это для автора-женщины, для которой собственный проект часто становится делом жизни и призванием.

## **Бесплатные полезности (лид-магниты, е-книга, white paper)**

О них вы уже знаете из [предыдущей](#page-168-0) главы. Помните? Полезность в обмен на e-mail.

Проще всего создать полезность из контента, который у вас хорошо получается и максимально просто и быстро погрузит читателя в тему. Мы в команде называем такие полезности «мини-продукт».

Вы — психолог. Специализируетесь на отношениях после развода. Ваш продукт — психологические консультации онлайн. Завели блог, организовали рассылку. Какой лид-магнит можно включать в статьи: чек-лист благополучия ваших отношений, тест «Насколько вы удачная пара?», схема разговора с партнером на тему, схема решения конфликта, mind map «Что делать после развода?», пошаговое руководство «Как сообщить детям?», видео «Как привести себя в чувство после того, как узнал?».

Вы — консультант по финансам. Вашафишка — инвестиции в биткоины и система блокчейна. Оказываете частную помощь онлайн, ваша задача — продвигать проект, для чего вы разработали информационный портал о криптовалюте. Тогда полезностями на вашем ресурсе и в рассылках могут быть: mind map «Что учесть при планировании инвестиций в криптовалюту?», чек-лист «Как купить биткоины?», калькулятор доходов, шаблон личного учета транзакций, запись вебинара о современных системах учета криптовалют, шаблоны обязательных документов по совершению сделки.

Как это сделать технически? Вы устанавливаете плагин на блог как «форму захвата» и в обмен на e-mail предлагаете выслать полезность. Или делаете отдельную посадочную страницу (бесплатные платформы LPgenerator, Tilda и др. в помощь), там размещаете описание своего лид-магнита с формой захвата в обмен на e-mail. Второй вариант выгоден тем, что вы можете отдельно его рекламировать или продвигать в соцсетях, направляя туда платный трафик. Выглядит это как анонс: «Скачайте чек-лист бесплатно» или «Удобный mind map "Как разобраться с разводом"».

Почему я включаю лид-магниты и бесплатные полезности в октаэдр вашего СМИ? Потому что они отлично выполняют свою роль на этапе верхнего поля воронки (ToFu): притягивают лид как натуральный магнит и позволяют вам как автору взаимодействовать с читателями дальше.

## **Подкасты на iTunes/SoundCloud**

Это звуковые дорожки вашего «радио» на определенную тему или интервью с приглашенными спикерами. Послушайте, как это делают Никита Маклахов, Таисия Кудашкина или Лена Резанова в iTunes/ SoundCloud. Это аутентичное радио, которое близко вам по духу и содержанию, не передает новостей, прогноза погоды и рекламы (по крайней мере, не так часто, как традиционные радио). Подкасты набирают популярность по трем причинам:

- 1. Просто создавать и записывать, можно делать это удаленно из любой точки мира.
- 2. Легко и удобно слушать тогда, когда это удобно вам. Во время пробежки, мытья посуды или в пробке. Включил наушники — и слушаешь свою любимую тему.
- 3. Дают перекрестное опыление. Приглашая со беседника с аудиторией, вы качественно и количественно расширяете свою.

Есть два подхода к содержанию своего канала: вещать соло на какую-то тему или приглашать спикера и записывать интервью-диалог с ним. Второй формат, конечно, интереснее и обычно больше нравится слушателям, ведь спикеры меняются, и ваш голос не успевает наскучить.

Подкасты может делать каждый! Самый «неподкастный» человек (социофоб, интроверт, интернетный червь) — по его собственному выражению — сейчас входит в российский топ на iTunes. Это Никита Маклахов, и ему было ужасно сложно начинать. А знаете, почему он все-таки взялся за это? Потому что очень боялся, имел проблемы с дикцией и ненавидел знакомиться с новыми людьми. Кудашкина начала, потому что потерпела неудачу в первом бизнесе, ей нужно было придумать, чем бы заняться, и она искала экспертов, которые объяснили бы ей, как жить дальше. И она сделала из этого целое шоу! Потому что когда-то мечтала выступать на радио и вести свою программу. Подкасты, как и видеоинтервью, — отличная возможность познакомиться и начать общаться с теми людьми, которые раньше казались вам недоступными или чье мнение вам интересно.

Зачем вообще нужны эти подкасты*?* Можно ли обойтись без них*?*

Можно. Но если вы создаете мультиканальное СМИ, то нельзя. Есть такое понятие, как Power Page. Если в вашем блоге страница имеет не только текст, но еще аудиодорожку и видео, то она автоматически получает более высокий рейтинг в поисковиках. Алгоритмы «Яндекса» или Google вычисляют ее как более содержательную и полноценно раскрывающую смыслы заявленной темы.

Например, вы можете просто написать статью «Как сделать группу на Facebook?», а можете собрать в своем блоге одноименную статью с подзаголовком «...Личный опыт Таисии Кудашкиной, которая собрала 60+ тысяч человек за два года», записать с ней подкаст и добавить видеоинтервью. По сути, это будет один и тот же контент, ведь вы записываете видео, отдельно выгружаете аудиодорожку и транскрибируете текст

в статью! Но технически это будет три в одном, и ваша публикация получит больше баллов в глазах «Яндекса» или потенциального читателя (зрителя) за свою мультиканальность. Слышу, вижу, читаю: сразу три канала доносят контент, а процесс создания — один.

## **Как записать свой первый подкаст**

**1. Выберите тему,** связанную с вашим личным брендом и нишей экспертности.

Например, ваши подкасты могут называться так:

- «О переезде и жизни в другой стране» (Ирина Плыткевич);
- «О том, как стать популярным и что для этого нужно» (Катя Иноземцева).

**2. Продумайте план на 5–10 выпусков вперед.**  С кем вы хотите провести интервью? Как подать этого собеседника в контексте вашей темы? Обдумайте это заранее и обязательно составьте календарный план. Большая ошибка — записать первые три выпуска и сдуться. Сразу отправляйте запросы своим собеседникам, чтобы держать себя в тонусе. Никита Маклахов отправляет по 30 запросов в неделю! Катя Иноземцева — по два-три, и то не каждую неделю. Если бы она держала фокус на подкастах, а не текстах, она бы делала это чаще!

**3. Отправьте пять-семь запросов и сразу.** В запросе так и напишите: *«*Я Катя Иноземцева*,* основатель *#FreePublicitySchool* и автор книги о личной популярности*.* Приглашаю вас записать подкаст на тему *"*Код популярности*"* и рассказать нашим слушателям*,* с чего вы сами начинали*,* как смотрите на тренды развития личного бренда*,* что посоветуете начинающим *«*человекам*-*брендам*».* Наша аудитория *— 75* тысяч человек по подписке и *12* тысяч в соцсетях*.* Вот ссылка на мой аккаунт *(...),* вот мое интервью в СМИ *(...),* а здесь я веду блог *(...)* и предыдущие выпуски подкастов *(...).* Для записи подкаста не нужно специального оборудования*,* это можно сделать удаленно из любой точки мира*.* Скажите*,* когда у вас будет время*?»*

Начните с тех, кого знаете лично, чтобы не испытывать стресс дважды — от первого подкаста и знакомства. Пригласите того, кто будет вам поддержкой и сам поможет в разговоре. Желательно, чтобы это был знакомый с хорошей аудиторией, которая заинтересуется и вашим каналом. Когда вам ответят и подтвердят знакомые люди, переходите к незнакомым или даже к кумирам, которые казались раньше недоступными. Пишите, стучитесь, звоните. Часто известные персонажи сами рады проявиться на новой площадке или поговорить на нестандартную для них тему. Мало-помалу, с ростом вашей собственной популярности и расширением аудитории канала, они сами будут мечтать у вас выступить!

**4.** После того как получили положительный ответ**, назначьте время созвона и заблаговременно отправьте собеседнику технический инструктаж.**

- Используйте микрофон с петличкой и вы, и собеседник. Плохое видео современный зритель простит, плохой звук - никогда, и это никак не исправишь при обработке записи.
- Включите максимально яркий свет: лучше направьте лампу прямо в лицо, причем расположите ее чуть выше линии глаз или, если есть возможность, сядьте напротив окна. Нет ничего лучше естественного дневного света, любые морщинки и неровности кожи боятся его паче вампиров. (Примечание: свет понадобится, только если вы пишете видео, на качество аудио это никак не влияет, однако я все равно советую включать побольше ламп, чтобы чувствовать себя как на сцене.)
- Разговор будет записываться. Поэтому не мотайте в это время головой с микрофоном вправо-влево, не гремите тарелками и не отвлекайтесь на другие звонки. Для записи используйте программу Skype Call Recorder (она платная, ее надо купить как приложение к обычному Skype) или бесплатную ZOOM, которая дает возможность одновременно писать и видеоинтервью, и аудиодорожку.
- Уточните, нужны ли собеседнику вопросы заранее, ведь их нужно отправить. В любом случае, морально настройтесь и опишите последовательность разговора.

**5. Составьте план разговора**. В процессе разговора тема может расползтись, это нормально. Маклахов говорит со своими собеседниками о личной эффективности, но на деле в выпусках проскакивают самые разные подробности жизни — от детей до собак, хотя конкретно он всегда идет по четко заданному плану и списку вопросов для интервью. Кудашкина общается со своими собеседниками о бизнесе и жизни, не имея никакого плана, и каждый раз получается шоу: с эмоциями, откровениями, инсайтами в обе стороны. Как бы то ни было, продумайте, как вы будете возвращать растекающегося мысью собеседника к теме разговора или вежливо останавливать его поток слов.

**6. Держите тайминг!** Идеально уложиться в 40– 60 минут. Плохо, если растянете разговор на пару часов, как я. Еще хуже, если эта пара часов окажется настолько интересной, что жалко будет отрезать. В итоге вы рискуете получить запись, которую до конца дослушаете только вы и ваш собеседник. Ставьте себе напоминалки или поглядывайте на часы, чтобы не затягивать дело.

**7. Настраивайтесь перед первым и каждым последующим подкастом!** Помедитируйте, сходите погулять или побегать. Налейте себе самого вкусного чая или сделайте магические пассы руками. Что-то, что непременно вас зарядит. И ничего не бойтесь! Все будет хорошо.

**8. Не забудьте нажать на запись и предупредить об этом собеседника.** Выключайте, когда закончите, чтобы добавить пару слов от себя и попрощаться.

**9. Разместить подкаст можно при помощи программ iTunes или SoundCloud.** Они самые удобные и популярные. При размещении используйте описание и задавайте тему с учетом частоты запросов (действуют те же алгоритмы, что и SEO) — думайте о том, как ищут люди.

**10. Помогите подкасту стать популярным** — поместите в своих соцсетях, сделайте анонс в рассылке или составьте Power Page при помощи текстового описания и видеоинтервью.

## **Кейс**

## **Как Катя Иноземцева записывала свой первый подкаст**

Я записывала видеоинтервью в ZOOM, и это растянулось на 2,5 часа. Я не догадалась заранее включить свет в комнате, солнце за это время село, к концу записи в темноте я выглядела как Кощей из склепа. Это было первой ошибкой. Мой собеседник в принципе выглядел не лучше, вещая из собственной спальни в одних трусах, к чему я была, мягко говоря, не готова, и оказался еще более харизматичным и эмоциональным человеком, чем я себе представляла. Ошибкой было записывать первый подкаст с собеседником, которого до этого вживую не слышала. Третья ошибка — я не предупредила о технических эффектах, и потом из записи пришлось вырезать пришедших в комнату детей, как в том ролике

на канале ВВС, а также трусы. Также я не предупредила, что говорить надо членораздельно, что запись подкаста и живой разговор отличаются на выходе, а самой не «агакать» между словами собеседника. Впрочем, все это не помешало нам увлеченно пообщаться и расстаться в полном восторге друг от друга, однако качество записи оставляло желать лучшего. В итоге мы выпустили подкаст, но видео забанили сами в процессе производства: я решила, что не могу показывать чужое нижнее белье даже своей горячо любимой и близкой аудитории.

Для продвинутых: после того как запишете парутройку подкастов, можно заняться улучшением канала.

- 1. Придумайте обложку и дизайн к вашему подкасту. Оформите его симпатично, чтобы самому нравилось.
- 2. Запишите джингл. Это отбивка в начале, середине и завершении подкаста, где вы объясняете, о чем, собственно, речь, кто вы и зачем это делаете, а также можете упомянуть о своих продуктах или других ресурсах. Это можно сделать своим голосом или пригласить специально обученного диктора (например, через youdo.ru или freelance.ru), чтобы звучало профессионально. Займитесь продвижением. Просите писать отзывы (это поднимает ваш подкаст в рейтинге на iTunes), подбирайте ключевые слова в описании, ищите удачные заголовки.

Перечислите трех своих знакомых, к которым вы можете постучаться по своей теме уже сегодня, чтобы записать с ними подкаст.

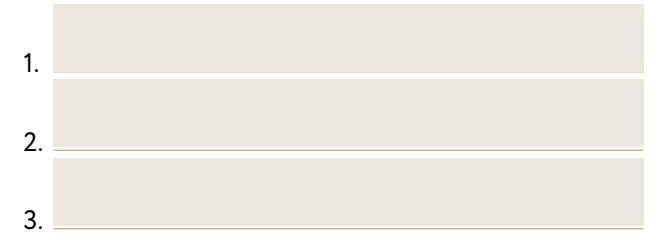

Вспомните еще троих, с которыми вы еще не знакомы и кто для вас пока «бог» — с кем бы вы очень хотели сделать интервью в будущем (когда запишете с ними подкаст, пришлите мне ссылку, и я порадуюсь вместе с вами!).

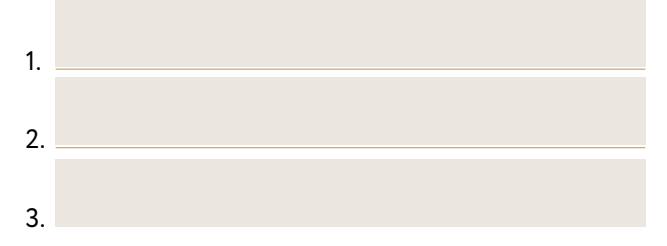

## **Bидеоканал на YouTube (видеоуроки, видеоинтервью, трансляции лайфстайла)**

По версии The Guardian, в 2017 году 69% всего интернет-трафика придется на видео. Все предрекают эпоху видеоконтента. Чего там предрекать — она уже наступила. YouTube смотрят миллиард уникальных посетителей в месяц. И это больше, чем у любой другой платформы на планете. 65% западных маркетологов уверены, что видеоконтент будет преобладать в стратегиях продвижения вплоть до 2020 года.

Если вы загуглите «рейтинг блогеров», то Google у вас уточнит: вам видеоблогеров или обычных блогеров? Видеоблогеры — особая каста медийных личностей, которые делают ставку на ваши глаза и уши, показывая жизнь «за стеклом», какой мы хотим ее видеть. Секрет их популярности — в манипулировании двумя человеческими слабостями: подглядывать за другими и стремиться к лучшей жизни.

Если вы рассматриваете видео как основной канал раскрытия собственной популярности, то вам точно стоит поучиться у экспертов по видеоблогингу (мне нравится онлайн-курс школы SkillBox). Здесь же обозначим самое важное для начинающих:

- Хорошая новость: «пластиковые» видео, снятые с правильным светом и идеальным макияжем, уже не вызывают восторг и доверие аудитории. Профессиональные ролики уступают место пользовательским. Любительское видео честнее и понятнее. Поэтому не нужно стесняться невыгодного ракурса или заикания в кадре. Снимайте жизнь такой, какая она есть, это интересно людям.
- $-$  Плохая новость: так же, как со статьями в СМИ, вам нужно анализировать и изучать тренды. Самое важное в продвижении роликов на YouTube - правильно выбирать ключевые

слова, заголовок и описание. Тот же принцип, что и со статьями. Ищите самые высокочастотные запросы, анализируйте, что есть у конкурентов на эту же тему и какие ролики получили много просмотров.

-С чего начать? Попробуйте для начала снять «шот» - короткое видео на две-три минуты с экспертным мнением по вашей теме, лайфхаком или советом, как что-то начать или чем-то пользоваться. Поместите его у себя на страничке и понаблюдайте за реакцией аудитории. Вы также можете выкладывать на свой канал записи живых выступлений или вебинары со слайдами. И, наконец, верх мастерства - прямая трансляция в формате live через соцсеть или Periscope, которую можно сконвертировать в видео и тоже выложить на своем канале.

Много - это сколько?

Лидеры российского рейтинга видеоблогеров это 10 миллионов подписчиков. Они занимаются этим профессионально годами и зарабатывают на рекламе внутри видео. 10 тысяч и более просмотров - хороший уровень эксперта в своей нише. Не расстраивайтесь, если поначалу число просмотров вашего ролика будет измеряться трехзначным или даже двузначным числом. 300, 60, 20 просмотров... ну и что! Все когдато с этого начинали.

На нашем канале ОЖ.TV два самых популярных ролика - это запись вебинара Юрия Белонощенко о силе маленьких шагов (22 тысячи просмотров с декабря 2015 года по май 2017-го) и... неожиданно — видеоинструкция «Как правильно обниматься?» (27 тысяч просмотров с февраля 2015 года по май 2017-го). В чем секрет? Первое — популярность темы и ее автора. Мы часто даем ссылку на запись вебинара Юры, включаем в свои курсы по целеполаганию. Юрий — медийная персона, хештег #[силамаленькихшагов](https://www.facebook.com/hashtag/%D1%81%D0%B8%D0%BB%D0%B0%D0%BC%D0%B0%D0%BB%D0%B5%D0%BD%D1%8C%D0%BA%D0%B8%D1%85%D1%88%D0%B0%D0%B3%D0%BE%D0%B2) прочно ассоциируется с его именем, и потому видео с вебинаром выпадает в результате поиска. А второе видео, про обнимания, мы никогда и нигде не продвигали. Оно выросло в результате органического поиска: люди ищут именно так! Как правильно обниматься. Учитывайте это, формулируя темы для своего видео: думайте прежде всего как клиент, а не за клиента.

#### **Как завести свой канал на YouTube?**

Открываете свой аккаунт (почту) на gmail.com, а если ее нет — заводите, потому что эти два ресурса взаимозависимы. Затем заходите на YouTube.com и, оставаясь в своем аккаунте gmail, создавайте канал через одноименную кнопку слева вверху. Всё! Теперь осталось правильно придумать описание и загрузить первое видео.

#### **Как правильно описывать видео**

Все то же, что и с другими текстами: используем заголовки «Как?», «10 способов», ищем наиболее частые запросы, добавляем слова, хорошо знакомые обычному человеку. «Как развестись», а не «Бракоразводный процесс». «Как писать красиво», а не «Грамотный текст».

Пара лайфхаков для кросс-продвижения:

- Если даже после прочтения этой книги вы чувствуете, что текст не ваш конек, но зато всегда с удовольствием общаетесь вслух, то продолжайте делать то, что нравится, при этом получая готовые статьи! Просто отправляйте запись видео или подкаста на транскрибацию и получайте текст, который после доработки превратится в статью.
- Facebook не дружит с YouTube и намеренно «проваливает» посты с видео, размещенными на YouTube, вниз, чтобы не показывать большому числу людей, даже если описание сделано правильно. Если видео выложено на YouTube, то вы можете поместить ссылку внутри публикации в своем блоге, а на Facebook - ссылку на саму публикацию, чтобы вести в блог, а не на YouTube. Если же вы хотите поделиться именно видео, то лучше загрузить его в раздел «Видео» на Facebook, тогда алгоритмы соцсети позволят увидеть его большему числу ваших подписчиков.
- Помните о правиле Power Page: текст + видео + подкаст. Оформляя статью на блоге, не забывайте: текст и еще что-то всегда лучше, чем только текст.

Узнайте стоимость написания на заказ студенческих и аспирантских работ http://учебники.информ2000.рф/napisat-diplom.shtml

# Используйте силу Power Page. Превращайте подкасты и видео в тексты.

вернуться в каталог учебников союзнов союзности. http://учебники.информ2000.рф/uchebniki.shtml

Подумайте, о чем вы можете записать свой первый видеошот (две-три минуты)?

На какую тему и с кем хотите сделать первое видеоинтервью?

#### **Книга — орден на мундире вашего бренда**

В начале главы мы сказали, что СМИ имеют неоднозначную природу: с одной стороны, активно способствуют продвижению вашего личного бренда, с другой — сильно ограничивают его, потому что имеют свои интересы, особенности, лимиты трафика.

И хотя персональные и корпоративные блоги становятся новыми СМИ, при этом вам как популярному автору для репутации нужно иметь статьи и публикации в Forbes, «Ведомостях», Yoga Journal — релевантных СМИ по вашей теме, — чтобы написать об этом в своем блоге и на страничке в соцсети, где вы публикуетесь или ведете колонку.

То же самое в отношении книги. Принято считать, что бренду номер один в своем деле непременно нужна книга. Она ассоциируется с высоким уровнем экспертности, труда и личной дисциплины, а потому вызывает доверие.

Печатная книга — грань номер восемь в октаэдре «ССС». Вы уже понимаете, почему сначала лучше поднатореть в написании статей и нарастить аудиторию, а только потом браться за написание книги. Первую книгу нужно публиковать в хорошем издательстве, а не самиздатом. (Делюсь процессом написания и издания книги с издательством «МИФ» в блоге www.freepublicity.ru и у себя на Facebook с хештегом #ПишемКнигуВместе.)

Для объективности скажу, что имею в виду под хорошим издательством. У него есть штат профессиональных редакторов, дизайнеров, верстальщиков, оно вкладывается в продвижение и дистрибуцию книги, у него есть прочная репутация, которая только усилит ваш собственный бренд. Как выбрать? Открывайте список издательств и выбирайте по вкусу и своей нише. Чтобы потом говорить: «Мою книгу опубликовали в "МИФе" ("ЭКСМО", "Дрофе",  $,$ ACT")».

При этом написать и издать книгу в нашей стране - два совершенно разных процесса. Об этом далее. Сначала — про написать. Как сделать это наименее затратным и наиболее эффективным способом?

## 1. Определите миссию и задачу вашей книги. В идеале она должна встраиваться в миссию вашего бренда.

Прежде чем перебирать в голове сюжет, придумывать заголовки или набрасывать структуру будущей книги, подумайте: какая миссия у нее будет? По подсчетам Google, в мире издано более 130 миллионов книг. Какую роль в этом разнообразии сюжетов и содержаний будет играть ваша, что нового она привнесет в мир и общество, зачем ее будет читать нынешнее и, возможно, будущее поколение? Ответ «потому что хочется написать» не принимается. А вот «чтобы насытить свое тщеславие» - вполне уместен, потому что это честный ответ. Первый вопрос, который задал мой будущий издатель Михаил Иванов, звучал именно так: «Для чего вам эта книга?»

Миссию своей первой книги «Стартап без купюр» я определила так: способствовать развитию предпринимательства в нашей стране и мотивировать современных людей вставать с дивана, засучивать рукава и браться за реальные дела.

Сейчас, спустя три года после ее издания, я пишу эту книгу, и ее миссию формулирую намного конкретнее: помочь как минимум 1000 профессионалам своего дела вывести свой личный бренд на аудиторию 10 тысяч+ человек при помощи текстов и публикаций в СМИ. Слышите? Эта миссия звучит намного практичнее. Ведь и я как автор за это время выросла и изменилась, мой личный бренд связан с конкретным проектом.

## **2. Выберите не просто тему***,* **которую очень лю****бите и хорошо знаете***,* **а ту***,* **которая поддерживает предыдущие публикации в СМИ.**

Подумайте, как книга встроится в часть вашего большого плана по захвату мира и поддержит ваше СМИ. В моем случае с первой книгой любимой и знакомой мне темой была всего одна — бизнес мужа, стартап «Кнопка жизни», рост и развитие которого мы наблюдали от идеи до первого миллиона. Мне хорошо знакома российская предпринимательская среда, потому что это было связано с моей работой в бизнес-школе «Сколково». И сейчас тема стартапов, предпринимательства мне не надоела. Яс удовольствиемберукнигу «[Стартапбезкупюр](https://www.mann-ivanov-ferber.ru/books/startap_bez_kupur/)» в руки и перелистываю страницы. Дарю слушателям своих выступлений, разыгрываю среди подписчиков. Однако второй раз книгу на эту тему я бы не отважилась написать. Почему? Изменилось мое публичное позиционирование. Я не просто «жена своего мужа, корпоративный сотрудник "Сколково"», а предприниматель с собственной повесткой и идеями. Обратите внимание на этот момент. Лучше выбирать тему, в которую вы лично собираетесь инвестировать время и силы на годы вперед.

**3. Используйте** *«***метод снежинки***»* **для описания сюжета и главных героев***,* **если это бизнес***-***роман или художественная книга***.* **Принцип пирамиды Барба****ры Минто поможет структурировать содержание в жанре нон***-***фикшн.**

Автор «метода снежинки» — Рэнди Ингермансон. Он писатель, автор курса по писательскому мастерству, которым я пользовалась при создании сюжета и описании всех персонажей своего бизнес-романа. Суть метода проста: весь сюжет вы описываете как кристалл, последовательно, слой за слоем.

Сначала одной фразой — сердцевину будущего сюжета («Юра Димченко и Элина Ринник создают успешный бизнес в 2010 году и становятся известными предпринимателями self-made»).

Далее расширяете эту фразу до пяти-восьми предложений, которые описывают сюжет чуть более детально. («Юра Димченко и Элина Ринник учатся в школе предпринимательства "Сколково". Там рождается идея будущего бизнеса, они находят партнеров и учатся у старшего поколения предпринимателей. Постепенно идея обретает реальные очертания, и они получают стратегического инвестора. Они преодолевают сложности создания бизнеса с нуля. Бизнес встает на ноги, предприниматели начинают новый проект».)

Затем — пять абзацев, по абзацу на каждого главного героя и весь сюжет в двух-трех абзацах. И так далее до тех пор, пока не получится краткое содержание вашего будущего шедевра, изложенное на одной странице. Так рекомендует Ингермансон. У меня «краткое содержание» заняло три страницы.

**4. Относитесь к книге как к проекту***.* **Определи****те дедлайн и реперные точки.**

Только так. Сначала вы определяете дату и, таким образом, задаете конкретную цель, затем — открываете файл «Создать» на рабочем столе. Удобной датой может быть какое-либо значимое для вас или вашей семьи событие: день рождения, Новый год, день выпуска. Затем обратным ходом разложите количество месяцев (дней) на тот объем работы, который вы запланировали. Я для себя установила планку: сдать готовый текст в 250 страниц, и у меня на это было пять месяцев. Соответственно, каждый месяц я должна была выдавать по 50 страниц, уже проверенных и отредактированных мною же самой, или по 1,7 страницы в день, если бы я писала каждый день без перерыва. Но вы уже знаете, что я тоже человек, а не машина по написанию текстов, поэтому быть последовательной на пять с плюсом не получилось.

5. Объявите семье, друзьям или группе близких людей, что у вас есть цель «написать книгу к такому-то сроку».

Из этого правила вытекает целый набор полезных слелствий. У вас появляется личная ответственность и чувство долга, что дисциплинирует и неизбежно приводит к результату. Обратного пути нет. Вы составляете план-график, которому просто не можете не следовать, и сами собой расставляются приоритеты. Близкие становятся вам большой поддержкой, и вы сможете обращаться к ним за вдохновением и мотивацией в те моменты, когда руки в прямом смысле устанут держать перо (стучать по клавишам).

Наконец, текст книги готов. Что дальше? Как ее опубликовать? Я намеренно не рассказываю подробно о том, как выбрать издательство или издать книгу самому. Иначе выйдет еще одна книга.

Перечислю лишь способы:

- Сделать это через издательство, которое возьмет работу по подготовке и редактированию на себя, а также договорится с дистрибуторами о распространении, но при этом выплатит 5–10% комиссионных от оптовой цены.
- Опубликовать в формате электронной книги, что достаточно просто сделать самому, и получать до 80% выручки от продаж. Но не каждому хочется видеть свое творение в электронном виде, и внешний вид книги будет стандартным.
- Или издать самому, что потребует вложений времени, денег и сил, но позволит осуществить любую мечту. Из жирных минусов — придется самостоятельно заняться распространением. Из вероятных плюсов — вы получите все доходы от продажи. И, возможно, к тому времени так прославитесь, что книгу расхватают быстрее горячих пирожков.

Прежде чем браться за перо и стучать по клавишам, дважды подумайте. Стоит ли книга ваших усилий и вложенного времени именно сейчас? Я не хочу звучать адвокатом дьявола, который отговаривает от написания книги. Яобъясняю, что это вовсе не обязательно делать именно сейчас, а путь к популярности лежит через совсем другие тернии.

#### **Кейс**

Галия Бердникова — серийный предприниматель. Какими только проектами она ни занималась за десять лет бизнес-творчества! От салона свадебных платьев до сети фотошкол Like, которая постоянно пополняется новыми точками. Но теперь ее имя прочно ассоциируется с порталом womenbz.ru — крупнейшим сообществом и блогом для бизнес-леди в Рунете. История его появления интересна. Галии, как многим девушкам, хотелось попробовать себя в роли хозяйки кафе. Открыть пробуют многие, только, в отличие от других, она сама себя поставила в настолько жесткие условия, чтобы не было пути назад. Денег в обрез: оплачен только первый месяц аренды, поэтому открыться надо было четко за 30 дней. Как все успеть и при этом не сдуться самой? Галия придумала рассказывать о подготовке к открытию, наборе команды, запуске бизнеспроцессов через паблик во «ВКонтакте». Советовалась с незнакомой аудиторией, какую посуду выбрать, нужна ли курящая зона, каким сделать логотип. Настоящее реалити-шоу в социальной сети. Паблик быстро набрал три тысячи подписчиков. Когда открытие успешно произошло, кафе «Свитер» в Казани ждала очередь из благодарных подписчиков, а аудитория сама попросила писать еще. Так появилась мысль о создании постоянного блога, но уже на другую тему. О жизни, бизнесе и успехе. Постепенно сообщество и блог

womenbz.ru выросли до сотен тысяч подписчиков. Появились образовательная платформа и онлайн-курсы. Спустя пять лет активного развития бизнес-проектов и ведения блога Галия поняла, что накопленных знаний и опыта хватит на целую книгу. Это будет определенной точкой на текущем жизненном этапе, чтобы передать опыт людям и уйти на новый виток развития самой. Сейчас Галия работает над книгой, а в голове зреют идеи новых бизнесов.

## Что, если на определенном этапе жизни вы решите круто изменить карьеру и построить себя заново?

Случается, что обстоятельства подталкивают нас к совершенно новому пути, будь то карьера или образ жизни. Вы десять лет успешно работали в корпоративной практике, а потом решили строить личный бренд в сфере консалтинга. Или всю жизнь работали в тревелбизнесе, где вас все знали, а после увольнения решили пойти в сферу спорта и фитнеса, которыми всегда интересовались. Часто такое случается после 50, когда открываются совсем другие возможности для третьей карьеры и мы позволяем себе заняться тем, о чем всегда мечтали. Об этом здорово рассказывает Владимир Яковлев в проекте «Возраст счастья», когда люди в 55, 60 и 70 лет начинают бизнес или делают хобби своим образом жизни. Но это же может случиться с вами в 30 и 40 лет.
Что делать, если вы долгие годы строили одно, а теперь вам нужно с нуля начинать совершенно другое?

- Без паники! Именно сейчас среда и технологии как нельзя лучше способствуют тому, чтобы строить себе имя с нуля. Поправочка: с полного нуля не получится, ведь у вас есть наработанный за эти годы опыт, навыки и понимание себя. Не обесценивайте трамплин, с которого стартуете. Используйте свои сильные стороны как опорные точки, а круг общения - как первую фокусную группу.
- Если вам знаком синдром самозванца и вы боитесь рассказывать то, в чем пока сами не считаете себя экспертом, то поступайте так, как рекомендует карьерный коуч Елена Резанова: «Делитесь, а не учите. Рассказывайте, находясь не в шапке эксперта, а в шапке практика, который испытал это на собственном опыте».
- Не смотрите по сторонам, держите фокус на себе и своем деле. Сейчас менять карьеру на 180 градусов стало общественно одобряемым решением. Современный мир открыт новому и дружелюбно воспринимает самые разные карьерные развилки. У вас есть все инструменты и лучшее время для этого.

Мне нравится определение «Мир без границ». Работа без границ. Отношения без границ. Вы и только вы определяете, чем хотите заниматься и как.

> Самое важное страстно<br><u>любить</u> то, что делаете. Тогда звучать в популярных СМИ или собственном СМИ вы будете от самого сердца.

## **Кейс**

Мне очень нравится история Михаила Иванова, о котором я уже упоминала на страницах этой книги как о своем первом издателе. Он тот самый Иванов, чья фамилия увековечена в названии «Манн, Иванов и Фербер». Многие читатели знали его как интересного блогера, автора книги по маркетингу, эксперта в издательском деле. Он выступал на конференциях, представлял Россию на международных книжных выставках, проводил переговоры с крупными издателями и всемирно известными авторами. Помимо бизнеса, много времени Михаил уделял триатлону, которым занимался с 33 лет. В 2014 году, к удивлению многих, Михаил продал долю и вышел из бизнеса, переехал с семьей в США, в мировую столицу триатлона город Боулдер. Он не забросил издательское дело и стал сооснователем сервиса книг в кратком изложении — проекта Smart Reading. Но главным приоритетом стал триатлон, только теперь Михаил выступал уже не в шлеме любителя, а в шапке тренера. К тому времени на его триатлонском счету было четыре финиша соревнования Ironman, шесть марафонов и множество коротких стартов. Он начал тренировать и готовить к стартам других спортсменов. Бренд Mikhail Ivanov Training хорошо известен в среде любителей не только как тренер по триатлону, но и как нишевое СМИ на русском языке. Он ведет блог (m-ivanov.com), страничку на Facebook и рассылку.

Берет интервью у звезд мирового триатлона, организует с ними кэмпы, агрегирует свежие новости мира триатлетов. Все материалы Михаил пишет и готовит сам. Это чувствуется, они звучат доступно и искренне, потому я сама читаю их с удовольствием.

Я счастливый человек, потому что занимаюсь тем, что доставляет мне огромное удовольствие: <sup>я</sup> тренирую любителей триатлона, помогая им стать сильнее. (www.m-ivanov.com)

Это пример, как всего за год можно выстроить личный бренд и начать собственное СМИ в совсем другой сфере. Есть клиенты, которые знают его изначально как Михаила-тренера, а не Михаила-издателя. Жизненный ребрендинг сделать можно всегда и при этом не потерять популярности. Главное: любить то, что делаешь, и оставаться верным себе.

А методы и инструменты продвижения приложатся. Вам выбирать, будущий популярный автор. Мультиканально, как Ирина Плыткевич, Таисия Кудашкина или Катя Иноземцева, или солоканально, как, например, Олеся Новикова, которая принципиально фокусируется на текстах, потому что любит их больше всего, или Никита Маклахов в обнимку с подкастами.

Всё в ваших руках. Главное — делать! И верить в себя. Все получится.

## **Домашнее задание для перехода на следующий уровень:**

Напишите от руки эссе на тему «Как я стал популярным автором», как будто бы все уже случилось и вы достигли идеально желаемого результата, на который рассчитывали. То есть как будто прошел год, два, пять лет с сегодняшнего дня. Пишите в потоке, как чувствуете. Не пересказывайте книгу, просто будьте собой. Что делали, какие действия предпринимали, где публиковались, что происходило с вашим делом и бизнесом, как реагировали друзья и близкие, что чувствовали вы сами...

### **2**

Когда завершите, отложите эссе, не перечитывая. Запечатайте в конверт и уберите с глаз долой на антресоли или в сейф. Пусть оно ждет своего часа, пока вы его случайно не обнаружите. Когда-нибудь, через год, два, пять лет вы неожиданно найдете его, и вдруг выяснится, что все из написанного сбылось! Помечтайте сегодня вдоволь, чтобы завтра (год, два, пять лет) эта мечта исполнилась. Я знаю, что это работает. Пусть у вас тоже сработает. Я верю в вас.

**Практикум по итогам главы:** 

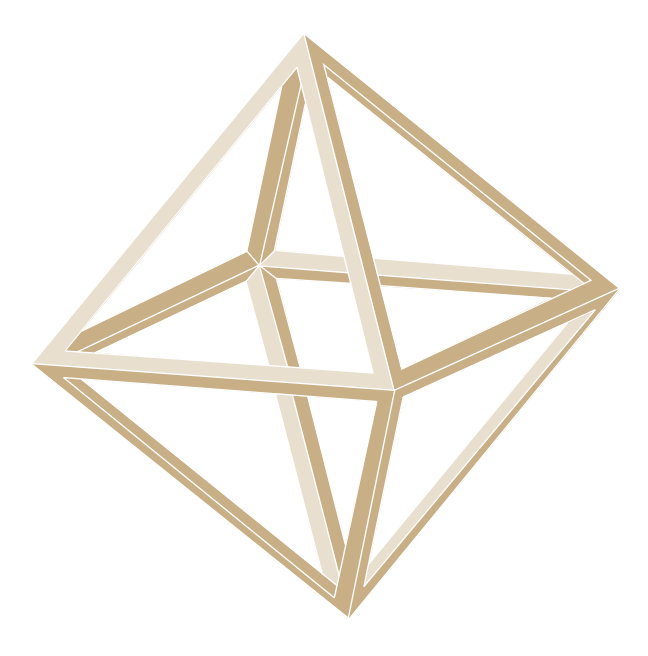

**1 Посмотрим на ваш октаэдр.** Отметьте, какие грани у вас уже сейчас есть, а к каким вы пока еще совсем не приступали.

## **2**

**Пометьте себе,** что нового узнали из этой главы, и припишите по одному конкретному шагу к каждой выпуклости, который пообещаете мне сделать в течение семи дней.

> Популярный автор = знания<sup>+</sup> техники <sup>+</sup>практика <sup>+</sup>любовь и вера в свое дело.

Вернуться в каталог учебников http://учебники.информ2000.рф/uchebniki.shtml

# Чек-лист шагов, которые превратят вас в популярного автора.

Вернуться в каталог учебников http://учебники.информ2000.рф/uchebniki.shtml

## Заключение

## **Семь трендов в писательстве, которые вы уже знаете**

#### **1. Осознанная работа над личным брендом**

Зачем писать статьи? Чтобы вас читали и узнавали. Зачем это нужно? Чтобы признавали экспертом. Для чего признание? Чтобы формировать долгосрочную репутацию. Зачем репутация? Чтобы в конце концов именно к вам обращались за интервью по теме, покупкой продукта или экспертной консультацией. Личный бренд помогает получать десятикратный результат при тех же самых усилиях. Ваши услуги и продукты стоят дороже, чем у конкурентов, час вашего времени возрастает в цене и ценности, потому что вы — бренд. СМИ и издательства сами стучатся к вам, а не вы обиваете их пороги, как это было, когда вас никто не знал.

## **2. Инструменты фрипаблисити становятся самым эффективным и доступным каналом продвижения**

Статьи в СМИ, видео на YouTube и подкасты, выступления на мероприятиях и любые другие каналы и площадки, где вы можете получить аудиторию без затрат на рекламу, становятся альтернативой платной рекламе для бизнеса и частных проектов. Проблема в том, что стоимость традиционной рекламы увеличивается, а у СМИ растет спрос на авторов и спикеров с новым контентом, который привлекает новую аудиторию. Вы пишете статьи, тем самым приумножая свою репутацию и охват, сильный личный бренд дает признание, авторитет и клиентов. Все начинается с текста и текстом продолжается. Даже тезисы к подкасту или скрипт к видео нужно сначала написать, и поэтому проще всего начать с писательства.

## 3. Сторителлинг переходит в формат 2.0: включаем эмоции, присоединяем при помощи чувств

Усиливается жажда косвенного опыта: читатель хочет не просто узнавать о ваших впечатлениях, но и переживать их вместе с вами. Это как дополненная реальность в фильмах и компьютерных играх. Нам хочется жить две жизни сразу и пробовать новое. Чтобы погрузить читателя в свой опыт, добавляйте эффект присутствия: что вы чувствовали, какая погода стояла за окном, какой запах витал в воздухе, какие мурашки побежали по вашему телу... и перепрыгнули на вашего читателя. Включайте читателя через искренность: будьте таким, какой вы есть, а не каким хотели бы быть. Такие форматы, как личный кейс, исповедь, статьи в жанре «Как я стал веганом...», позволяют рассказывать истории через пользу, а не эгоизм. Сначала давать, потом получать.

#### 4. Эпоха видеоконтента: лучше один раз увидеть

Facebook, «ВК», Instagram, Periscope дают возможность включать live-трансляции - самый простой и доступный способ попробовать себя в видеоформате. Если живой эфир вам не дается, то видео можно записывать шотами по две-три минуты с лайфхаком, собственным мнением на тему или инструкцией, как надо. Пусть говорят, что видео доступнее текста. Тем не менее в мире остается полно таких динозавров, как Катя Иноземцева, которые суть воспринимают исключительно через тексты, и никакое видео или аудио им его не заменит. Держите в голове, что динозавры все еще среди нас! Любое видео и аудио можно транскрибировать и превратить в статью. А если в статье есть и текст, и видео, и аудио, то она становится Power Page, ее рейтинг в поисковиках кратно повышается, и показывать пользователям ее будут значительно чаще других.

## **5. Контент — король, но его королева — вовлеченность**

Это не я сказала, это Мари Смит (та самая эксперт по трафику и SMM Forbes, № 4) на конференции Traffic & Conversion  $-2017$  в Сан-Диего. Каждый день в сеть выплескиваются терабайты контента, и чтобы оставаться заметным, автору или частному проекту нужно создавать все больше статей и новостных поводов, а времени на их производство все меньше, ведь конкуренты тоже не дремлют. Упаковка важна, как и сам контент: иллюстрации, верстка, подача, ракурс. Но еще важнее — вовлеченность. Насколько глубоко читатель погружается в текст, как много комментирует, репостит, дискутирует. Взаимодействие с аудиторией, умение ее слышать и вступать в диалог — вот что нужно в себе тренировать каждый день.

#### 6. Выбор правильного канала и сообщения

Что такое маркетинг (простите нас, ученые мужи, за вольную интерпретацию!)? Сообщение + аудитория + канал. Одно сообщение в одну голову в одну единицу времени по правильному каналу. Тенденция последних лет: каналов становится очень много и важно научиться в них разбираться. Формат, подача, содержание. СМИ и проекты подключают самые разные каналы трансляции - видео, подкасты, Telegram, Instagram — не потому, что им нужно чем-то занять штат, а поскольку аудитория стала явно выказывать свои предпочтения. Кому-то удобнее смотреть, кому-то нужно читать быстро в собственном смартфоне, кто-то зависает над лонгридами и не расстается с планшетом. Свой читатель найдется на каждого. Вам как будущему СМИ и настоящему автору нужно определиться: в каком канале вы чувствуете себя увереннее всего. Стратегия может быть мультиканальной, то есть вы начнете писать и в Telegram, и в блоге, и на страницах СМИ, а может быть солоканальной, когда вы сосредоточитесь на чем-то одном. Важно не перебарщивать с сообщениями и не путать каналы между собой. Один текст — одно ключевое сообщение в правильном канале.

#### 7. Сам себе СМИ

На пятки классической журналистике наступает журналистика личного опыта. Новые медиа - это соцсети, мессенджеры, корпоративные и персональные блоги. Пользователи сами становятся журналистами,

передавая сообщения и фотографии с мест событий через соцсети. Ваша страничка на Facebook — та же газета с новостями из жизни и вашим мнением по поводу и без, ваш Twitter и Instagram — тем более. Каждый читатель может стать писателем, и писателей больше, чем читателей. Компании и проекты тоже строят собственные СМИ, используя контент-маркетинг для продвижения бренда. И вы тоже можете стать СМИ № 1 в своей нише или даже целой медиакомпанией.

Больше домашних заданий не будет.

Ваше главное задание — сделать следующий шаг. Я не прощаюсь с вами, потому что верю в вас.

Увидимся на страницах СМИ!

Жду писем с историями вашего успеха на hi@freepublicity.ru

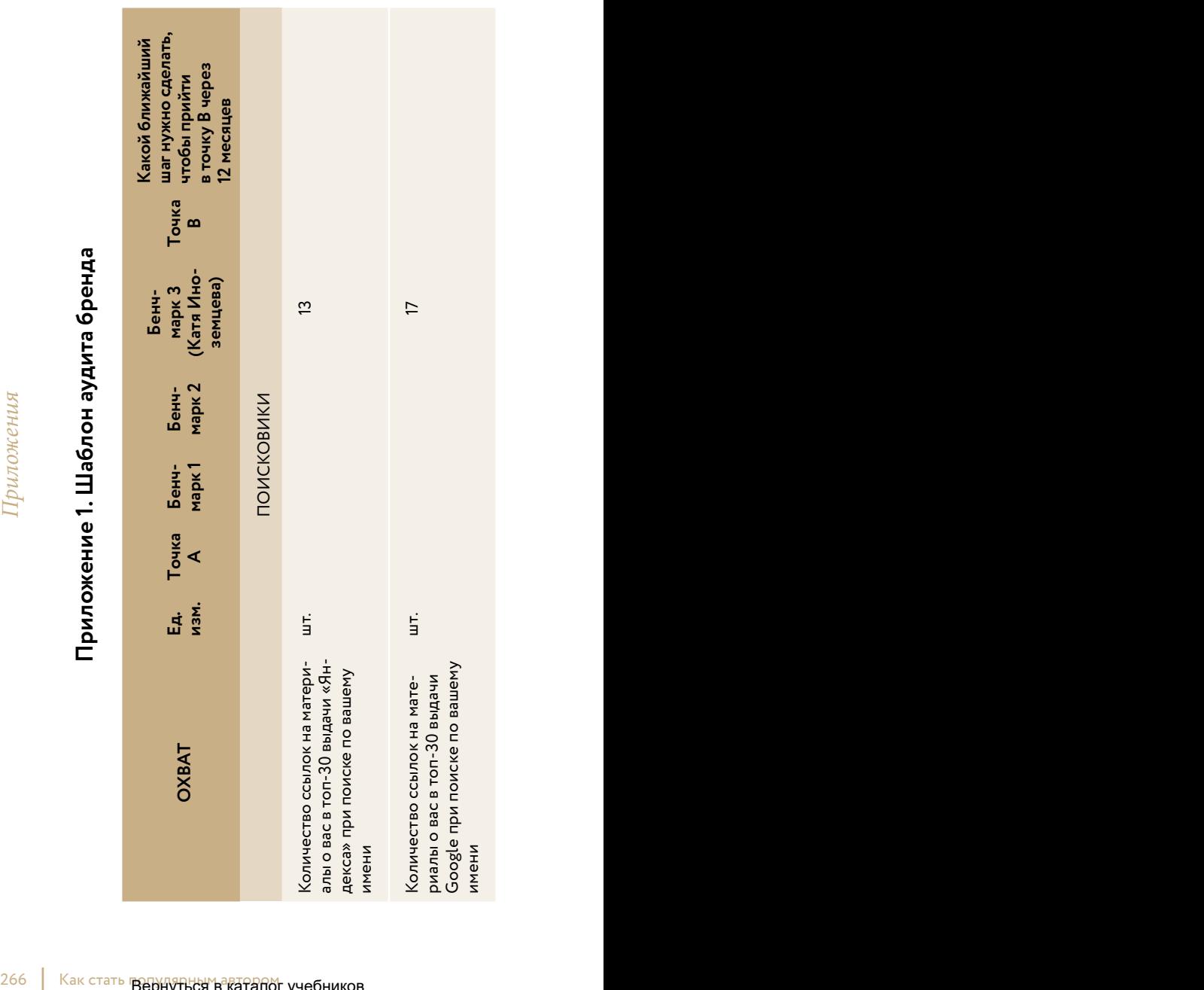

Вернуться в каталог учебников http://учебники .информ2000.рф /uchebniki.shtml

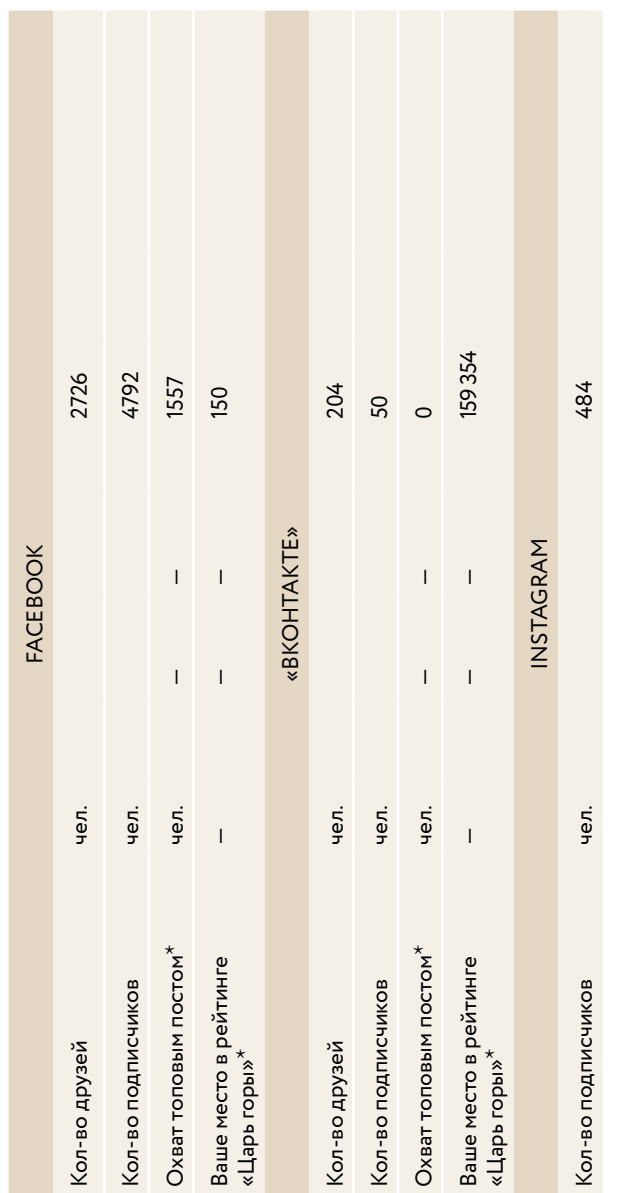

 $\frac{1}{20}$  \* Замерить с помощью сервиса по ссылке: www.[atlasapp.ru/score](https://atlasapp.ru/score).

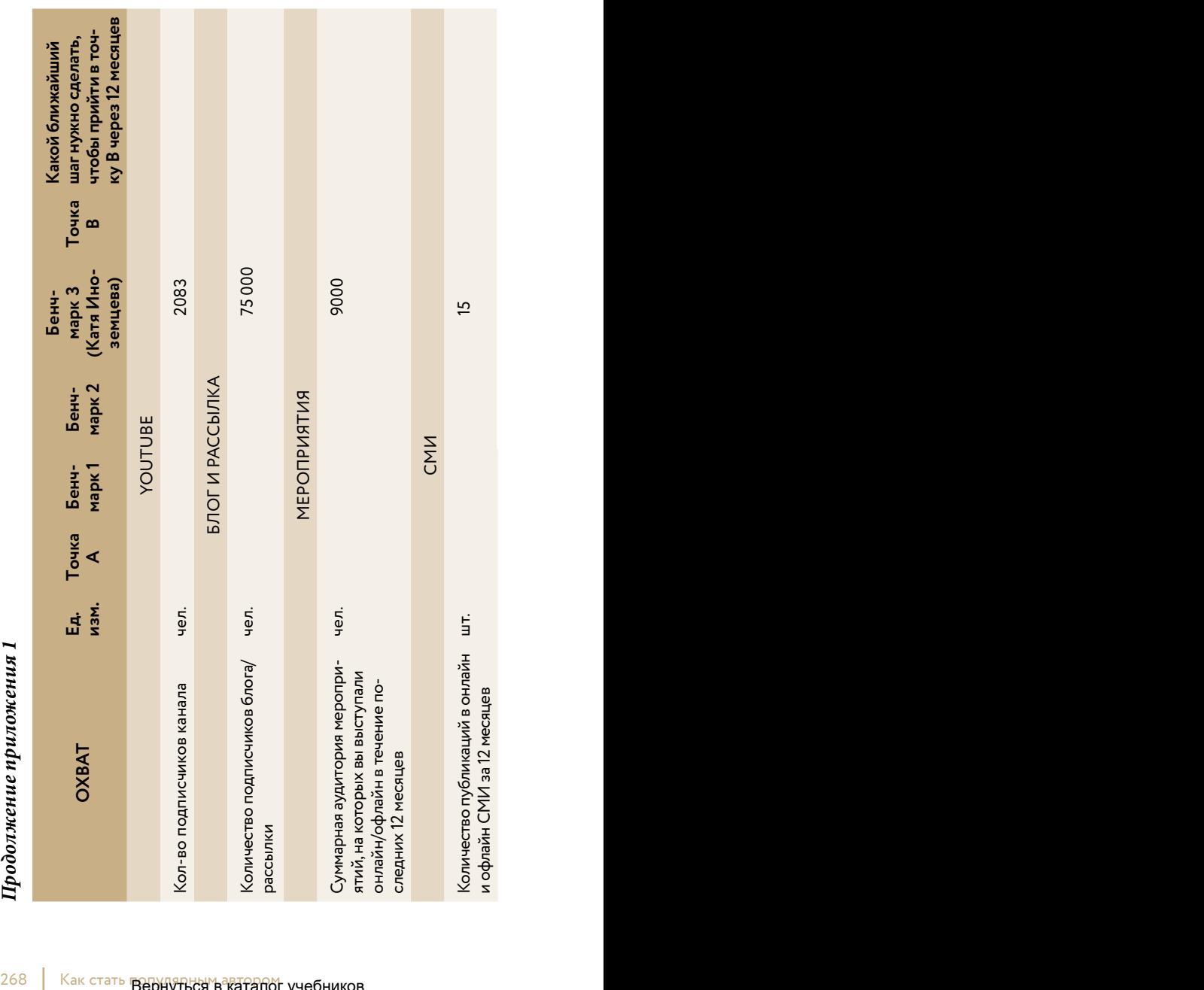

Вернуться в каталог учебников http://учебники .информ2000.рф /uchebniki.shtml

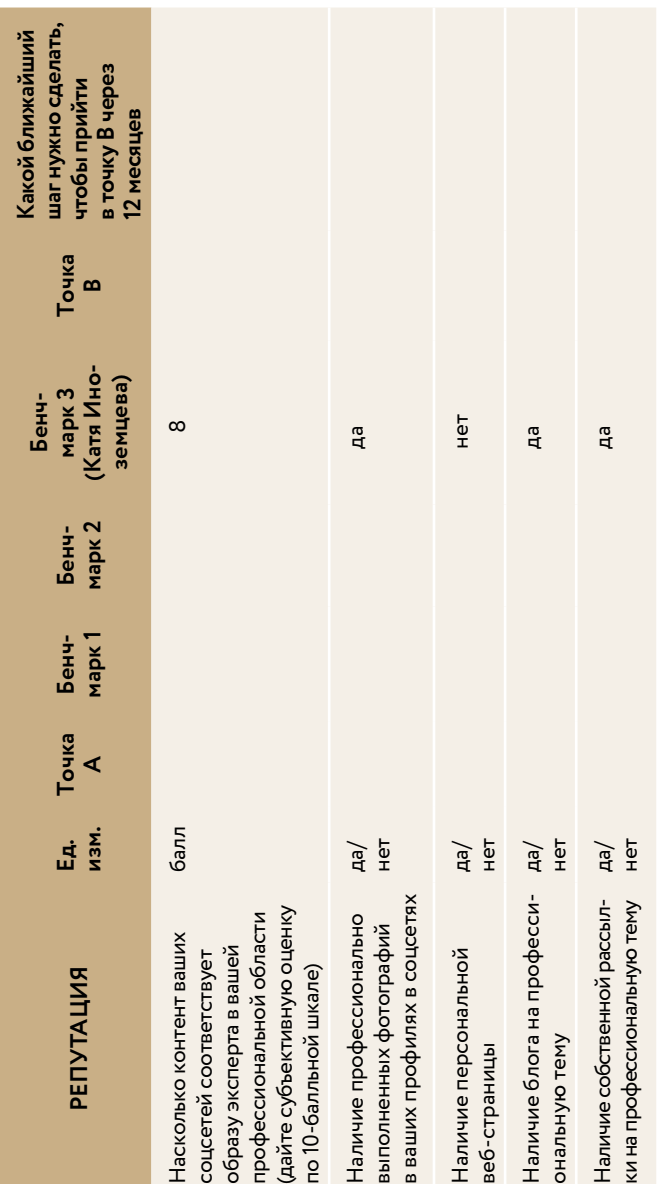

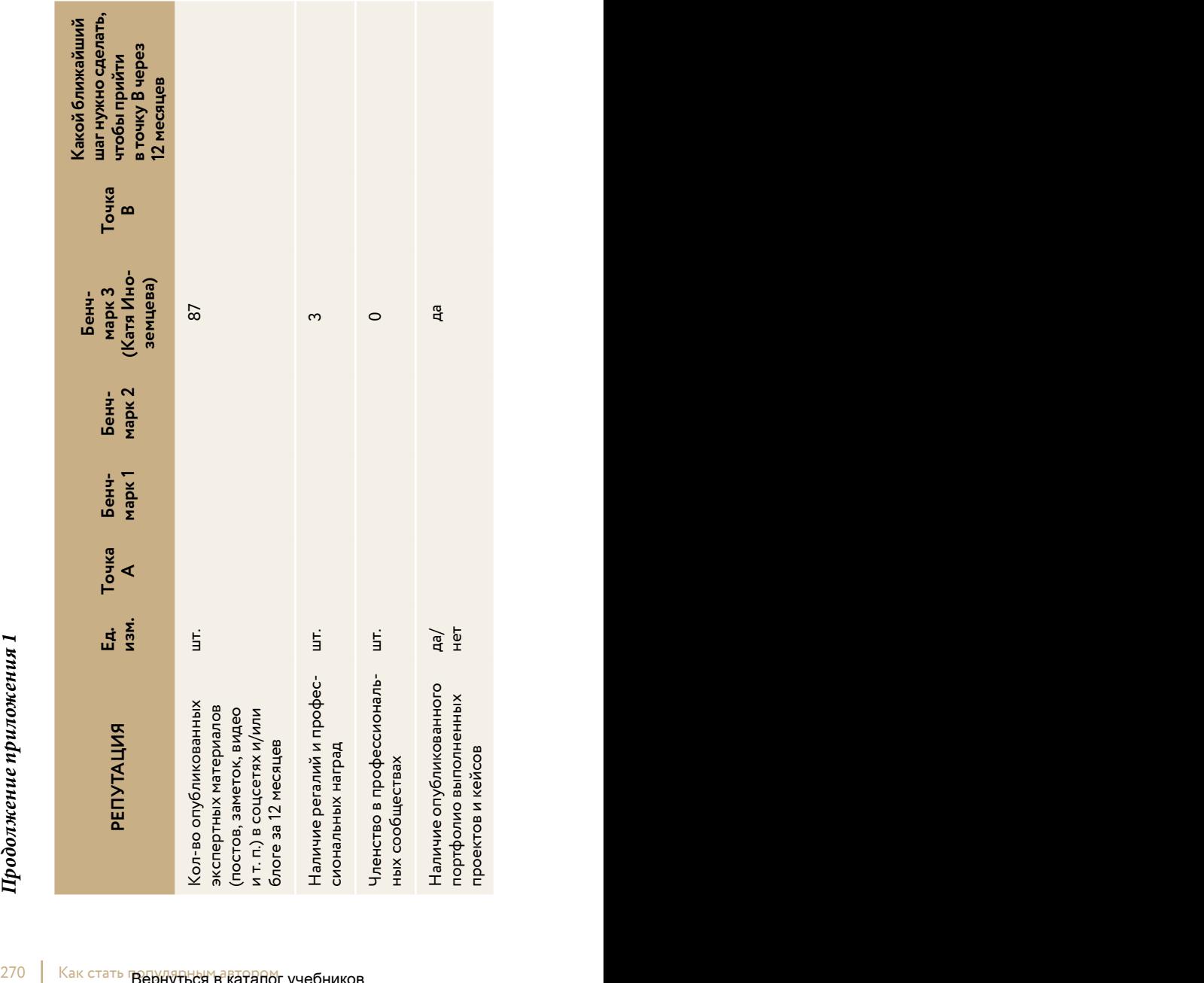

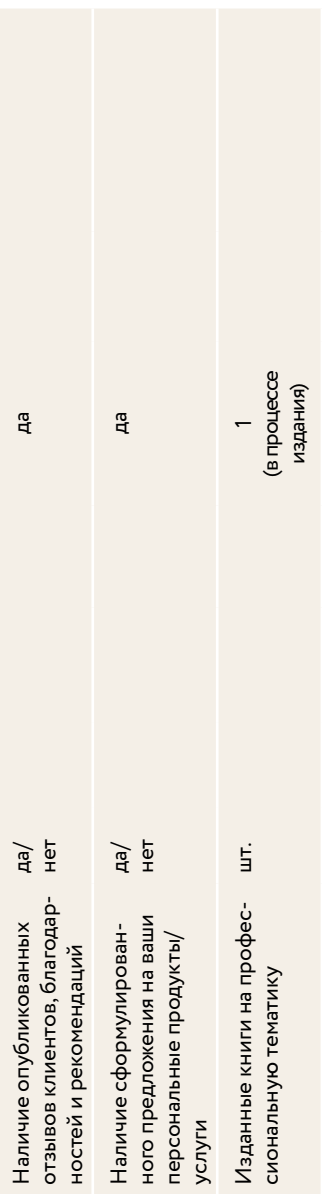

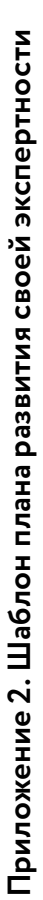

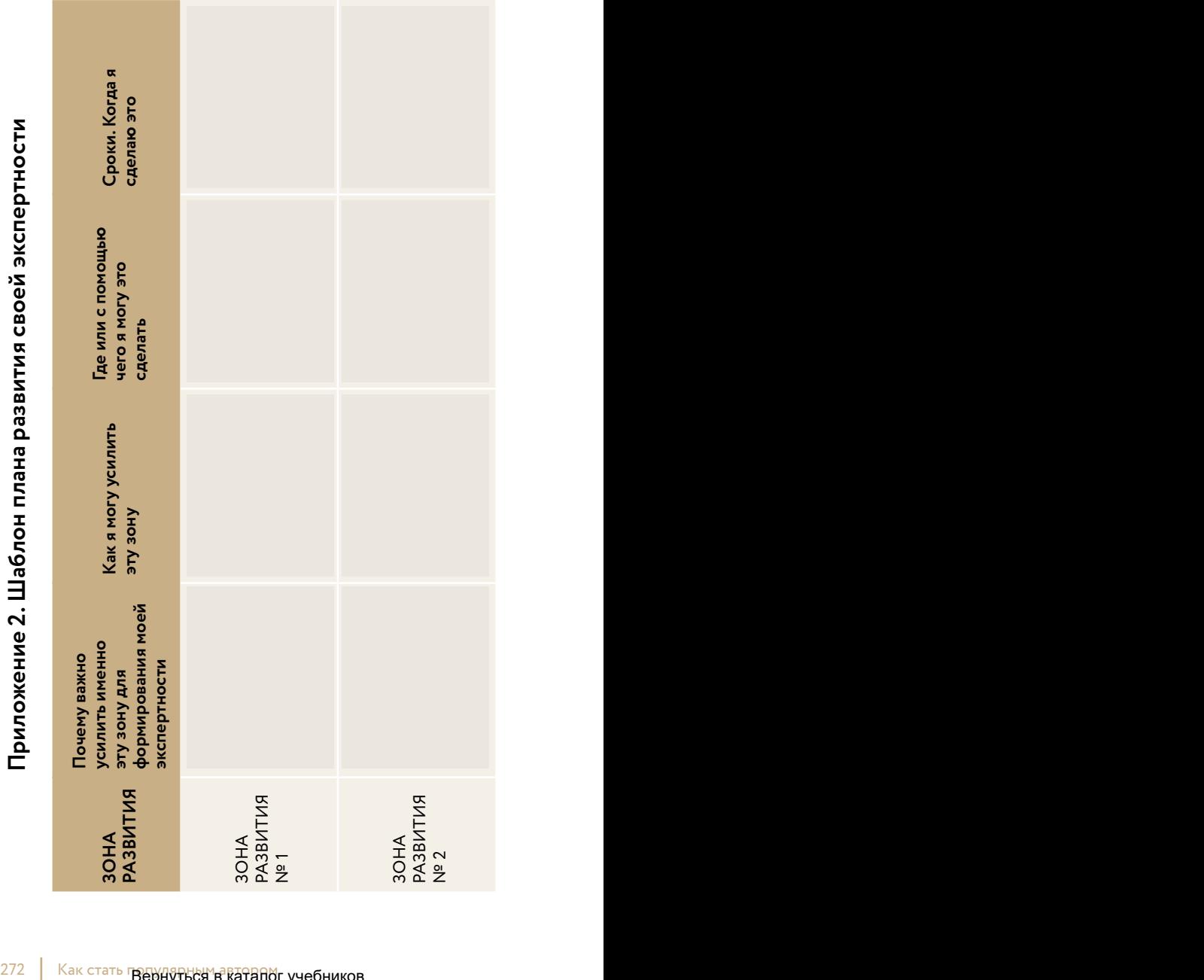

Вернуться в каталог учебников http://учебники .информ2000.рф /uchebniki.shtml

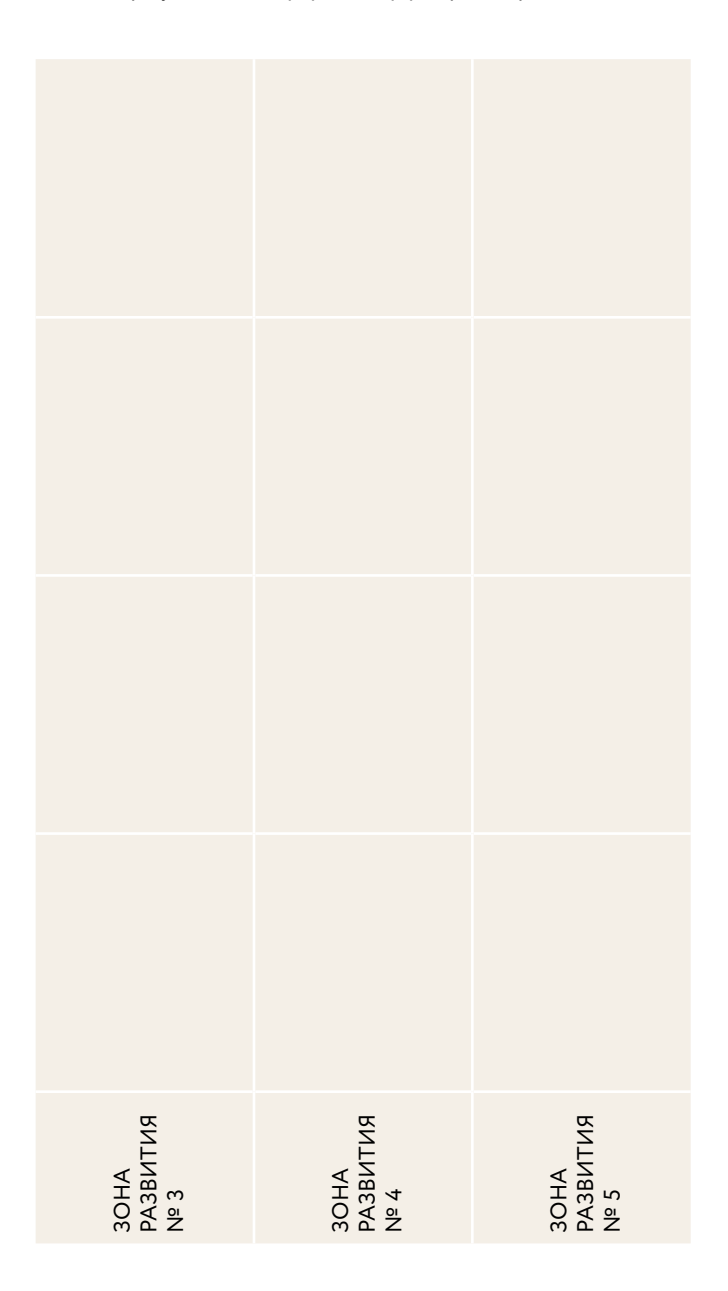

## **Приложение 3. Шаблон описания медиаобраза**

#### 1. ОПРЕДЕЛИТЕ АТРИБУТЫ БРЕНДА

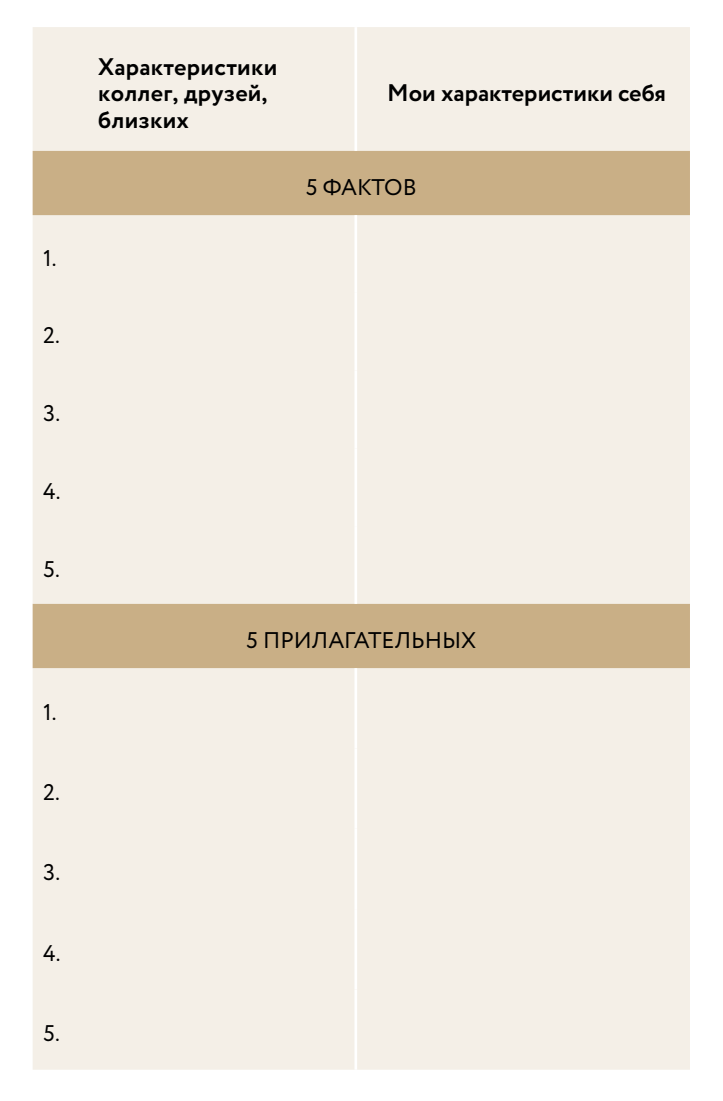

274 | Как стать горриться в каталог учебников http://учебники.информ2000.рф/uchebniki.shtml

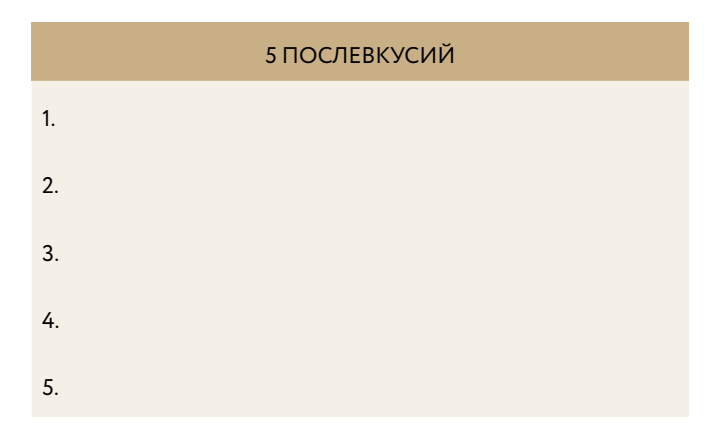

Сравните два списка и подумайте, есть ли разрыв между тем, как вы сейчас выглядите и звучите, и тем фундаментом бренда, который вы утвердили сами для себя.

Решите, что из атрибутов вы хотите сделать частью своего бренда (что вы будете транслировать вовне).

Оставьте в каждом пункте по три ключевых атрибута: внешность, личностные качества, коммуникативные качества, «фишки».

#### **Продолжение приложения** *3*

#### **Мои ключевые атрибуты**

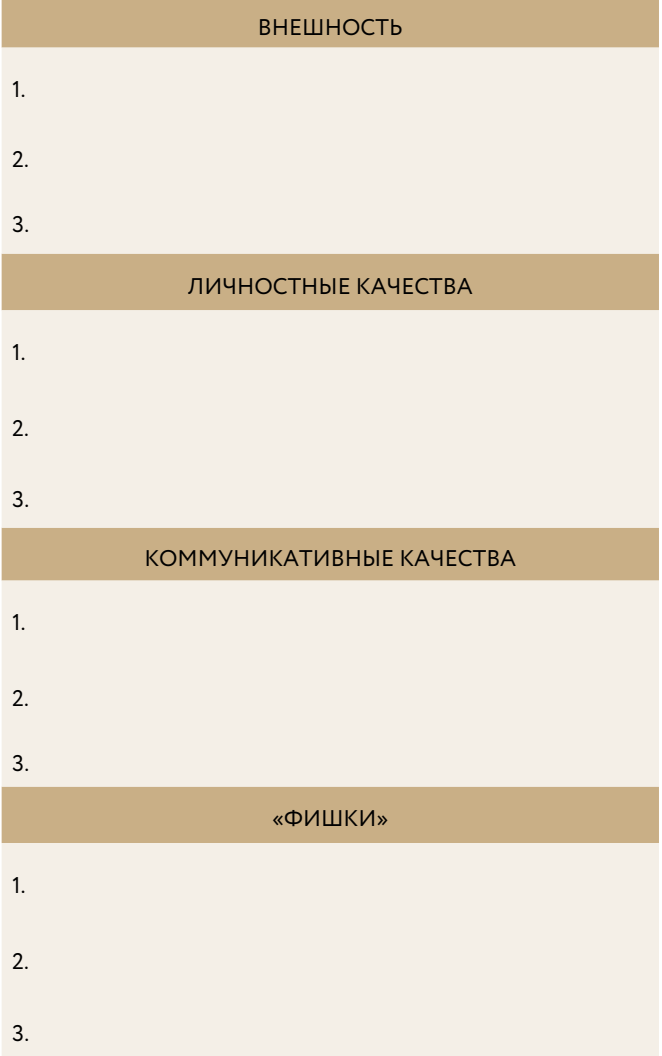

276 | Как стать годругься в каталог учебников http://учебники.информ2000.рф/uchebniki.shtml

#### 2. РАЗВИТИЕ И УКРЕПЛЕНИЕ МЕДИАОБРАЗА

Проанализируйте получившийся список. Чего, на ваш взгляд, в нем не хватает, чтобы в полной мере транслировать вашу идею, миссию и ценности вовне?

Добавьте по 1–2 новых атрибута в каждый пункт. Для этого подумайте о тех людях и ролевых моделях, которые вас восхищают: в чем вы хотите быть похожими на них или чему у них можете поучиться? Эти новые атрибуты лягут в основу вашего личного плана развития.

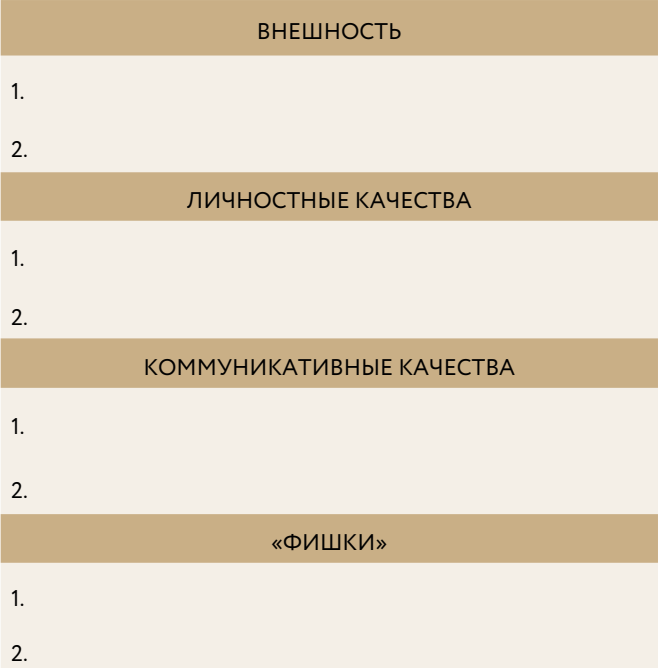

#### **Мои зоны развития — атрибуты, которых мне не хватает**

## **Продолжение приложения** *3*

Подумайте и выпишите, чем вы будете подтверждать свои новые и старые атрибуты. Что люди должны видеть в поддержку каждого эпитета? И что вам надо для этого делать? Этим вы формируете доказательства бренда.

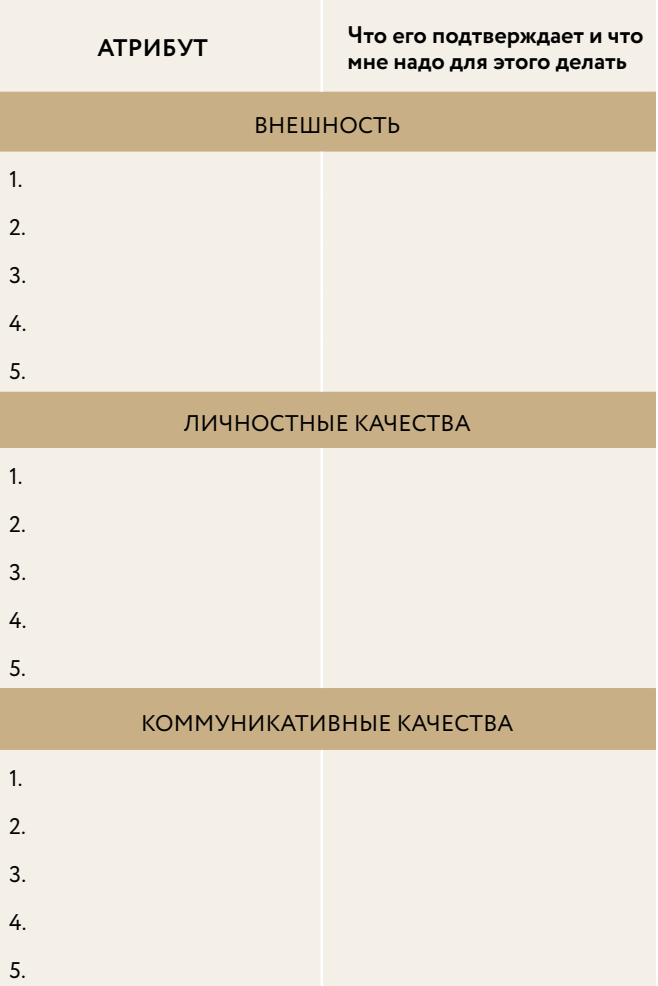

278 | Как стать герриуться в каталог учебников http://учебники.информ2000.рф/uchebniki.shtml

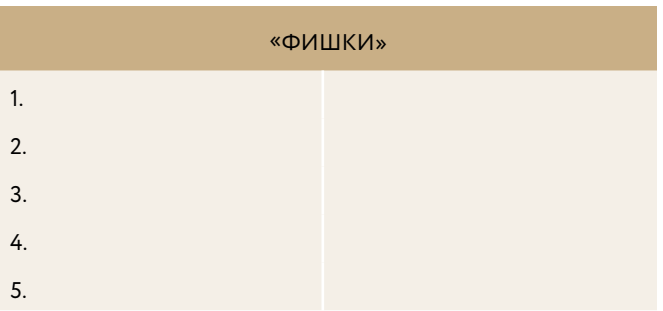

#### З. НАПИШИТЕ МИНИ-ЭССЕ О СЕБЕ

Три абзаца, которые начинаются так: «При первой встрече люди воспринимают меня...» «Они видят во мне... слышат меня... чувствуют, что я...» «После первого взаимодействия, общения, выступления у них остается такое впечатление обо мне...»

Это мини-эссе станет для вас своеобразным бенчмарком, к чему нужно стремиться. Вы сможете обращаться к нему каждый раз перед живым выступлением, личной встречей с новым человеком или интервью в СМИ. Пусть оно будет для вас барометром соответствия атрибутов, новых и старых, и вашего истинного ядра.

### **Продолжение приложения** *3*

#### 4. КОММУНИКАЦИЯ В МЕДИАПОЛЕ

Составьте список «да-слов» и «да-тем»: то, о чем вы хотите, готовы и можете разговаривать.

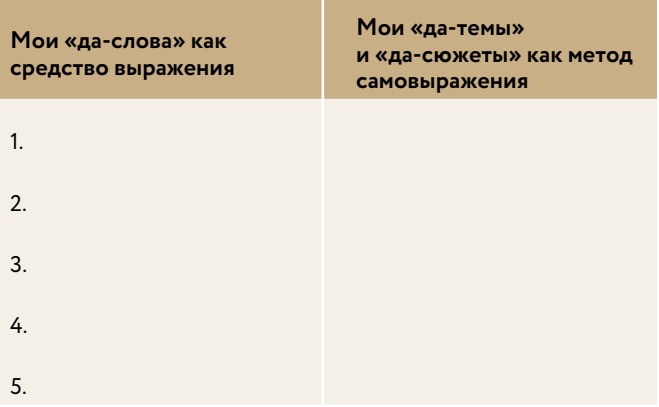

Составьте список «стоп-слов» и «стоп-тем»: о чем вы не хотите или не будете разговаривать.

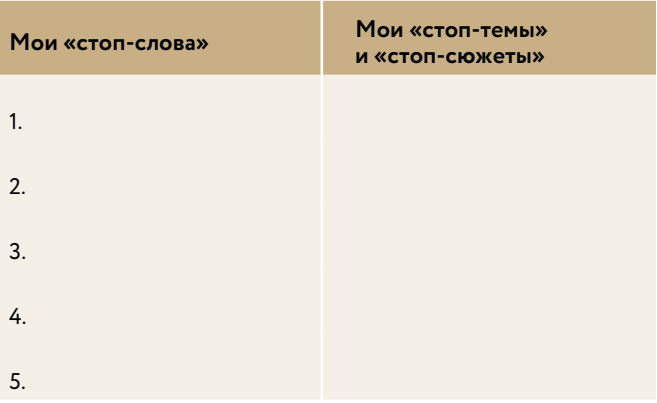

Этот список пригодится вам в следующем уроке для формирования пакета взаимодействия со СМИ.

## **Приложение 4. Шаблон для создания УЛП**

#### 1. НИША

Выделите свою нишу на рынке на основании ваших уникальных компетенций и потребностей клиентов, которые вы решаете.

→ Рынок (обширная сфера деятельности) => Подрынок (область специализации, которая присуща именно вам) => Ниша (для какого сегмента аудитории вы предоставляете услугу, для кого конкретно).

#### **Пример**:

Вы — HR-директор. Рынок — услуги по подбору и оценке персонала, карьерному коучингу и консультированию. Подрынок — карьерное консультирование. Ниша — сегмент молодых мамочек после декрета 25–27 лет.

 $\rightarrow$  МОЯ НИША:

#### 2. ПРОДУКТ И МОНЕТИЗАЦИЯ

Подумайте, какой в принципе продукт или услугу вы можете производить и для кого. Подумайте, какие боли аудитории вы решаете, как вы можете избавить клиента от его «боли» с помощью уникальности вашего продукта. Пропишите также то, как именно вы будете на этом зарабатывать.

#### Продолжение приложения 4

Изящный пример того, как производители дрелей переформулировали свое рекламное сообщение. Вместо навязчивого призыва: «Купите наши лучшие дрели» они стали использовать следующее сообщение: «С помощью этой дрели вы сможете сами сделать дырку в стене и повесить картину за минуту». Чувствуете разницу? Производители стали продвигать свой продукт на языке потребителя и начали продавать не дрели, а возможность клиенту самостоятельно закрыть свою «боль».

→ МОЙ ПРОДУКТ И СПОСОБЫ ЕГО МОНЕТИЗАЦИИ:

#### 3. ЦЕЛЕВАЯ АУДИТОРИЯ

Для начала опишите социально-демографические показатели вашей целевой аудитории: возраст, пол, место проживания, уровень дохода, социальный статус, семейное положение, образование. Составьте так много характеристик вашей аудитории, описывающих образ жизни вашего клиента, насколько это вообще возможно. Что он читает, что смотрит, где ужинает, какие продукты покупает и где и т. д. Также опишите вашу аудиторию, используя психотипирование (дополнительные материалы мы пришлем вам отдельно).

Лайфхак № 1. Чтобы выполнить это задание, возьмите 3-5 уже существующих реальных ваших клиентов и спишите этот портрет с них. Поговорите с ними и расспросите их. Не домысливайте за них.

**Лайфхак № 2.** Выберите из этих 3–5 респондентов одного идеального, с которым вы сами хотели бы работать. Идеальный клиент будет служить для вас образцом. Вы можете сверять с ним свои мысли и даже просить у него совета. Ни в коем случае это не должен быть ваш родственник или друг, чтобы избежать необъективности.

→ МОЯ ЦЕЛЕВАЯ АУДИТОРИЯ:

#### 4. КАНАЛ КОММУНИКАЦИИ

Используя матрицу инструментов Free Publicity\*, определите все возможные точки касания клиентов. Это могут быть тексты (посты, публикации в СМИ), видео (свой ютуб-канал, видео на сайте), лайф-трансляции (живой прямой эфир в перископе, инстаграме, фейсбуке), онлайн-выступления (вебинары), живые выступления (участие в форумах, конференциях и т. д). Выберите один основной приоритетный и один дополнительный каналы коммуникации с вашими клиентами.

**Пример:** вы занимаетесь товарами и услугами для молодых мам, и тогда ваши потенциальные точки касания — это реклама ваших товаров, ваш блог, обучающее видео на сайте.

 <sup>\*</sup> Напишите нам на hi@freepublicity.ru, и мы пришлем вам матрицу инструментов фрипаблисити.

#### Продолжение приложения 4

→ МОИ КАНАЛЫ КОММУНИКАЦИИ:

#### УНИКАЛЬНОЕ ЛИЧНОЕ ПРЕДЛОЖЕНИЕ

На основании проделанной выше работы и полученных знаний о своей нише, продукте, аудитории и каналах коммуникации с ней составьте ваше уникальное личное предложение (УЛП). УЛП должно быть коротким (один параграф), ясным, неординарным, ценностно ориентированным и просто классным.

#### → Составьте ваше УЛП по следующей схеме:

Я эксперт в Х, моя специализация в Ү, я произвожу продукт для Z аудитории и отличаюсь от конкурентов W. Я гарантирую N результат.

Пример. Дмитрий Кот - основатель агентства продающих текстов. Специализируюсь на высококонверсионных продающих и рекламных текстах с конверсией 21%, в то время как обычно на рынке она составляет от 1% до 3%. То есть каждый пятый читатель становится клиентом. Поэтому я гарантирую такой результат.

#### → МОЕ УНИКАЛЬНОЕ ПРЕДЛОЖЕНИЕ

Какие выводы вы можете сделать из полученных знаний? Что вы будете предлагать клиентам? В чем они нуждаются? О чем и как будете говорить? Какие каналы коммуникации будете использовать? Запишите все найденные ответы.

→ МОИ ВЫВОДЫ:

## **Приложение 5**

## **Страничка полезностей и вдохновения** **для работы с текстами**

#### **Ресурс «Главред»:** [www.glvrd.ru](https://glvrd.ru)

Помогает очистить текст от словесного мусора, проверяет на соответствие информационному стилю (не для художественных текстов, не надо стремиться к 10 баллам, 7–8 вполне достаточно).

#### **Optima:** [www.getoptima.ru](http://www.getoptima.ru)

Редактор для осмысленной работы с текстом. Можно скачать на компьютер. Фокусирует на содержании. Проверяет текст в «Главреде».

**Орфограммка:** [www.orfogrammka.ru](https://orfogrammka.ru)

Бесплатный сервис проверки правописания.

**Поисковик CC Search:** [www.search.creativecommons.org](https://search.creativecommons.org)

Наиболее полный поиск свободных изображений в сети.

**Программа для проверки текста на уникальность:**  [www.advego.ru/plagiatus](https://advego.ru/plagiatus/)

**Сервис по подбору синонимов:** [www.synonymizer.ru](http://www.synonymizer.ru)

**Журнал «Редактор» — интернет-издание для тех, кто пишет:** [www.editor.ru](https://www.editor.ru)

**«Как научиться писать интересные тексты» — полезная статья Анны Штаер, редактора журнала «Жить интересно!»:**  [www.interesno.co/education/e2a9d2ae2623](http://interesno.co/education/e2a9d2ae2623)

**Глава «Простота» из книги Уильяма Зинсера «Как писать хорошо»:** [www.esquire.ru/william-zinsser](https://esquire.ru/william-zinsser)

**Три базовых принципа, которые делают абсолютно любой контент захватывающим:** [www.blog.pressfeed.ru/](https://news.pressfeed.ru/content-skvortsov/) [content-skvortsov/](https://news.pressfeed.ru/content-skvortsov/)

**10 статей, которые сделают вас мастером заголовков:**  [www.blog.websarafan.ru/2014/11/03/10-statej-kotorye-sdelayut](https://blog.websarafan.ru/2014/11/03/10-statej-kotorye-sdelayut-vas-masterom-zagolovkov/)vas-masterom-zagolovkov/

## **МАКСИМАЛЬНО ПОЛЕЗНЫЕ КНИГИ ОТ ИЗДАТЕЛЬСТВА «МАНН, ИВАНОВ И ФЕРБЕР»**

Заходите в гости: http://www.mann-ivanov-ferber.ru/

Наш блог: http://blog.mann-ivanov-ferber.ru/

Мы в Facebook: http://www.facebook.com/mifooks

Мы ВКонтакте: http://vk.com/mifooks

Предложите нам книгу: [http://www.mann-ivanov-ferber.ru/about/predlojite](https://www.mann-ivanov-ferber.ru/about/predlojite-nam-knigu/)namknigu/

Ищем правильных коллег: http://www.mann-ivanov-ferber.ru/about/job/

Научно*-*популярное издание

#### Екатерина **Иноземцева**

## **Как стать популярным автором**

Тексты на службе личного бренда 5 шагов

Главный редактор Артем Степанов Руководитель направления Вера Ежкина Ответственный редактор Ольга Киселева Арт-директор Алексей Богомолов Дизайн и леттеринг обложки Ксения Белоброва Иллюстратор Сергей Николаев Дизайн и верстка Юлия Анохина Литературный редактор Игорь Лейко Корректоры Мария Кантурова*,* Олег Пономарев

НАПИСАНИЕ на ЗАКАЗ и переработка:

1. Дипломы, курсовые, рефераты, чертежи...

- 2. Диссертации и научные работы
- 3. Школьные задания Онлайн-[консультации](http://учебники.информ2000.рф/napisat-diplom.shtml) Любая тематика, в том числе ТЕХНИКА Приглашаем авторов

Вернуться в каталог учебников УЧЕБНИКИ, ДИПЛОМЫ, ДИССЕРТАЦИИ - На сайте электронной библиотеки по экономике и праву

www.учебники.информ2000.рф.  $\overline{\phantom{a}}$
Вы ас своего дела, вам есть что рассказать миру и вы готовы делиться знаниями? Хотите, чтобы журналисты просили у вас комментарии, а крупное издательство предложило стать автором книги? Если вы не знаете, с чего начать, - начните писать. Тексты помогут построить личный бренд и сделают вас экспертом, а не просто одним из многих.

## Эта книга расскажет, как стартовать в писательстве:

- чем популярность полезна вам и вашему бизнесу;
- как найти свою тему и написать сильный текст;
- кейсы от популярных авторов, инсайт от редакторов, подсказки «как стоит писать и как писать нельзя» и «было - стало»;
- пошаговая инструкция по написанию успешной статьи.

Умение работать со СМИ гиперважно. Помноженное на опыт, оно позволяет зарабатывать миллионы благодаря сильному личному бренду. Рекомендую эту книгу каждому, кто делает первые шаги в персональном брендинге или кто давно развивает себя как эксперта.

> Александр Лебедев, предприниматель, меценат, собственник газеты The Independent

Не обязательно быть супергероем, чтобы ваш текст опубликовали в Forbes. Не обязательно читать эту книгу, чтобы стать популярным автором. Но если вы ее прочитаете, то узнаете, как от стадии «никому не известный автор» перейти к стадии, когда сам редактор издательства постучится к вам в почту.

## Юлия Чайкина, главный редактор Forbes Woman Russia

Часто кажется, что стать человеком-брендом невозможно, что все ниши заняты. Это не так. В этой книге рассказывается, как пройти путь от неизвестного автора до признанного эксперта своего дела.

Лена Перминова, топ-модель, блогер, основатель благотворительного аукциона @sos by lenaperminova

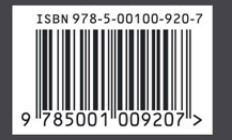

Максимально полезные книги на сайте mann-ivanov-ferber.ru

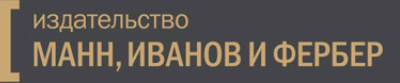

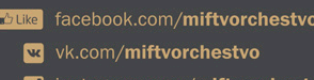

o instagram.com/miftvorchestvo

Вернуться в каталог учебников http://учебники.информ2000.pф/uchebniki.shtml